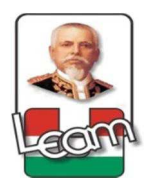

## **FACULTAD DE CIENCIAS INFORMÁTICAS**

## **TESIS DE GRADO**

**Previa la obtención del título** 

### **INGENIERO EN SISTEMAS**

**Tema** 

## **"CONTROL Y SEGUIMIENTO AL REPOSITORIO INSTITUCIONAL DE TESIS DIGITALIZADAS DE LA BIBLIOTECA GENERAL DE LA UNIVERSIDAD LAICA "ELOY ALFARO" DE MANABÍ"**

**Elaborado por: MIELES PALMA JOSE LUIS** 

**Director de tesis: Ing. Marco Ayoví Ramírez, Mg** 

**MANTA – MANABÍ – ECUADOR** 

**2015** 

**TEMA** 

# **CONTROL Y SEGUIMIENTO AL REPOSITORIO**

## **INSTITUCIONAL DE TESIS DIGITALIZADAS DE LA**

## **BIBLIOTECA GENERAL DE LA UNIVERSIDAD LAICA**

## **"ELOY ALFARO" DE MANABÍ**

### **AGRADECIMIENTOS**

A la Facultad de Ciencias Informáticas de la ULEAM; por permitir a la juventud manabita a especializarse en esta área del conocimiento como es el manejo de las tecnologías; carrera que es innovadora y fundamental para la sociedad actual.

A la comunidad docente de la FACCI ya que desde la primera fase hasta la última del ciclo de la carrera aportaron con sus conocimientos, sus experiencias en beneficio de sus estudiantes.

A la Universidad Laica "Eloy Alfaro" de Manabí por su apoyo a la superación de la planta administrativa en el cual soy su miembro.

A la Biblioteca General Dr. Miguel Morán Lucio institución a la que me debo.

A mi familia, a mis compañeros de trabajo y estudios, a mis amigos quienes me inspiraron a seguir adelante.

A todos ustedes que contribuyeron a la realización de esta fase de superación.

## **DEDICATORIA**

Con todo mi cariño y mi amor para las personas que hicieron todo en la vida para que yo pudiera lograr mis sueños, por motivarme y darme la mano cuando sentía que el camino se oscurecía.

 A mi madre María Edilia, el ser que me dio la vida y apoyo constante a pesar de las adversidades que la vida nos presentó.

A mis abuelos **Matías y Jesús** que me recibieron y me apoyaron como a un hijo.

A mis hermanos y hermanas, a mis tíos que vieron en mi a un hermano.

A mi querida esposa Mirna, a tu paciencia y comprensión, apoyaste mis decisiones e incentivaste a este logro, puedo decir que este triunfo lleva mucho de ti.

Y muy en especial a esos dos seres que me inspiran día a día como son mis hijos para ellos este logro a Diego José y a Davor José.

A ustedes por siempre en mi corazón.

# **TRIBUNAL DE GRADUACIÓN**

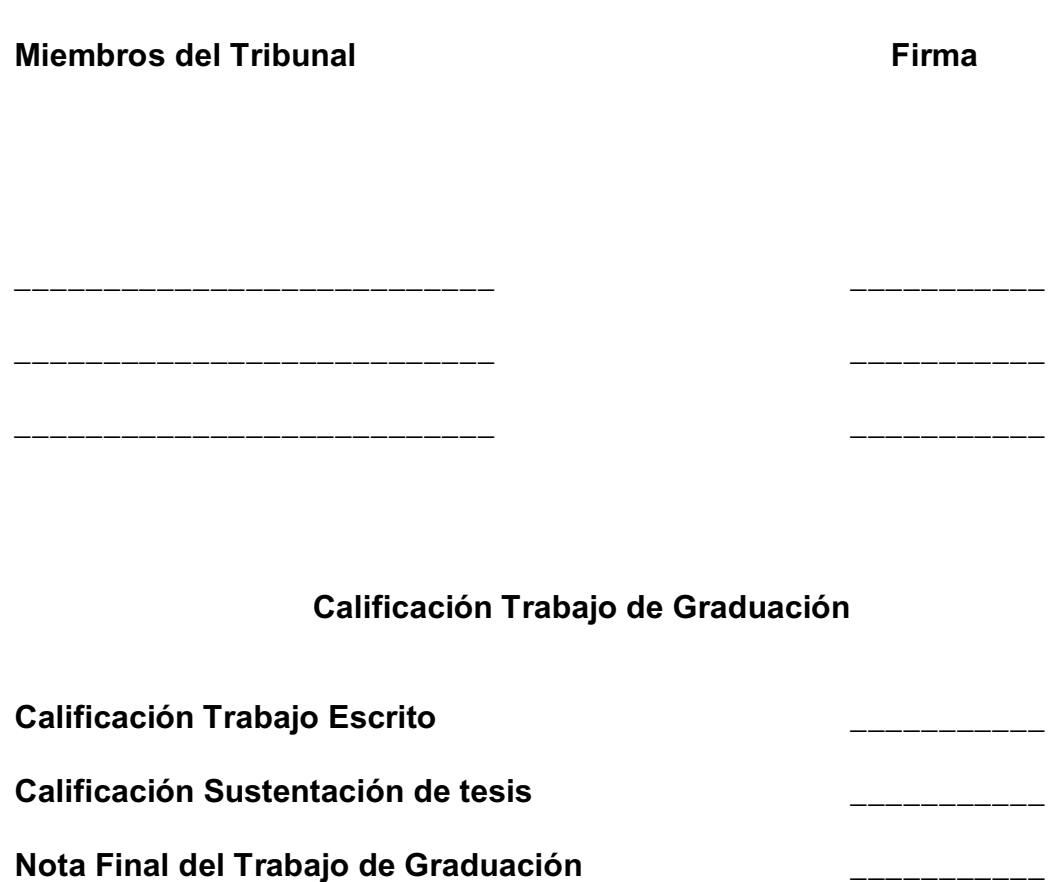

**Lo certifica,** 

**Sra. Esperanza Zamora** 

**Secretaria de la Facultad de Ciencias Informáticas** 

### **DECLARACIÓN EXPRESA**

La responsabilidad del contenido de esta Tesis de Grado con el tema: "*Control y seguimiento al repositorio institucional de tesis digitalizadas de la Biblioteca General de la Universidad Laica Eloy Alfaro de Manabí***"**, corresponden exclusivamente a José Luis Mieles Palma; y el patrimonio intelectual de la misma a la Universidad Laica "Eloy Alfaro" de Manabí.

### **CERTIFICACIÓN**

En mi calidad de Director de Tesis de Grado de la Facultad de Ciencias Informáticas de la Universidad Laica "Eloy Alfaro" de Manabí, certifico:

Haber dirigido y revisado la tesis sobre el tema: "*Control y seguimiento al repositorio institucional de tesis digitalizadas de la Biblioteca General de la Universidad Laica Eloy Alfaro de Manabí*", del estudiante: Mieles Palma José Luis, considerando que el mencionado trabajo de investigación cumple con los requisitos y tiene mérito suficiente para ser sometido a la evaluación del tribunal de graduación que las autoridades de la Facultad de Ciencias Informáticas distingan.

En honor a la verdad,

Ing. Marco Ayoví Ramirez, Mg

#### **DIRECTOR DE TESIS**

#### **RESUMEN EJECUTIVO**

La administración de colecciones digitales y éstas en comunidades formales que a su vez permiten la difusión de sus productos y/o servicios es en la actualidad usada como repositorios por instituciones académicas a nivel local, nacional y mundial con el objetivo de garantizar, preservar y distribuir la producción científica de grado y posgrado generado al interior de la universidad por sus egresados, la Universidad Laica "Eloy Alfaro" de Manabí y su Biblioteca General Dr. Miguel Morán Lucio cuenta en la actualidad con este servicio tal cual lo estipula el art. 144 de la Ley Orgánica de Educación Superior (LOES), además de que la ULEAM integra el Consorcio de Bibliotecas Universitarias del Ecuador que es un metabuscador nacional e internacional de tesis en línea.

La universidad como institución académica y científica que genera de forma permanente conocimientos y que con ayuda del uso de las Tecnologías de la Información y Comunicaciones (TIC's), con la implementación de un software acorde a los repositorios institucionales que es una base de datos de tesis centralizadas en formato digital y que permite almacenar por comunidades siendo estas las unidades académicas y con ello difundir la producción científica a texto completo en el portal web de la institución. Este servicio online ofrece a la comunidad en general accesibilidad desde un servidor operativo las 24 horas del día como algo dinámico del patrimonio intelectual de la universidad respetando los derechos de autor.

Un repositorio institucional es el reconocimiento a que la actividad intelectual de las universidades estará representada, haciéndola accesible, fácilmente recuperable y asegurando su permanencia en el tiempo en beneficio de la sociedad, del investigador; y por ende de la institución constituyendo la vía más propicia para elevar la visibilidad y el impacto de la investigación como herramienta de imagen de la institución; pero para lograr todo ello se necesita de métodos de evaluación y control de riesgos a estos objetos digitales.

# **ÍNDICE**

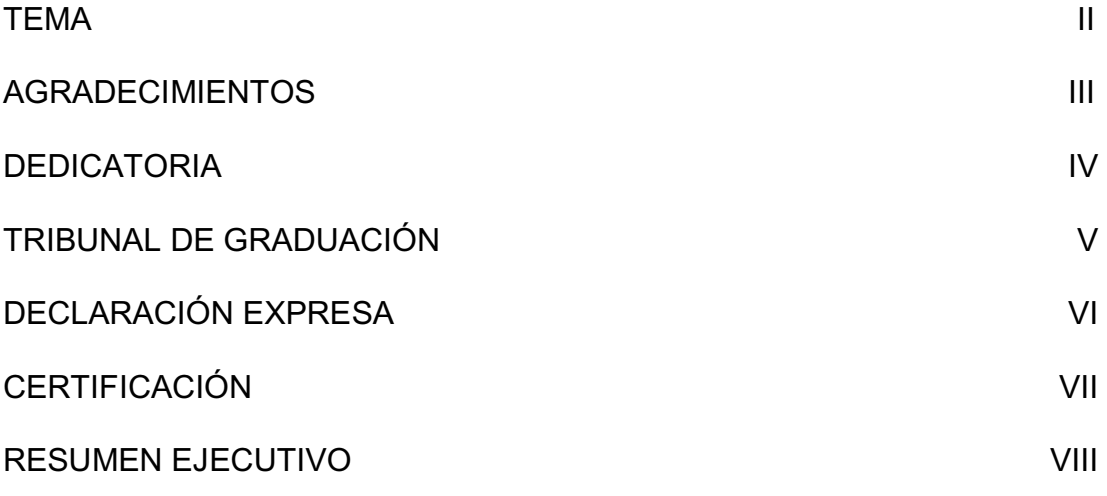

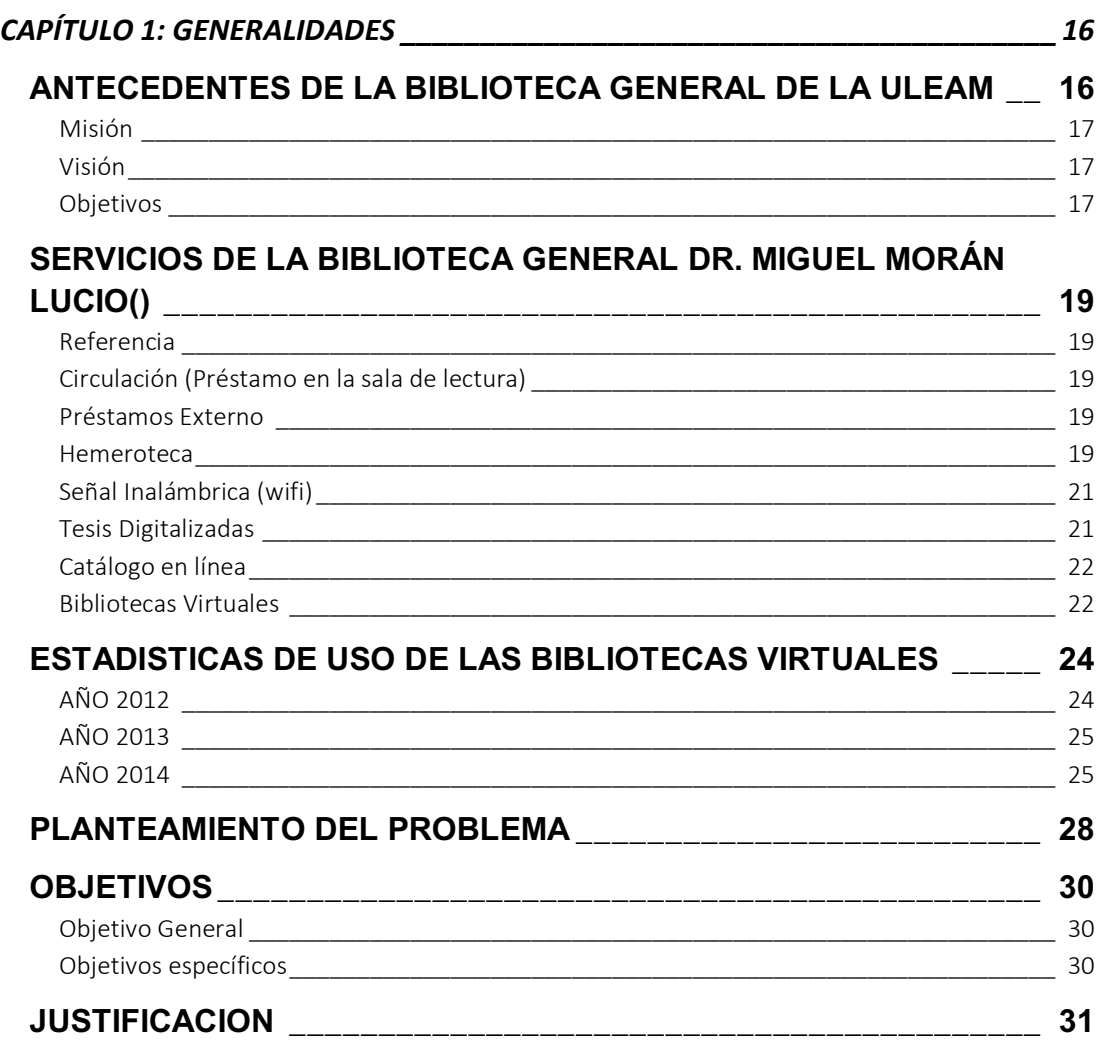

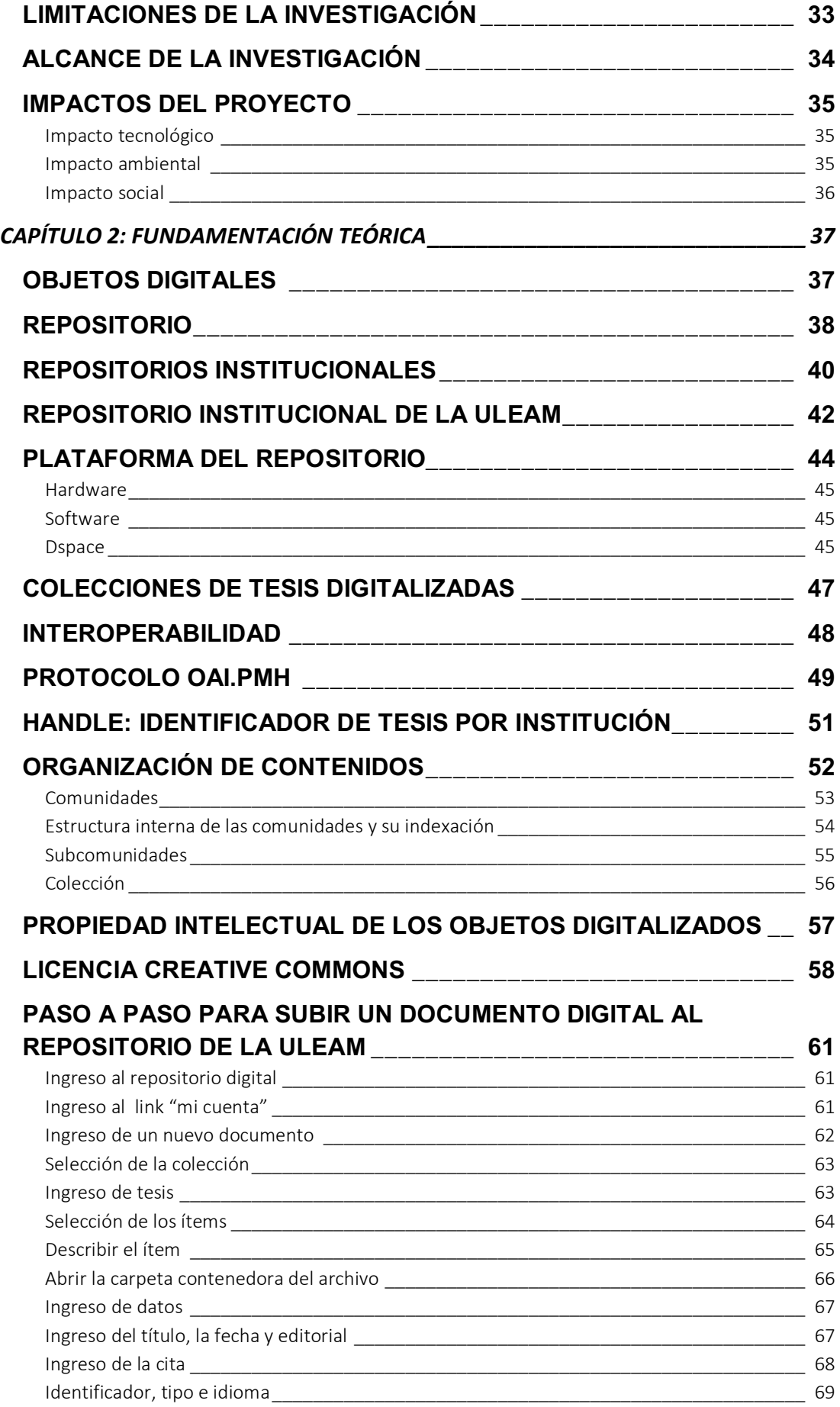

![](_page_11_Picture_125.jpeg)

![](_page_12_Picture_135.jpeg)

### **ÍNDICE DE ILUSTRACIONES**

![](_page_12_Picture_136.jpeg)

![](_page_13_Picture_200.jpeg)

![](_page_14_Picture_69.jpeg)

### **INDICE DE TABLAS**

![](_page_14_Picture_70.jpeg)

### **CAPÍTULO 1: GENERALIDADES**

#### **ANTECEDENTES DE LA BIBLIOTECA GENERAL DE LA ULEAM**

En la ciudad de Manta, provincia de Manabí, país de Ecuador a partir de la creación de la Universidad Laica "Eloy Alfaro" de Manabí, el 13 de noviembre de 1985, se creó la Biblioteca General y estuvo ubicado en el edificio de la administración central, en los bajos del paraninfo Universitario Alfonso Aguilar Ruilova. En aquel tiempo se contaba con solo 1200 volúmenes y esta sección funcionaba anexa al Departamento de Desarrollo y Promoción Cultural.

![](_page_15_Figure_3.jpeg)

Ilustración 1: Ubicación de la ULEAM Fuente: Google Elaborado por: Autor de la tesis

 Actualmente la **Biblioteca General Dr. Miguel Morán Lucio** pertenece al Departamento de Información Bibliográficas y Servicios Educativos (**DIBSE**), funciona en el edificio situado junto al Vicerrectorado Académico con la modalidad de estantería abierta a sus usuarios y en su

primera planta están las bibliografías (16869) con sus diversas secciones y en la segunda planta el área de internet con 50 estaciones de trabajo al servicio de la comunidad universitaria.

#### **Misión**

Brindar a la comunidad universitaria y público en general el acervo bibliográfico que tiene a su disposición en las diversas áreas del conocimiento para cumplir con los objetivos académicos e investigativo de la institución. **(1)**

#### **Visión**

Ser un Centro de Información moderno, líder en el ámbito regional en la entrega de información especializada y actualizada de manera oportuna a las diversas Unidades Académicas de nuestra institución y sociedad en general. **(1)**

#### **Objetivos**

 $\overline{\phantom{0}}$ 

- Automatizar los procesos técnicos y servicios para optimizar la atención de los usuarios.
- Atender los requerimientos de sus usuarios con toda la información disponible, para los programas de investigación académica que realizan docentes y estudiantes.
- Organizar de forma técnica los textos, revistas, tesis y demás documentos para ponerlos al servicio de sus usuarios.

 $^{\rm 1}$  Recuperado el 29 de junio de 2015, del Sitio web de la Biblioteca General de la Universidad Laica "Eloy Alfaro" de Manabí: http://departamentos.uleam.edu.ec/biblioteca-general/datos-generales/mision-y-vision/

 Centralizar las adquisiciones bibliográficas que solicitan las Facultades, Escuelas y Departamentos.

### **SERVICIOS DE LA BIBLIOTECA GENERAL DR. MIGUEL MORÁN LUCIO(2)**

#### **Referencia**

Prestar servicio de orientación para la investigación y el uso de los recursos y servicios disponibles en la Biblioteca General.

#### **Circulación (Préstamo en la sala de lectura)**

La Biblioteca General de la ULEAM a través de este servicio de estantería abierta, permite a sus usuarios el acceso directo a los libros, revistas, tesis y periódicos, con la asesoría de los bibliotecarios referencistas.

#### **Préstamos Externo**

 Este servicio está dirigido a toda la comunidad universitaria (estudiantes, docentes y administrativo) con la respectiva credencial de la ULEAM. Están excluidas de este servicio las obras de referencia, tesis y libros con un solo ejemplar.

#### **Hemeroteca**

 $\overline{\phantom{0}}$ 

Consiste en el préstamo de tesis, revistas, periódicos, folletos y registros oficiales para ser consultado en la sala de lectura de la Biblioteca General. Cuenta con periódicos locales como El Diario, El

 $^{\rm 2}$  Recuperado el 29 de junio de 2015, del Sitio web de la Biblioteca General de la Universidad Laica "Eloy Alfaro" de Manabí: http://departamentos.uleam.edu.ec/biblioteca-general/servicios/

Mercurio, La Marea, nacionales como El Comercio, El Universo, El Telégrafo, El Expreso, revista como Vistazo entre otras.

#### **Señal Inalámbrica (wifi)**

La Biblioteca General cuenta con el servicio de internet inalámbrico para que los usuarios puedan acceder a recursos de comunicación y navegación desde sus dispositivos personales.

#### **Tesis Digitalizadas**

La Biblioteca General cuenta con las tesis digitalizadas de todas las unidades académicas en formato pdf. a través de un servidor local y a través de la web como es el dominio repositorio.uleam.edu.ec

![](_page_20_Picture_4.jpeg)

Ilustración 2: Interfaz del Repositorio Institucional Fuente: www.repositorio.uleam.edu.ec Elaborado por: Autor de la tesis

#### **Catálogo en línea**

La Biblioteca General cuenta con un OPAC cuyo dominio es biblio.uleam.edu.ec en el cual encontraremos los recursos bibliográficos de la ULEAM y el dominio web es biblio.uleam.edu.ec

![](_page_21_Picture_2.jpeg)

Ilustración 3: Interfaz del sistema KOHA Fuente: www.biblio.uleam.edu.ec Elaborado por: Autor de la tesis

#### **Bibliotecas Virtuales**

La Universidad Laica "Eloy Alfaro" de Manabí cuenta en la actualidad con varias Bibliotecas Virtuales; servicio de acceso a información científica internacional que da a toda la comunidad universitaria tanto en la matriz que se encuentra en Manta y sus sedes en Chone, El Carmen, Tosagua, Bahía y Pedernales; esto en convenio con la Secretaria Nacional de Ciencia y Tecnología.

Este servicio está habilitado por medio de direcciones IP's. y el rango de la institución es de la 201.219.17.1 / 201.219.17.224. Las Bibliotecas Virtuales contratadas son las siguientes:

- **E** BIBLIOMEDICA
- **L** BIBLIOTECNIA
- **E** BIOONE
- **↓ CENGAGE**
- **LE DIGITALIA**
- **EBRARY**
- **↓ EBSCO**
- **<del></del> ELIBRO**
- $E$  IEEE XPLORE
- **FROQUEST**
- **↓ SCIENCE DIRECT**
- $\ddot{*}$  SCOPUS
- **↓ SPRINGER**
- **TAYLOR**

![](_page_22_Picture_15.jpeg)

Ilustración 4: Banner de las Bibliotecas Virtuales ULEAM Fuente: www.uleam.edu.ec Elaborado por: Autor de la tesis

### **ESTADÍSTICAS DE USO DE LAS BIBLIOTECAS VIRTUALES**

La Universidad Laica "Eloy Alfaro" de Manabí desde el año 2012 viene suscribiendo convenio con la Secretaría Nacional de Ciencias y Tecnología (SENESCYT) con relación al Proyecto de Acceso a Información Científica Internacional llamadas bibliotecas virtuales.

En ese año (2012) eran cinco los proveedores de Bibliotecas Virtuales y se detallan a continuación:

- $\bullet$  Etech
- Ebsco
- Springer
- Cengage
- Taylor & Francis

### **AÑO 2012**

Las estadísticas de usos de las Bibliotecas Virtuales para este año se muestran en la siguiente imagen:

![](_page_23_Picture_81.jpeg)

Tabla 1: Estadísticas Bibliotecas Virtuales año 2012 Fuente: Senescyt Elaborado por: Autor de la tesis

### **AÑO 2013**

Así mismo para el año 2013 se siguió firmando el convenio con la SENESCYT con relación a las Bibliotecas Virtuales y con los mismos proveedores del año 2012 se obtuvieron las siguientes consultas:

![](_page_24_Picture_42.jpeg)

Tabla 2: Estadísticas Bibliotecas Virtuales año 2013 Fuente: Senescyt Elaborado por: Autor de la tesis

#### **AÑO 2014**

Para este año se incrementaron los proveedores de Bibliotecas Virtuales como Bibliomédica, Bibliotecnia; Digitalia, Bioone, Science, Scopus, IEEE y las estadísticas de uso son las siguientes:

![](_page_25_Picture_39.jpeg)

Tabla 3: Estadísticas Bibliotecas Virtuales año 2014 Fuente: Senescyt Elaborado por: Autor de la tesis

Cabe destacar que este proyecto de Acceso a Información Científica Internacional llamado Bibliotecas Virtuales es un criterio de evaluación institucional y tiene un puntaje de 0.90 y los criterios a utilizar son los siguientes:

![](_page_25_Picture_40.jpeg)

$$
CU = \frac{NIV}{UPV}
$$

$$
UPV = TEP + TES + TD
$$

Ilustración 5: Criterios evaluación Bibliotecas Virtuales Fuente: CEAACES Elaborado por: Autor de la tesis

La valoración de este criterio se hace a través de una función exponencial y su dato máximo es cuando llega a las 500 consultas por usuarios

![](_page_26_Figure_1.jpeg)

![](_page_26_Figure_2.jpeg)

#### **PLANTEAMIENTO DEL PROBLEMA**

Los cambios que se han generado en la universidad ecuatoriana y desde la entrada en vigencia de la Ley Orgánica de Educación Superior (LOES), expedida en el registro oficial nº. 298 del 12 de octubre del 2010; específicamente del art. 144 **Tesis Digitalizadas.- "***Todas las instituciones de educación superior estarán obligadas a entregar las tesis que se elaboren para la obtención de títulos académicos de grado y posgrado en formato digital para ser integradas al Sistema Nacional de Información de la Educación Superior del Ecuador para su difusión pública respetando los derechos de autor".* 

Ante esta normativa la Universidad Laica "Eloy Alfaro" de Manabí cuenta con el repositorio institucional de tesis de grado y posgrado en formato digital pero ante la aparición de la denominada revolución digital exige a las bibliotecas universitarias una política de gestión administrativa, líneas de investigación definidas, infraestructura tecnológica, evaluación de la calidad de los contenidos de los objetos digitales, de los derechos de autor, licencias, autorizaciones y normas de publicación, todo esto bajo parámetros internacionales para auditar y certificar a los repositorios institucionales.

El repositorio institucional de tesis digitalizadas, si no se lo monitorea bajo metodología de un sistema de auditoría informacional va a crear una infoxicación y que nos amenaza a nivel local, nacional e internacional. Si no

28

se la evalúa llegará a perjudicar a la comunidad en general al no acceso de una información de producción científica de calidad.

#### **OBJETIVOS**

#### **Objetivo General**

 Evaluar el repositorio institucional de tesis de grado y posgrado de la ULEAM utilizando técnicas de gestión en el portal web para cumplir con los estándares internacionales y visibilizarse en el ranking de repositorios académicos a nivel nacional, latinoamericano y mundial.

#### **Objetivos específicos**

- $\checkmark$  Analizar la infraestructura del repositorio institucional.
- $\checkmark$  Investigar los procedimientos utilizados en el almacenamiento de tesis del repositorio institucional.
- $\checkmark$  Analizar los riesgos del repositorio institucional.
- $\checkmark$  Analizar la interoperabilidad con otros repositorios institucionales.
- $\checkmark$  Estudiar el impacto y sus consecuencias en el Webometrics.
- 9 Visibilizar el repositorio institucional en el Doar, Roar, Webometrics.

#### **JUSTIFICACION**

La difusión de la producción científica de grado y posgrado de la Universidad Laica "Eloy Alfaro" de Manabí en formato pdf., con una estructura de datos definida para su almacenamiento, permanencia y recuperación de la información permitirá a la sociedad nacional e internacional el acceso a investigaciones tal cual lo demanda el artículo 144 de la Ley Orgánica de Educación Superior, para ello hay que prevenir los riesgos que hay al tratar información digital como son la *infoxicación,* y con ello tener una documentación fiable y el acceso para toda la sociedad.

Por lo expuesto anteriormente el presente proyecto se justifica por las siguientes líneas a seguir:

- o Fomentará la actividad intelectual de los graduados de la ULEAM.
- o Apoderamiento a la información de tipo open access.
- o Monitoreará los procesos de la estructura de la metadata, su almacenamiento, su preservación y difusión y control de visitas local, nacional e internacional.
- o Determinará estadísticas de acceso al repositorio por ubicación geográfica.
- o Fomentará la publicación de nuevas comunidades y objetos digitales.
- o Reunir, preservar y difundir de forma jerarquizada y con servicio activo las 24 horas del día, los 7 días de la semana del repositorio institucional.
- o Beneficiará a estudiantes, profesores e investigadores de la producción intelectual de la institución a texto completo y de forma gratuita.
- o Visibilidad de los contenidos ante la sociedad: de la institución, de la investigación, del director, del autor; aumentando el impacto de la producción científica de la Universidad Laica "Eloy Alfaro" de Manabí.

#### **LIMITACIONES DE LA INVESTIGACIÓN**

En la actualidad en la Biblioteca General de la ULEAM en la sección de Procesos Técnicos se almacena las tesis digitales en cd´s, alrededor de 5195 tesis que se encuentran disponibles para los usuarios de la biblioteca a nivel interno y que son de las diversas unidades académicas de la ULEAM; estas tesis están para ser objeto de estudio y que con un análisis respectivo desde el aspecto organizacional de contenidos y la toma de decisiones serán subidas al portal web exclusivo para este propósito.

En la investigación se encontraron las siguientes limitaciones:

- o A la fecha (29/06/2015) hay 1560 tesis disponible en el repositorio institucional.
- o Se constató que solo una persona está encargada de la subida de la información para este propósito.
- o Que a la fecha actual se lleva subido en el portal web del repositorio el 30.03% del total de tesis que hay en la Biblioteca General.
- o Documentos no estandarizados impiden la subida de la información; factores como son archivos en extensión .docx, ppt, contenidos, forma, fondo, identificación de variables, conversión a extensión .pdf.

#### **ALCANCE DE LA INVESTIGACIÓN**

Esta investigación tiene su ámbito de acción y está demarcado en las tesis de las unidades académicas de la Universidad Laica "Eloy Alfaro" de Manabí matriz Manta una vez que han sido enviadas a la Biblioteca General, previo análisis del contenido y que cumpla con el formato para este propósito. Las unidades académicas en mención son nombradas como comunidades y las especialidades como subcomunidades con sus respectivas colecciones detallados en el portal web del repositorio, quedan al margen de este análisis las tesis de las Extensiones de la ULEAM, ya que es competencias de los coordinadores de cada extensión analizar los contenidos de las tesis en cada campus acorde a las carreras ofertadas y previa solicitud de creación de las comunidades a los administradores del repositorio institucional.

#### **IMPACTOS DEL PROYECTO**

#### **Impacto tecnológico**

Los repositorios institucionales fomentan la creación de espacios digitales que permiten a la comunidad de investigadores acceder remotamente desde cualquier lugar a los objetos digitales depositados en los mismos. Con ello se crean comunidades digitales científicas para su análisis, evaluación y toma de decisiones de la institución en cuanto al nivel de generación de conocimientos de la IES.

#### **Impacto ambiental**

El objetivo de los repositorios institucionales es la preservación digital de la producción científica de la institución y su impacto ante la sociedad es que por medio de la tecnología podemos acceder a objetos de manera digital y no como lo hacíamos antes con visitas a las bibliotecas y acceder por medio físico a la información; es decir lo que ahora se está innovando en todas las instituciones como es:

#### Más información, menos papel = menos deforestación.

Los objetos digitales; éstos llamados contenidos científicos de las universidades en repositorios constituye la segunda vía (la ruta verde) para conseguir el acceso abierto al conocimiento científico.

#### **Impacto social**

Estos centros de información y almacenamiento de información facilitan a la sociedad en general el acceso a información de instituciones de educación superior de los profesionales y con ello a la transferencia de conocimientos al sector productivo de la sociedad generando innovación y emprendimiento.

La sociedad manabita tiene en la actualidad muchos de estos recursos disponibles las 24 horas del día y es de mucha satisfacción acceder a los contenidos de la producción científica de una facultad o especialidad en común para fomentar una investigación.
# **CAPÍTULO 2: FUNDAMENTACIÓN TEÓRICA OBJETOS DIGITALES**

En la sociedad actual el uso de la información y de la comunicación es fundamental para el desarrollo de los pueblos tanto en el soporte físico como ahora en el soporte virtual; para ello es fundamental tener en cuenta los nuevos procesos digitales para su almacenamiento, conservación, recuperación y difusión de la información. Estos nuevos paradigmas generan nuevos procedimientos a los administradores de la información. En el ámbito de los repositorios institucionales es importante tener en cuenta la definición de los objetos digitales.

 *"Los Objetos Digitales, se refieren a productos "de origen digital" en formato electrónico. Éstos pueden ser textos, imágenes, videos, materiales gráficos, páginas web o programas informáticos, entre otros; dentro de los muchos formatos posibles en la diversidad creciente. Para lograr la gestión de los contenidos se fueron desarrollando paulatinamente desde la década del 90, herramientas informáticas, las cuales se han nombrado Sistemas de Gestión de Contenidos o Gestores de Contenidos". (Pérez-Hernández, 2013, p.3 )* 

#### **REPOSITORIO**

En el habla hispana se adopta fácilmente a partir del diccionario de la RAE que indica "lugar donde se guarda algo"; el termino tiene ascendencia latina *repositorium*.

"Un repositorio es un sitio web que recoge, preserva y difunde la producción académica de una institución (o de una disciplina científica), permitiendo el acceso a los objetos digitales que contiene y a sus metadatos. Los contenidos básicos son las publicaciones que se derivan de la investigación (artículos de revista, informes de investigación, congresos, tesis doctorales, etc.), aunque en muchos de ellos se puede encontrar información académica en un sentido amplio (material docente, actividad institucional, etc.)". (Abadal, 2012, p. 45,46)*.* 

Según Lynch, C. (2003) definió **"**Un repositorio institucional universitario es un conjunto de servicios que una universidad ofrece a los miembros de su comunidad para la gestión y diseminación de material digital creado por la institución y los miembros de su comunidad"

Los repositorios institucionales contienen los textos completos de los objetos digitalizados que en el caso de la Biblioteca General de la ULEAM son las tesis de grado y posgrado y que constituye una ventaja hacia la comunidad investigadora ya que en la actualidad se promueve mucho el acceso abierto.

Los repositorios permiten la interoperabilidad con otros repositorios, es decir, es posible que la referencia bibliográfica de cada uno de los documentos pueda ser recogida por máquinas externas (cosechadores de información) que los utilicen para otros propósitos.

El objetivo principal de los repositorios institucionales es favorecer la difusión de los contenidos académicos de la institución académica a la que sirven. Así mismo estos repositorios dan visibilidad a la investigación realizada por la institución y a sus miembros ya que en la actualidad hay ranking nacional, latinoamericano y mundial de repositorios.

Entre otras actividades y muy importantes son las de facilitar la conservación y preservación de los documentos generados por una institución educativa superior. En resumen, un repositorio institucional cumple con la misma misión de una biblioteca que es: organizar, conservar y dar acceso al acervo documental de la organización.

# **REPOSITORIOS INSTITUCIONALES**

En la actualidad en el Ecuador (Enero 2015: 24 Instituciones de educación superior) cuentan con repositorios institucionales en sus portales web; con el objetivo de almacenar la producción científica y difundirlo a sus estudiantes e investigadores. Tienen carácter multidisciplinario y se centran exclusivamente en contenidos de la producción de grado y posgrado de la institución.

- Repositorio Escuela Superior Politécnica del Litoral
- Repositorio Digital de la Escuela Politécnica del Ejército
- Repositorio Universidad Politécnica Salesiana
- Escuela Politécnica Nacional Repositorio Digital
- Repositorio Institucional Universidad de Cuenca
- Repositorio Escuela Superior Politécnica de Chimborazo
- Universidad Andina Simón Bolívar Repositorio Institucional
- Repositorio Digital Universidad Central del Ecuador
- Repositorio Institucional Universidad Técnica de Ambato
- Repositorio Digital Pontificia Universidad Católica del Ecuador
- Repositorio Digital Universidad de las Américas
- Repositorio Digital del Instituto de Altos Estudios Nacionales
- Repositorio Digital Institucional de la Universidad Católica de Santiago de Guayaquil
- Repositorio Universidad Técnica de Manabí
- Repositorio Digital Universidad San Francisco de Quito
- Repositorio Digital Universidad Técnica del Norte
- Repositorio de la Universidad Tecnológica Equinoccial
- Repositorio Digital Universidad Laica Eloy Alfaro de Manabí
- Repositorio de la Universidad Estatal Península de Santa Elena
- Universidad Estatal de Milagro Repositorio
- Repositorio de la Maestría de Administración de Empresas Universidad de Guayaquil
- Repositorio Institucional Pontificia Universidad Católica del Ecuador Sede Ibarra
- Repositorio Institucional Escuela Superior Politécnica Agropecuaria de Manabí Manual Félix López
- Repositorio del Consorcio Ecuatoriano para el Desarrollo de Internet Avanzado

"Un Repositorio de Objetos de Aprendizaje (ROA) es una colección ordenada de OA que brinda facilidades para ubicarlos por contenidos, áreas, categorías y otros descriptores". (López, Rosanigob, p.2)

Los procesos de un repositorio institucional son almacenamiento, búsqueda, recuperación, consultas y acceso de objetos de aprendizaje; con ello difunden y visibilizan la producción académica de la institución. Pero para ello hay que cumplir con estándares internacionales para llevar a efecto la misión del mismo.

### **REPOSITORIO INSTITUCIONAL DE LA ULEAM**

La Universidad Laica "Eloy Alfaro" de Manabí y su centro de información como lo es la Biblioteca General Dr. Miguel Morán Lucio y sus responsables gestionaron ante las autoridades competentes la Implementación del Repositorio Institucional de tesis desde el año 2012; para ello se capacitó al responsable de Sistema Informático del DIBSE en coordinación con los asesores externos para la puesta en marcha del servicio de tesis digitales y en cumplimiento al art. 144 de la LOES *Tesis Digitalizadas.* 

Después de los procesos de análisis institucional, ofertas de carreras, requerimientos de hardware, software, implementación y capacitación a los responsables; el Repositorio Digital de la ULEAM quedó operativo el 3 de septiembre del 2012 con los siguientes procedimientos cumplidos:

- Parametrizado el Repositorio Digital Institucional mediante DSPACE con el servidor de la Biblioteca General.
- Biblioteca de documentos digitales (tesis de grado y posgrado) con preservación a largo plazo, con sistema estandarizado.
- x Publicación de documentos cosechados de la producción intelectual generada al interior de la ULEAM.

El Repositorio Digital de la ULEAM es una plataforma estandarizada de documentos (tesis de grado y posgrado) con un sistema de indexación y búsquedas sobre metadatos en texto completo; creado en un dominio web institucional (www.repositorio.uleam.edu.ec) que permite almacenar, buscar y difundir las colecciones de las carreras que oferta la ULEAM.

Características de la plataforma:

- El autor del documento utiliza una interfaz basada en web para depositar los archivos; la biblioteca maneja el documento en formato .pdf
- Los archivos de datos se organizan juntos en sistemas relacionados para su descripción llamados metadatos.
- x Trabaja con objetos digitales que encapsulan atómicamente el documento del usuario e indexados para permitir al sistema visualice las colecciones símiles y buscar documentos independientes.
- Los documentos se organizan de acuerdo a la estructura orgánica de las Facultades y Escuelas de la ULEAM en comunidades y colecciones respectivamente.
- Personalización del sitio web en base a los colores y diseño institucional.
- x Políticas para la publicación de documentos basado en la licencia Creative Commons.
- x Indización del repositorio digital al metabuscador nacional COBUEC www.bibliotecasdelecuador.com e internacionales DOAR y ROAR.

#### **PLATAFORMA DEL REPOSITORIO**

Para la implementación del repositorio institucional de tesis de grado y posgrado de la ULEAM se hizo necesario elegir una plataforma que permitiese avanzar en un proceso de descentralización de la gestión de las colecciones, tanto para su actualización como para la consulta, que facilitara al usuario la búsqueda en texto completo y por distintos metadatos (autores, títulos y temas) y por ser institución del estado la utilización de una plataforma de software libre y lo más importante que sea interoperable es decir, cumplir con el protocolo OAI-PMH que en la actualidad es muy importante.

"El protocolo OAI-PMH (Open Archives Initiative - Protocol Metadata Harvesting o Iniciativa Abierta de Archivos – Protocolo de Recolección de Metadatos) es una herramienta de interoperabilidad que posibilita el intercambio de metadatos sobre cualquier material almacenado en soporte electrónico. Esta transferencia puede realizarse desde puntos proveedores de servicio a través de búsquedas que abarquen la información recopilada en distintos repositorios de archivos asociados (proveedores de datos)". (Guajardo, 2010, p. 6,7)

En el mercado actual hay muchas plataformas exclusivo para estos objetivos como son: Archimede, CDSware, DSpace, EPrints, Fedora, Greenstone, Open Repository, entre otros. Y por recomendación de los asesores externos se llega a la conclusión de optar por la plataforma DSpace.

44

#### **Hardware**

El hardware utilizado para este propósito es el siguiente:

- Servidor IBM System x3650 M3
- Procesador Intel(R) Xeon(R) CPU E5645 @ 2.40GHz 2.39GHz
- Memoria instalada (RAM) 4,00 GB
- Tipo de sistema: Sistema operativo de 64 bits
- 1 Monitor Elg Flatron L177wsb
- 1 teclado Genuis
- 1 Mouse Genius
- $\bullet$  1 Ups 3kva

# **Software**

El software aplicado para el repositorio institucional de tesis de grado y posgrado de la ULEAM es el DSpace que es una plataforma de código abierto para la gestión de objetos digitales.

#### **Dspace**

 Es un software de código abierto, gratuito, diseñado para almacenar, clasificar, preservar y difundir la producción investigativa de una institución académica en formato digital y cumple con el protocola OAI, requerimiento fundamental para la interoperabilidad. Entre las bondades del software es que personaliza la interfaz web con los colores institucionales y con proceso de flujo de trabajo para el almacenamiento de los objetos digitalizados. Tiene la facultad de búsqueda de texto completo utilizando Google Académico.

Tiene una característica del proceso de envío de objetos digitalizados descentralizado. Trabaja con Dublin Core que cumple con los metadatos estandarizados para estos objetivos.

Las principales características de DSpace es la estructuración jerárquica de la información, para lo que se requiere el establecimiento de políticas de acceso, de administración y visualización de documentos digitales. Partiendo de estas líneas de acción para la elaboración y organización del repositorio, es posible crear comunidades (Facultades), sub-comunidades (Escuelas), colecciones (Especialidades) e ítems (tesis), así como visualizar exclusivamente el contenido. Para ello, es necesario que el administrador del sistema conceda los permisos necesarios y delimite las funciones de supervisión que considere apropiadas para cada operador del repositorio.

Cada comunidad tiene su propia interfaz en la que se puede visualizar las informaciones, noticias, y enlaces relacionados con los intereses de esa comunidad, así como una lista descriptiva de sus colecciones.

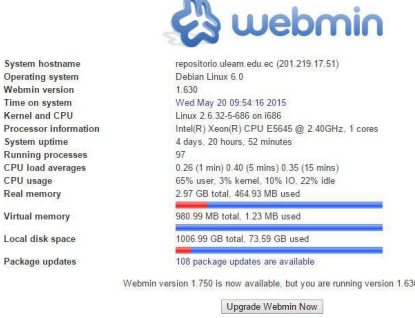

Ilustración 7: Características del servidor de tesis en línea con IP asignado. Fuente: Biblioteca General Elaborado por: Autor de la tesis

#### **COLECCIONES DE TESIS DIGITALIZADAS**

Es el objetivo central de esta investigación el de evaluar el contenido de las tesis de grado y de posgrado generada al interior de la ULEAM descritos con los procedimientos y estándares que el software determina y que pone a la comunidad en general el acceso a nivel total sin restricciones del documento solicitado.

El software tiene una estructura jerárquica para el almacenamiento de los objetos digitales para ello se establecen roles de acceso y con ello se crean comunidades, subcomunidades, colecciones con sus respectivos ítems (objeto digital=tesis) y con este procedimiento se visualiza el contenido a texto completo.

Es necesario indicar que cada comunidad (Facultad) tiene su propia interfaz en la cual indica la información relevante de esa unidad académica, así como también la lista de los objetos digitales por diversos orden (título, año, autor).

#### **INTEROPERABILIDAD**

"La capacidad de un sistema de hardware o software para comunicar y funcionar con otro sistema en el intercambio de datos, generalmente se trata de sistemas de diferente tipo, diseñados y producidos por marcas comerciales diferentes". (Martínez, 2007, p.10)

"Los procesos, tecnologías y protocolos requeridos para asegurar la integridad de los datos cuando se transfieren de un sistema a otro, así como la transmisión de resultados correctos y con significado para el usuario final. Por tanto, la definición de interoperabilidad incluye la correcta interconexión de sistemas y el intercambio de datos, información y conocimiento entre estos sistemas. (Martínez, 2007, p.11)

Este proceso de interoperabilidad ofrece la posibilidad de integrar repositorios académicos. Consiste en enlaces externos que contienen el protocolo OAI-PMH y con ello integran un portal de consulta más general; haciendo una analogía caso Ecuador: repositorio Uleam, repositorio Utm, repositorio Espam y estos integran el COBUEC (Consorcio de Bibliotecas Universitarias del Ecuador) cuyo portal web es www.bibliotecasdelecuador.com con sus tesis de las universidades del país para integrarlos en un servicio de consulta más amplio que sería un cosechador de datos con este protocolo.

48

Cada repositorio institucional provee datos previamente gestionado a nivel institucional. Estos procedimientos tienen ámbito local, nacional e internacional dado que en el Ecuador actualmente el programa más utilizado para crear repositorios institucionales es el Dspace y soportan el protocolo OAI-PMH y esto facilita la gestión entre las instituciones ya que se realiza un trabajo colaborativo.

Otro valor agregado gracias a este protocolo es que cuando se hace una consulta en Google Académico, buscador más utilizados por los científicos a más de las bibliotecas virtuales contratadas por cada institución recoge metadatos de los repositorios a nivel mundial y con ello ofrece visibilidad a los contenidos de las instituciones académicas.

#### **PROTOCOLO OAI.PMH**

"OAI-PMH es un protocolo para la definición e intercambio de metadatos. Permite que los metadatos de un repositorio puedan ser recolectados por un sistema externo (otro repositorio o un recolector) para poder ofrecer un servicio nuevo (por ejemplo, una búsqueda más amplia, el análisis de citas, etc.)." (Abadal, 2012, p 52,53).

Este protocolo permite la interconexión entre repositorios y búsquedas conjuntas de los contenidos repartidos entre distintos repositorios bajo este protocolo. OAI-PMH es un protocolo para la definición e intercambio de metadatos entre otros repositorios. Permite que los metadatos de un repositorio puedan ser recolectados por un sistema externo para poder

ofrecer un servicio nuevo. A partir de este desarrollo se pueden identificar varios items intercambiarlos, realizar búsquedas en disciplinas relacionadas al mismo tiempo. El protocolo OAI-PMH y el significado de sus sigla es Open Archives Initiative Protocol for Metadata Harvesting; y que se utiliza para el envío de datos jerarquizados a través de la web. Ayuda mucho a las instituciones académicas para almacenar y visibilizar las investigaciones científicas y al alcance de los investigadores con esta iniciativa del acceso abierto.

Su arquitectura es basada en el modelo cliente servidor donde el cliente hace una consulta, este lo enlista y lo ponen a consideración del usuario; El servidor hace de recolector o cosechador de datos. La comunicación se realiza mediante el protocolo http.

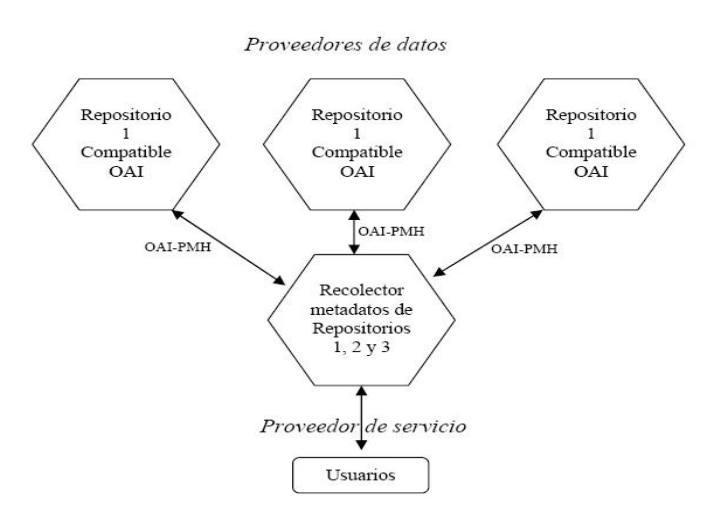

Ilustración 8: Protocolo de Interoperabilidad de repositorios Fuente: http://www.memoria.fahce.unlp.edu.ar/ Elaborado por: Autor de la tesis

#### **HANDLE: IDENTIFICADOR DE TESIS POR INSTITUCIÓN**

El uso de identificadores para estos propósitos son únicos y persistentes de los ítems depositados en los repositorios institucionales y que son de forma permanente; en el caso de la ULEAM el número de handle es el 26000, para muestra ponemos el siguiente url:

#### http://repositorio.uleam.edu.ec//handle/26000/331,

#### http://repositorio.uleam.edu.ec//handle/26000/335

En donde se indica la dirección fija en donde se ha depositado los objetos digitales en Dspace, y en general para que los usuarios referencien la dirección web del objeto en estudio.

### **ORGANIZACIÓN DE CONTENIDOS**

El repositorio institucional de tesis digitalizadas de la Universidad Laica "Eloy Alfaro" de Manabí es una base de datos que utiliza el software Dspace que es una aplicación específica para estos fines, pertinente que organiza la producción intelectual de sus graduados de grado y posgrado en formato pdf. Las mismas que están jerarquizadas por comunidades (Facultades), subcomunidades (escuelas) con sus respectivas colecciones y con ello la visibilidad del contenido científico de cada unidad académica y de los profesionales (objeto digital), la del autor y de la institución a nivel local, nacional e internacional.

Repositorio Digital Universidad Laica "Eloy Alfaro" de Manabí >

#### **Repositorio Digital ULEAM**

La producción intelectual de grado y posgrado de nuestra universidad es un aporte a la comunidad investigativa en donde se podrá acceder a las tesis a texto completo de nuestros egresados de las diversas unidades académicas aumentando así la visibilidad de la obra, del autor y de la universidad y con ello la sociedad se beneficie de los aportes científicos.

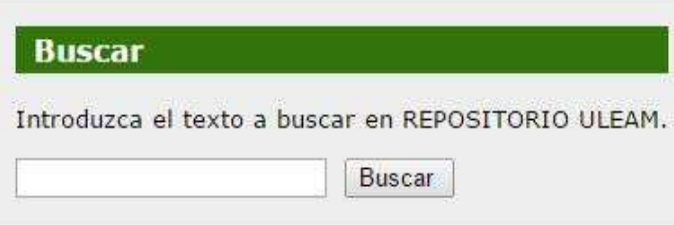

Ilustración 9: Repositorio Institucional de la ULEAM Fuente: www.repositorio.uleam.edu.ec Elaborado por: Autor de la tesis

#### **Comunidades**

La universidad Laica "Eloy Alfaro" de Manabí cuenta con las siguientes facultades al servicio de la comunidad manabita y ya en el plano operativo de la cosecha de los productos científicos generados por sus egresados al repositorio institucional de tesis de grado y posgrado de la ULEAM; este software permite identificar a cada facultad como una comunidad y con ello podemos optimizar los procesos de identificación, almacenamiento y recuperación del objeto digital (tesis). En la siguiente imagen encontramos las comunidades de la ULEAM:

Facultad de Arquitectura [29] Facultad de Ciencias Administrativas [115] Facultad de Ciencias Agropecuarias [28] Facultad de Ciencias Económicas [29] Facultad de Ciencias Informáticas [89] Facultad de Ciencias Médicas [104] Facultad de Ciencias de la Comunicación [85] Facultad de Ciencias de la Educación [274] Facultad de Ciencias del Mar [104] Facultad de Comercio Exterior y Negocios Internacionales [52] Facultad de Contabilidad Pública y Auditoría [22] Facultad de Educación Física, Deportes y Recreación [30] Facultad de Enfermería [56] Facultad de Especialidades Tecnológicas en el Área de Salud [103] Facultad de Gestión, Desarrollo y Secretariado Ejecutivo [18] Facultad de Hotelería y Turismo [51] Facultad de Idiomas [0] Facultad de Ingeniería [47] Facultad de Ingeniería Industrial [29] Facultad de Jurisprudencia, Ciencias Sociales y Políticas [0] Facultad de Odontología [20] Facultad de Trabajo Social [11]

Ilustración 10: Comunidades del repositorio institucional de la ULEAM Fuente: http://repositorio.uleam.edu.ec/ Elaborado por: Autor de la tesis

## **Estructura interna de las comunidades y su indexación**

Para un mejor desarrollo de las colecciones hemos de identificar los

parámetros de cada comunidad:

Ejemplo para la facultad de Arquitectura

T: Tesis ULEAM: Institución 01: Arquitectura 0001.pdf: Enumeración de tesis subida hasta el infinito en formato pdf

Ejemplo de la primera tesis de la facultad de Arquitectura:

T-ULEAM-01-0001.pdf : Reordenamiento de las instalaciones portuarias en la ciudad de Manta. Cedeño, Shirley. Zambrano, Cristian.

Facultad de Arquitectura T-ULEAM-01-0001.pdf

Facultad de Ciencias Administrativas T-ULEAM-02-0001.pdf

Facultad de Ciencias Agropecuarias T-ULEAM-03-0001.pdf

Facultad de Ciencias de la Comunicación T-ULEAM-04-0001.pdf

Facultad de Ciencias de la Educación T-ULEAM-05-0001.pdf

Facultad de Ciencias del Mar T-ULEAM-06-0001.pdf

Facultad de Ciencias Económicas T-ULEAM-07-0001.pdf

Facultad de Ciencias Informáticas T-ULEAM-08-0001.pdf

Facultad de Ciencias Médicas T-ULEAM-01-0001.pdf

Facultad de Comercio Exterior y Negocios Internacionales T-ULEAM-09-0001.pdf

Facultad de Contabilidad Pública y Auditoria T-ULEAM-10-0001.pdf

Facultad de Educación Física, Deportes y Recreación T-ULEAM-11-0001.pdf

Facultad de Enfermería T-ULEAM-12-0001.pdf

Facultad de Gestión, Desarrollo y Secretariado Ejecutivo T-ULEAM-13-0001.pdf Entre otras facultades.

### **Subcomunidades**

Así mismo cada comunidad de la ULEAM tiene una o varias subcomunidades para ejemplarizar una comunidad tomamos como objeto de análisis la Facultad de Ciencias Administrativas y sus dos subcomunuidades; Carrera de Ingeniería Comercial y la Carrera de Ingeniería de Marketing; en la siguiente imagen se muestra lo mencionado.

Repositorio Digital Universidad Laica "Eloy Alfaro" de Manabí >

# **Facultad de Ciencias Administrativas : [115]**

# Página de inicio de la comunidad

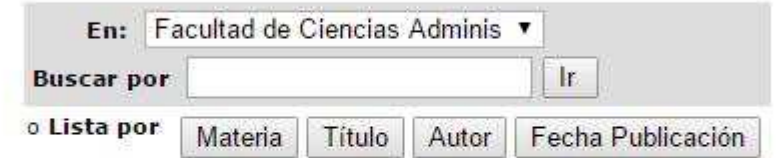

# Subcomunidades dentro de esta comunidad

- Carrera de Ingeniería Comercial [102]
- Carrera de Ingeniería en Marketing [13]

**View Statistics** 

Ilustración 11: Sub\_comunidades del repositorio institucional de la ULEAM Fuente: http://repositorio.uleam.edu.ec/handle/26000/2 Elaborado por: Autor de la tesis

#### **Colección**

Una vez identificada la comunidad, subcomunidad del repositorio institucional de tesis de la ULEAM procederemos a concertar la colección respectiva para el almacenamiento del objeto digital que es la tesis; si analizamos la parte superior izquierda de la siguiente imagen observamos la jerarquía de lo mencionado como organización de contenido y como resultado de esta colección llamada *Tesis – Ingeniero Comercial* nos da un resultado de 102 objetos digitales o tesis digitales de la Carrera de ingeniería Comercial de la Facultad de Ciencias Administrativas de la ULEAM para la comunidad mundial a través del portal web de la ULEAM como es uleam.edu.ec o el portal web del repositorio de la ULEAM como es repositorio.uleam.edu.ec

Repositorio Digital Universidad Laica "Eloy Alfaro" de Manabí > Facultad de Ciencias Administrativas > Carrera de Ingeniería Comercial ><br>Tesis - Ingeniero Comercial >

#### Buscar "Tesis - Ingeniero Comercial" por Título

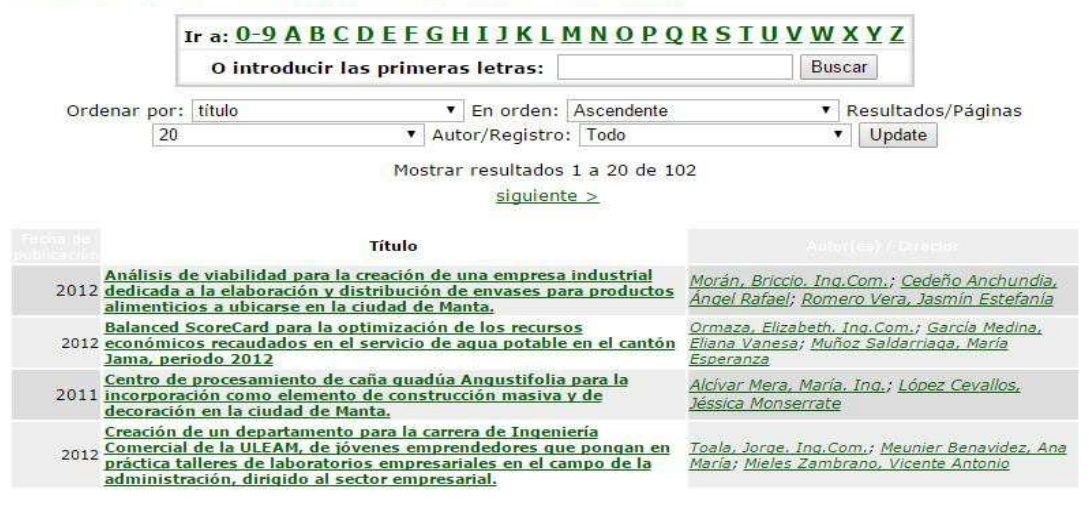

Ilustración 12: Colección de Ingeniero Comercial del Repositorio de la ULEAM Fuente:http://repositorio.uleam.edu.ec/handle/26000/3/browse?type=title&submit\_browse=T%C3%ADtulo Elaborado por: Autor de la tesis

#### **PROPIEDAD INTELECTUAL DE LOS OBJETOS DIGITALIZADOS**

Es evidente que en el marco de la sociedad de la información se está produciendo una revolución en sus formas de acceder a ella, en la difusión del conocimiento, en la conservación. La web nos ofrece múltiples plataformas de difusión y acceso a los contenidos de las instituciones que lo producen, en esta realidad virtual se tiene la percepción que ha ido más rápido que la legislación sobre la propiedad intelectual que hay sobre los formatos físicos, y que la digital es más compleja para su aplicación.

Hay nuevos problemas, hay nuevas oportunidades; por ende nuevas inquietudes jurídicas cada día, un mayor eco en la sociedad y que, además, genera una preocupación creciente entre los creadores de originales, las instituciones académicas y los lectores. Se han multiplicado las plataformas webs donde se alojan los soportes electrónicos, los objetos digitales intentando su visibilidad; las tesis digitales van ganando terreno para la divulgación científica, y las organizaciones, universidades y entidades científicas que se dedican al progreso y difusión del conocimiento en sus distintas áreas ya no pueden prescindir de esta forma de hacer que se ha implantado entre los científicos, los profesores y los que se están formando para ser profesionales o investigadores.

Es en este nuevo campo de proyección que ofrece Internet donde se libra la batalla de respeto de los derechos que corresponden a editores, autores y lectores.

#### **LICENCIA CREATIVE COMMONS**

URI: http://repositorio.uleam.edu.ec//handle/26000/863 Aparece en las colecciones: Tesis - Ingeniero Comercial

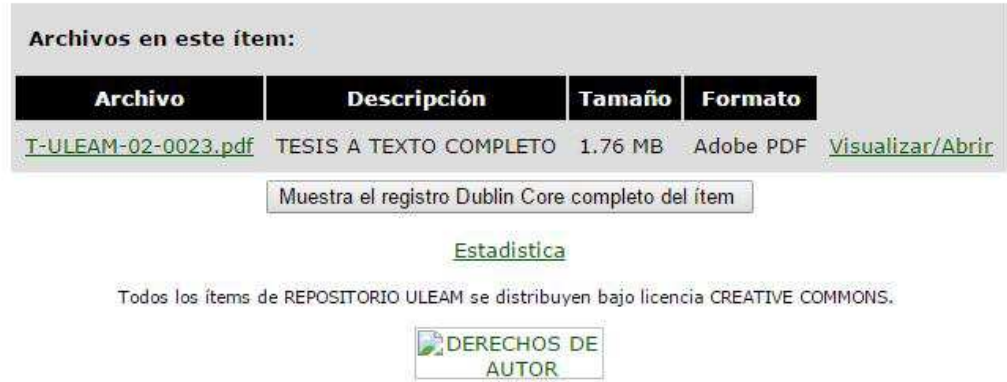

Ilustración 13: Interfaz del repositorio ULEAM y derechos de autor Fuente: http://creativecommons.org/licenses/by-nc-nd/3.0/ec/ Elaborado por: Autor de la tesis

Los aspectos legales para el acceso abierto nos permite realizar la siguiente pregunta: ¿Hasta cuándo tenemos derechos de explotar la información?. Se trata de un ámbito en el que existe un notable desconocimiento por parte de los autores e investigadores y que es fundamental para el avance del acceso abierto, ya sea para incrementar el acceso y la difusión o para facilitar la reutilización.

Para el acceso a información en el repositorio institucional de tesis de grado y posgrado de la ULEAM se utiliza la licencia Creative Commons, como un instrumento para la difusión de contenidos académicos.

Los derechos de autor son el conjunto de normas jurídicas que se aplican a las obras de creación y que facilitan su control y explotación por parte de los autores. Son de dos tipos: los morales y los de explotación.

Los derechos morales más importantes son el reconocimiento de la autoría y el respeto a la integridad de la obra y no tienen fecha de caducidad. Los derechos de explotación: el copyright, en cambio, tienen una caducidad temporal, que varía según la legislación del país, pero que se sitúa en alrededor de los 70 años después de la muerte del autor.

Estos derechos son los siguientes:

 **De reproducción**: realización de copias de las obras.

**De distribución**: distribuir las copias, aunque sea sin obtener beneficio económico.

 **De comunicación pública**: realizar exhibiciones públicas de las obras.

Creative Commons se basan en la filosofía del software libre para establecer un conjunto de textos legales que sirven para que un autor pueda ceder algunos derechos sobre su creación en unas condiciones determinadas. Han tenido mucho éxito y su utilización es masiva, no solo en el ámbito científico, sino también en el cultural, las imágenes, la música, etc.

Creative Commons está dentro del marco legal de la propiedad intelectual y los derechos de autor y su objetivo es facilitar que los autores puedan ejercer libremente estos derechos. Estas licencias disponen de cuatro elementos básicos:

59

**De reconocimiento**: La atribución de la autoría es un elemento que está siempre presente en todas las variedades. Este es un principio general e inamovible.

**De uso no comercial**: No se permite comercializar las obras sujetas a la licencia.

**De sin obra derivada**: No se puede realizar ninguna modificación, ni tan solo la traducción.

**De compartir igual**: Se obliga a generar una licencia del mismo tipo y, por tanto, utilizando esta característica se asimilan a los principios de las licencias copyleft, antes descritas.

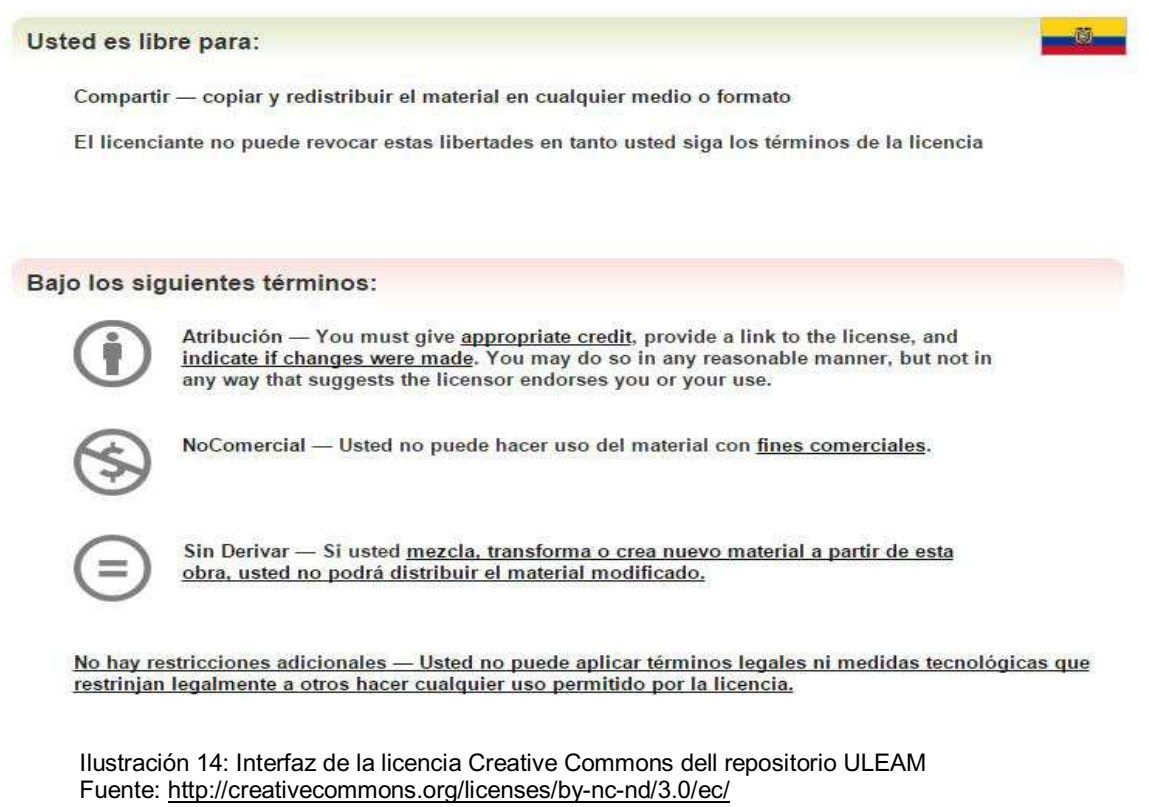

Elaborado por: Autor de la tesis

# **PASO A PASO PARA SUBIR UN DOCUMENTO DIGITAL AL REPOSITORIO DE LA ULEAM**

# **Ingreso al repositorio digital**

Para acceder al repositorio digital de tesis de la ULEAM, debemos digitar la siguiente dirección en el navegador:

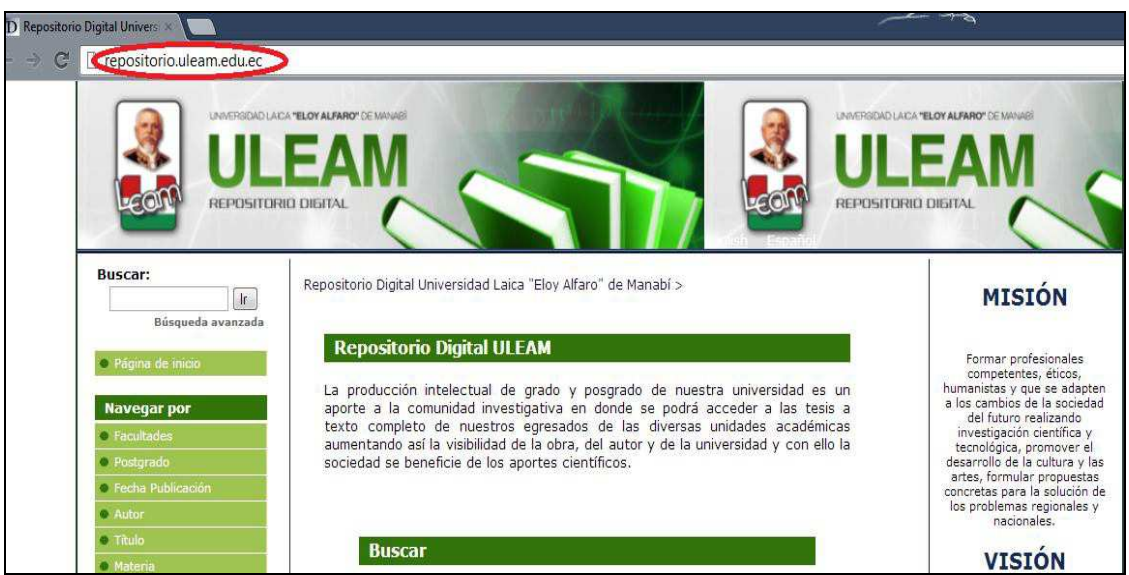

## http://repositorio.uleam.edu.ec/

Ilustración 15: Acceso al repositorio institucional ULEAM Fuente: www.repositorio.uleam.edu.ec Elaborado por: Autor de la tesis

# **Ingreso al link "mi cuenta"**

# Seleccionamos **"Mi cuenta".**

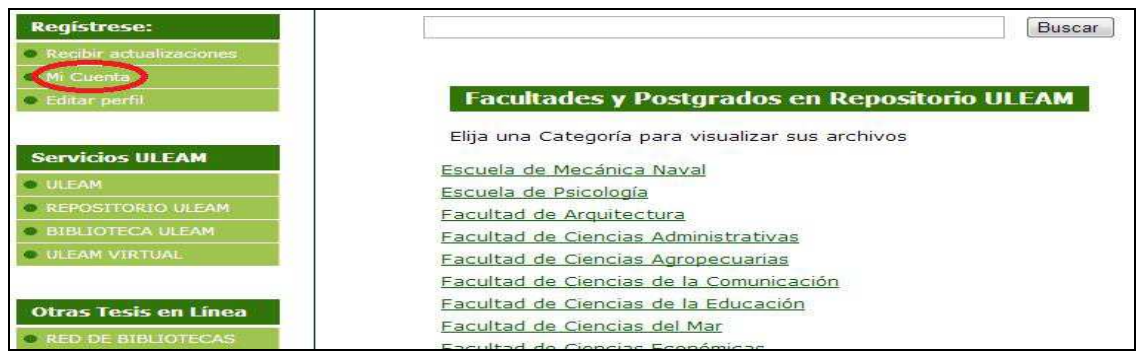

En **"Mi Cuenta**" debemos ingresar nuestro login y password, las mismas que son suministradas por el administrador:

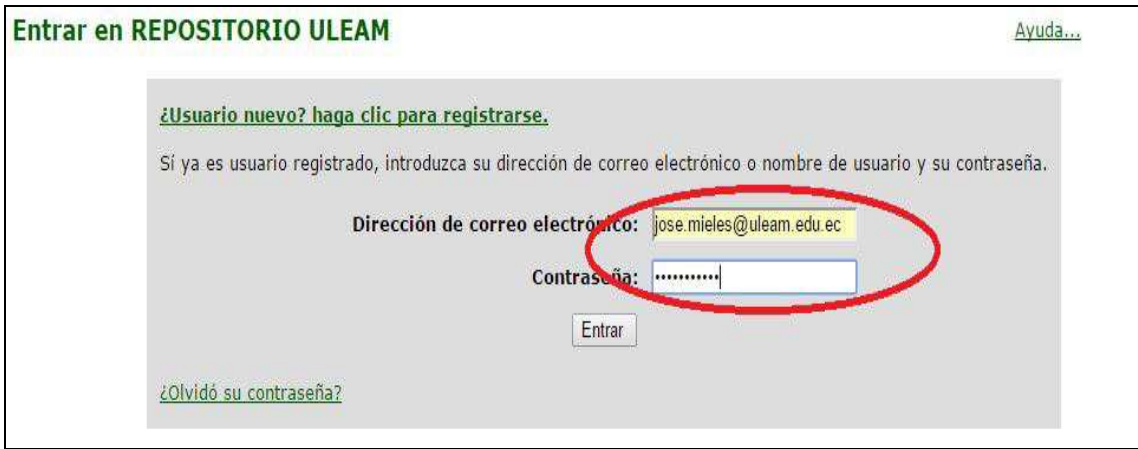

Ilustración 16: Acceso a la cuenta de administrador Fuente: www.repositorio.uleam.edu.ec Elaborado por: Autor de la tesis

### **Ingreso de un nuevo documento**

Para iniciar el ingreso de un nuevo documento, se debe escoger la opción: **"COMENZAR UN NUEVO ENVIO".** 

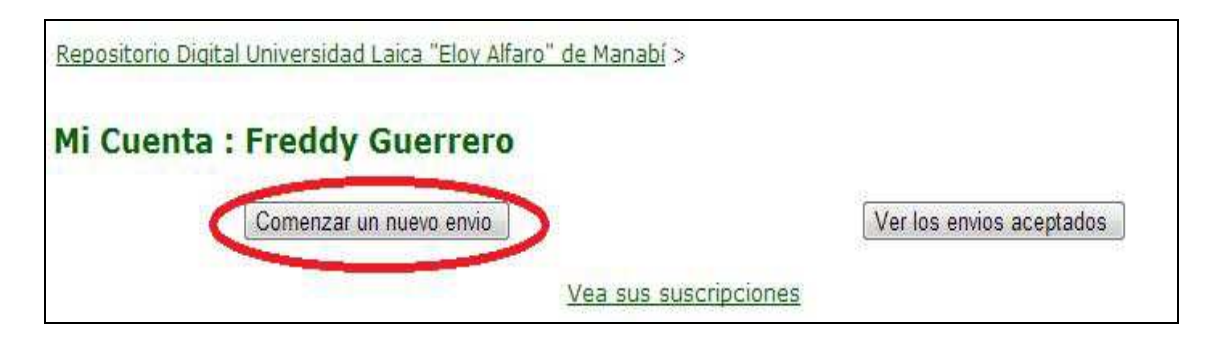

Ilustración 17: Inicio de envío Fuente: www.repositorio.uleam.edu.ec Elaborador por: Autor de la tesis

#### **Selección de la colección**

Debemos seleccionar la colección a subir, éstas pueden ser **"TESIS DE LAS DIFERENTES CARRERAS" o "PROYECTOS".** 

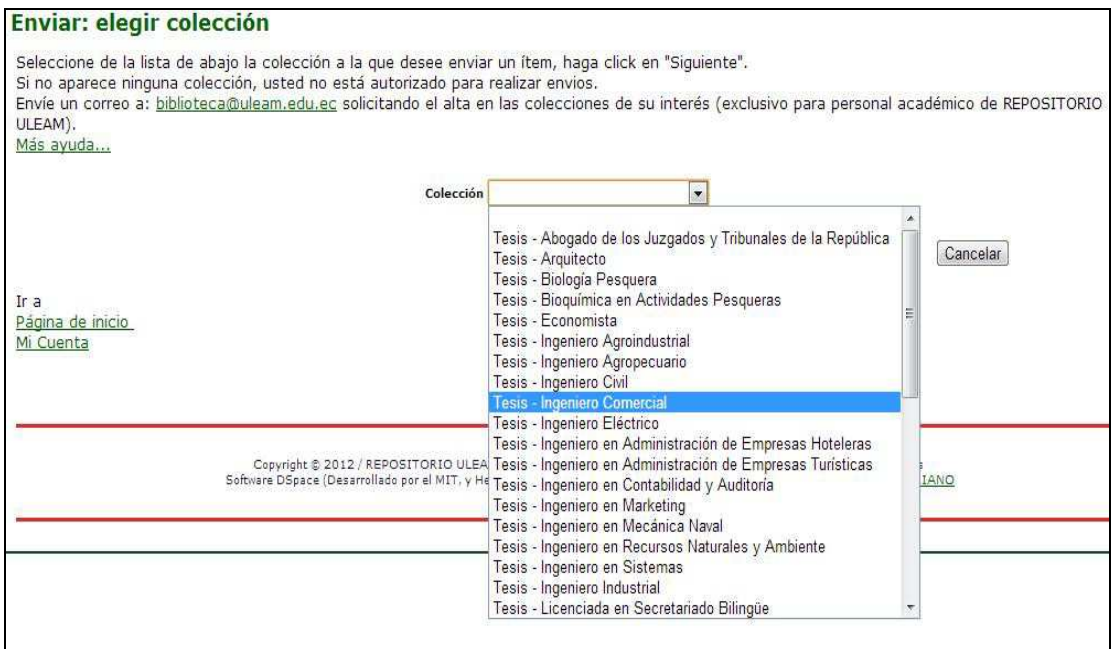

Ilustración 18: Selección de la colección Fuente: www.repositorio.uleam.edu.ec Elaborado por: Autor de la tesis

# **Ingreso de tesis**

Una vez seleccionada la **Tesis - Ingeniería Comercial** (para nuestro ejemplo) subimos los datos de la misma.

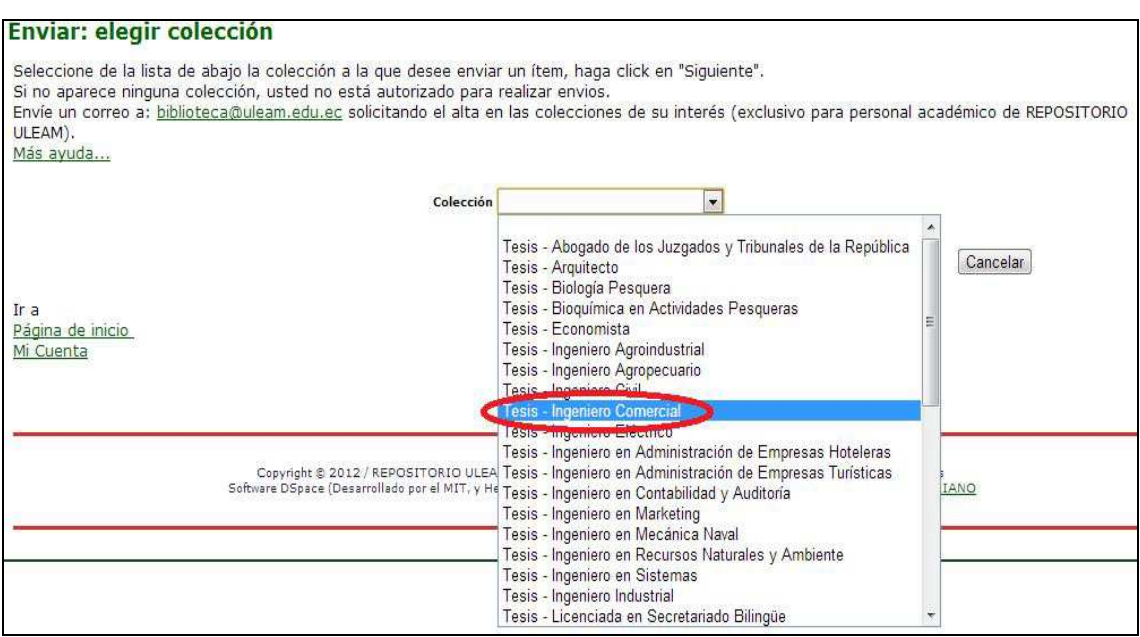

Ilustración 18: Ingeniero Comercial Fuente: www.repositorio.uleam.edu.ec Elaborado por: Autor de la tesis

# **Selección de los ítems**

Debemos seleccionar los **ITEMS** indicados y posteriormente elegimos **"SIGUIENTE".** 

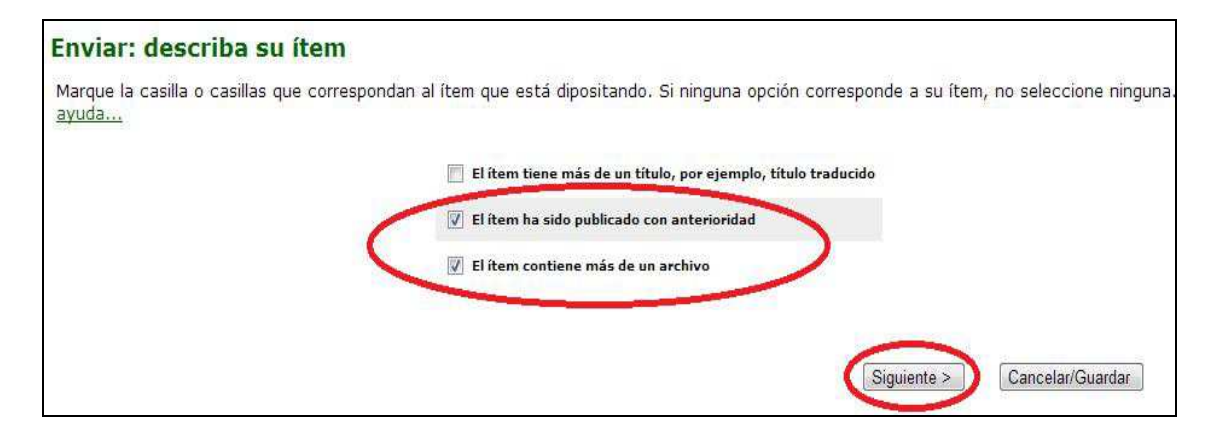

Ilustración 19: Características del ítem Fuente: www.repositorio.uleam.edu.ec Elaborado por: Autor de la tesis

#### **Describir el ítem**

Se debe proceder a llenar los datos del **ITEM,** para este paso es necesario abrir el archivo donde se encuentra la **TESIS en formato .pdf** 

#### Envio: describa el item

Por favor, rellene la información requerida sobre su envio. En la mayoría de los navegadores puede utilizar la tecla del tabulador para mover el cursor hasta el siguiente recuadro o botón para evitar usar el ratón cada vez. (Más ayuda...)

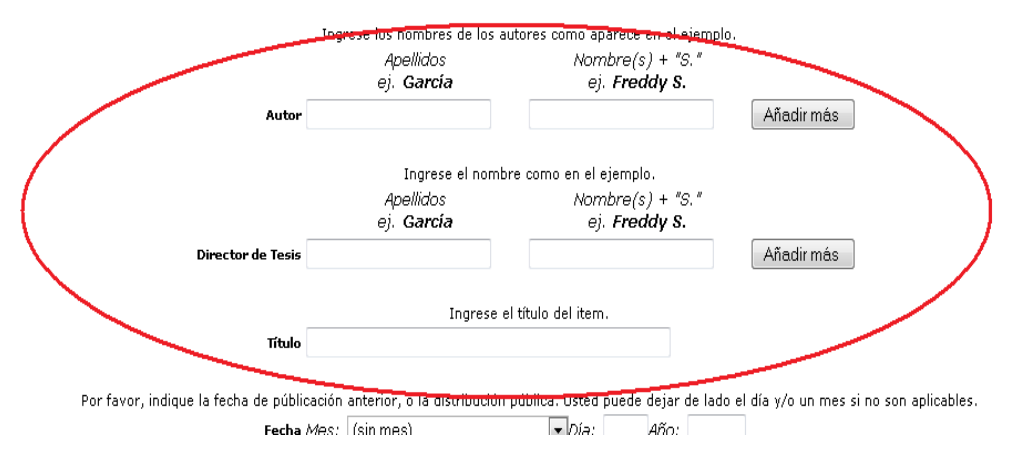

Ilustración 20: Ingreso de datos de autor Fuente: www.repositorio.uleam.edu.ec Elaborado por: Autor de la tesis

## **Abrir la carpeta contenedora del archivo**

En este paso seleccionamos la **TESIS** a subir, de la cual se van a extraer los datos.

# **NOTA:**

Se debe tener las tesis organizadas por carpetas y en formato pdf., no podemos subir la tesis en otro formato que no sea .pdf (los archivos en WORD debemos convertirlos a PDF), el nombre del archivo será T-ULEAM-02-0005.

Donde:

T: Letra que identifica el material Tesis.

ULEAM: Siglas de la Institución

02: Código que corresponde a cada Facultad.

0005: Numeración Aleatoria del material.

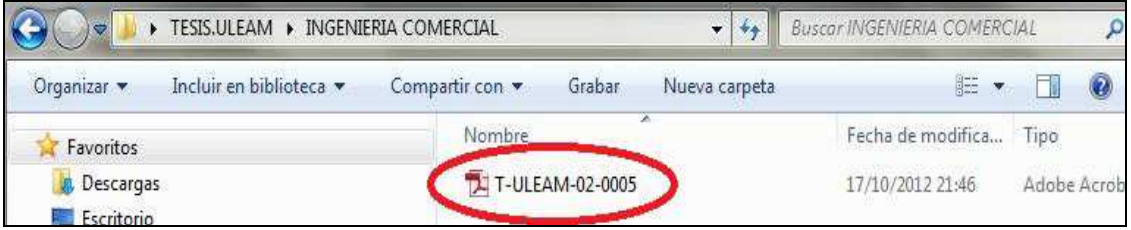

Ilustración 21: Selección del archivo Fuente: www.repositorio.uleam.edu.ec Elaborado por: Autor de la tesis

#### **Ingreso de datos**

Iniciamos con los nombres del **AUTOR** y **DIRECTOR** de la **TESIS,** siempre se debe ingresar por el apellido y luego por el nombre. En caso de haber más de un Autor, se selecciona la pestaña **"AÑADIR MÁS". (EL FORMATO DE LOS NOMBRES SIEMPRE LA PRIMERA MAYÚSCULA SEGUIDA DE MINÚSCULAS)** 

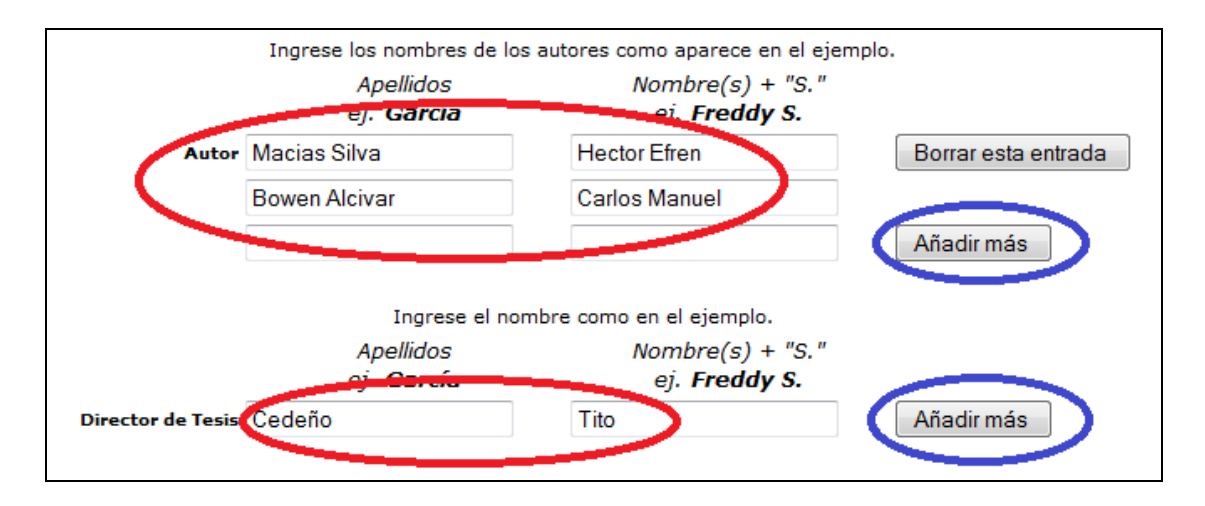

Ilustración 22: Ingresos de datos Fuente: www.repositorio.uleam.edu.ec Elaborado por: Autor de la tesis

#### *Nota:*

*En caso de haber más de un autor o director de tesis se pueden utilizar la opción AÑADIR MÁS.* 

### **Ingreso del título, la fecha y editorial**

# **PARA EL TÍTULO DEBEMOS TENER EL SIGUIENTE FORMATO:**

Iniciamos con la **MAYÚSCULA** y seguida de las **MINÚSCULAS**, las palabras que lleven mayúsculas siglas: PIB, WI-FI, y llevaran mayúsculas los nombres de personas o lugares, para darles la importancia que tienen:

**Proyecto para la producción y comercialización del limón sutil orgánico en el sitio la Pila del cantón Montecristi de la Provincia de Manabí** 

#### **PARA LA FECHA DEBEMOS TENER EL SIGUIENTE FORMATO:**

#### **MES / AÑO** (marzo/2009)

Para el Editorial debemos tener el siguiente formato:

#### **CIUDAD / AÑO**

#### **Manta / 2009**

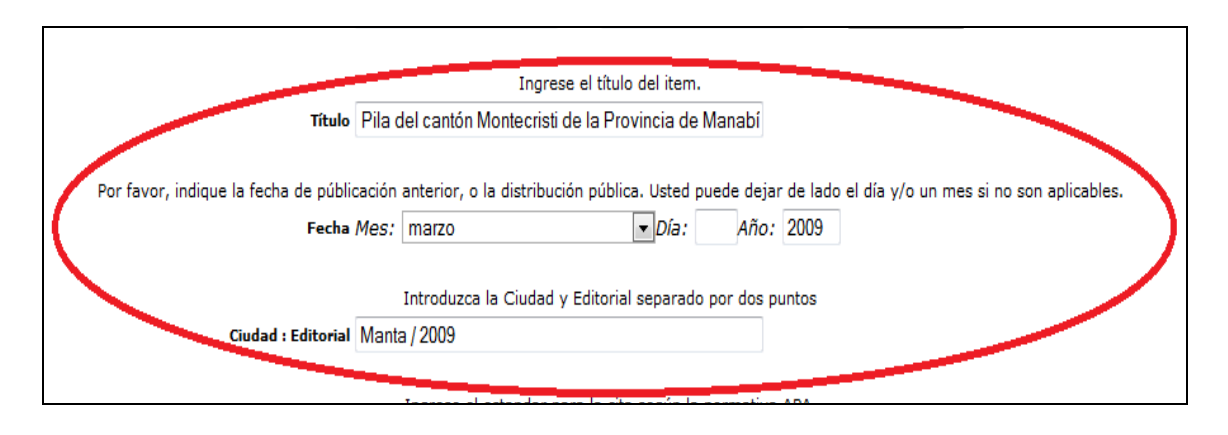

Ilustración 23: Ingreso de datos de la tesis Fuente: www.repositorio.uleam.edu.ec Elaborado por: Autor de la tesis

#### **Ingreso de la cita**

Para ingresar la cita debemos tener el siguiente formato:

# **AUTOR (AÑO)/TITULO/FACULTAD/SIGLAS DE LA INSTITUCIÓN/CIUDAD/PAGINACIÓN**

Macías Silva, Héctor Efrén. Bowen Alcivar, Carlos Manuel (2009). Proyecto para la producción y comercialización del limón sutil orgánico en el sitio la Pila del cantón Montecristi de la Provincia de Manabí. Facultad de Ciencias Administrativas. ULEAM. Manta. 112 p.

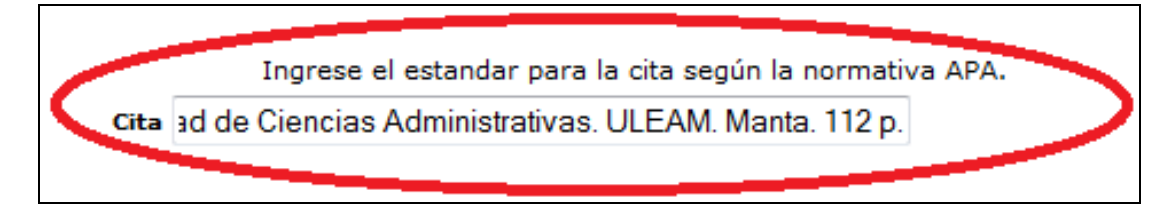

Ilustración 24: Ingreso de la cita Fuente: www.repositorio.uleam.edu.ec Elaborador por: Autor de la tesis

# **Identificador, tipo e idioma**

# ¾ **IDENTIFICADOR:**

En el campo de identificador debe seleccionarse **OTHER** y colocar el **número de la tesis** (tenemos algunas opciones la selección dependerá del tipo de material):

# T-ULEAM-02-0001

Donde:

T: Letra que identifica el material Tesis.

ULEAM: Siglas de la Institución

02: Código que corresponde a cada Facultad.

0001: Numeración del objeto a utilizar.

# ¾ **EN TIPO SE DEBE SELECCIONAR:**

**TESIS** (tenemos algunas opciones la selección dependerá del tipo de material)

# ¾ **EN IDIOMA SE DEBE TOMAR:**

**ESPAÑOL** (tenemos algunas opciones la selección dependerá del idioma en el que se encuentre el material)

Terminado de ingresar estos datos, elegimos **SIGUIENTE.** 

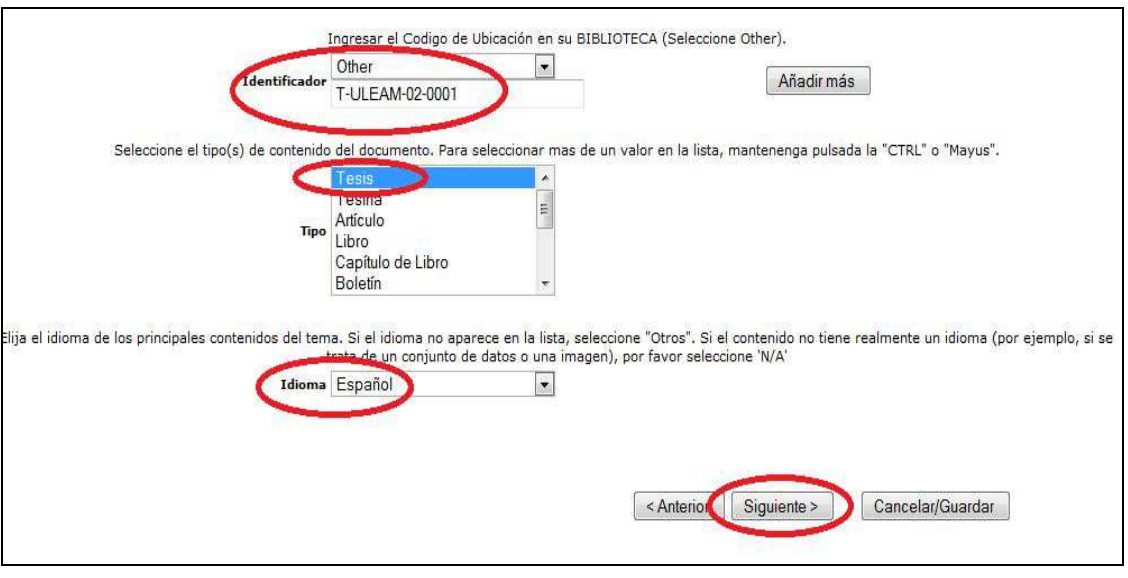

Ilustración 25: Selección del identificador Fuente: www.repositorio.uleam.edu.ec Elaborado por: Autor de la tesis

# **Ingreso de los descriptores (en repositorios digitales ontologías)**

Para los descriptores se debe tener la siguiente consideración:

Existen **TESIS** con sus respectivos **DESCRIPTORES (normalizadas con el registro bibliográfico)**, de no haberlos se debe extraer del **TÍTULO E ÍNDICE** de la **TESIS.**

Entendiéndose como **DESCRIPTOR** a una palabra que caracteriza al contenido de la **TESIS.**

Para este ejemplo que hemos propuesto se debe extraer del **TÍTULO E ÍNDICE** de la **TESIS:**

EL FORMATO DE LOS DESCRIPTORES ES TODO CON MAYÚSCULAS Y RESPETANDO LAS TÍLDES:

ESTUDIO DE MERCADO

**MARKETING** 

ANÁLISIS FINANCIERO

PLANIFICACIÓN ESTRATÉGICA

# COMERCIALIZACIÓN

INGENIERÍA DE PROYECTOS, etc. (al menos 6 descriptores, pueden ser más los mismos ayudarán a encontrar la tesis).

Si se desea agregar más **DESCRIPTORES** se debe seleccionar **"AÑADIR MÁS".** 

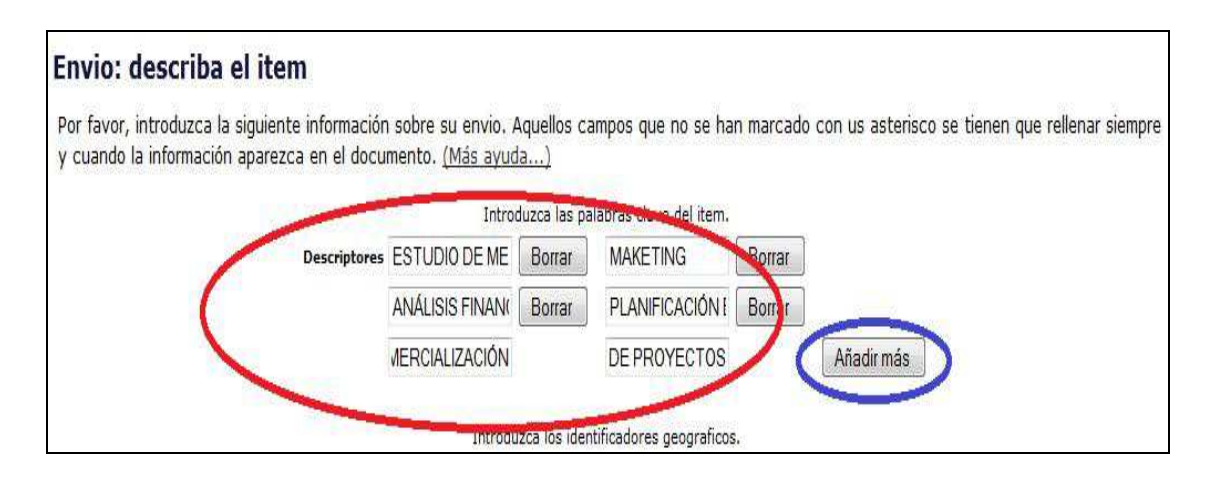

Ilustración 26: Ingreso de descriptores Fuente: www.repositorio.uleam.edu.ec Elaborado por: Autor de la tesis

### **Ingreso del resumen**

Para ingresar el resumen debemos irnos a la **TESIS** y copiarlo, luego seleccionamos **"SIGUENTE". (**El resumen debe ser de al menos 15 reglones, no es necesario copiar todo pues por estética y comprensión misma no es recomendable**)** 

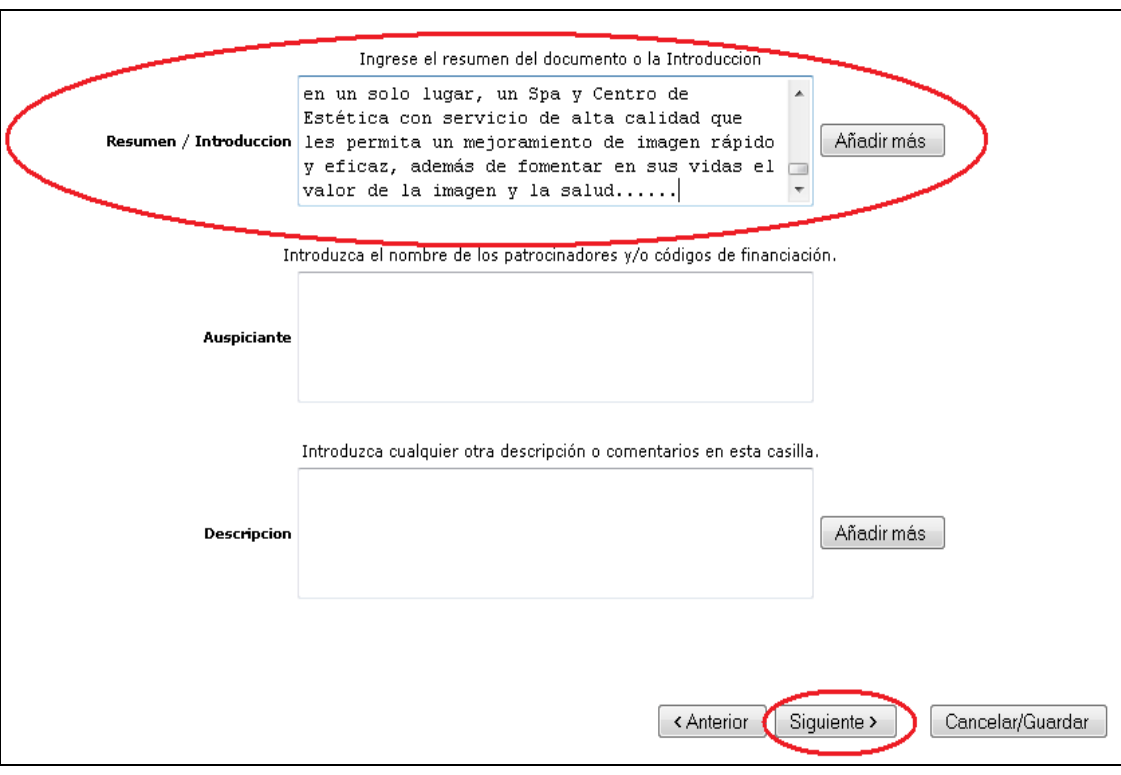

Ilustración 27: Ingreso de resumen Fuente: www.repositorio.uleam.edu.ec Elaborado por: Autor de la tesis

# **NOTA:**

Al tener un resumen muy extenso no es recomendable copiar todo, se debe copiar una parte y luego colocar puntos suspensivos (………..).

Al copiar el resumen se debe tener cuidado con los espacios, hay que revisar que no existan saltos de reglón de existirlos hay que corregirlos.

# **Subir un archivo**

Para subir un archivo debemos **"EXAMINAR"**, es decir buscar la carpeta donde este guardado el **"ARCHIVO".**
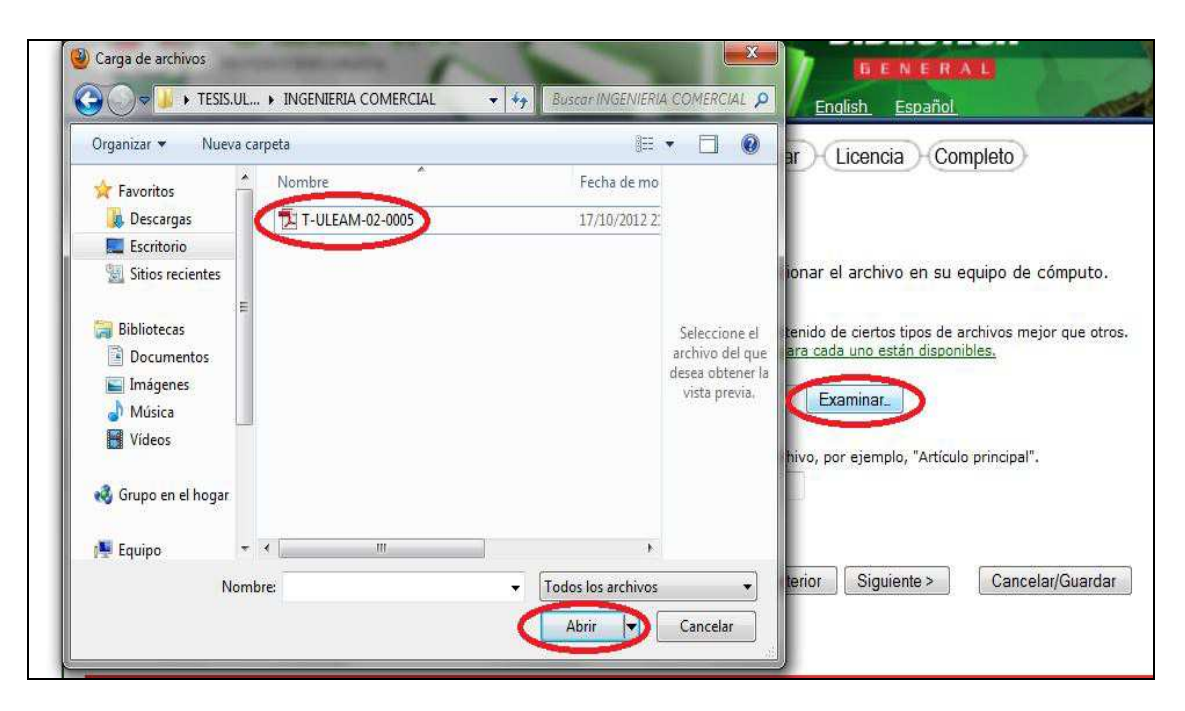

Ilustración 28: Subida de la tesis Fuente: www.repositorio.uleam.edu.ec Elaborado por: Autor de la tesis

## *NOTA:*

*El archivo debe estar formato .pdf de estar en otro formato se debe convertir necesariamente a .pdf* 

## **Describir al archivo**

Para este campo debemos digitar:

## **TESIS A TEXTO COMPLETO**

Y seleccionamos **"SIGUIENTE".** 

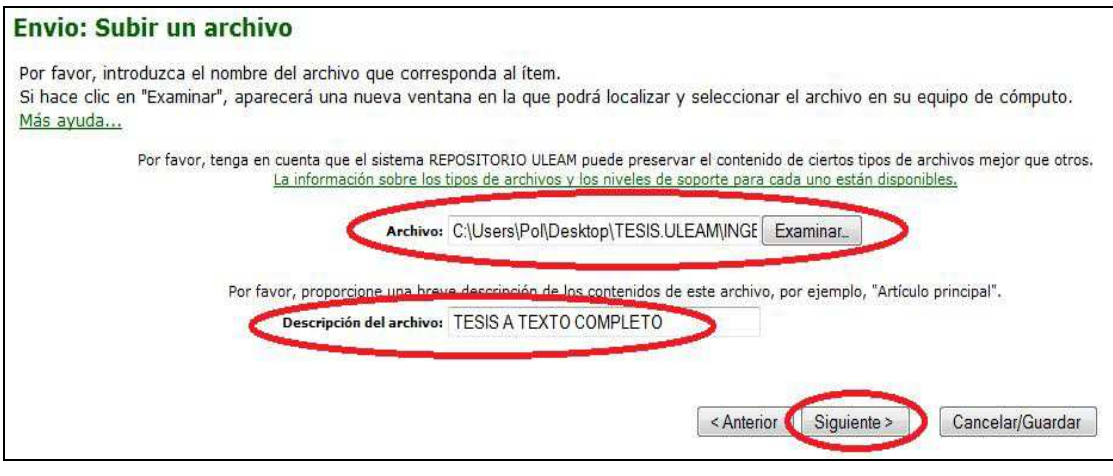

Ilustración 29: Identificación del archivo Fuente: www.repositorio.uleam.edu.ec Elaborado por: Autor de la tesis

## **Archivo subido correctamente**

En este cuadro de diálogo debemos seleccionar el **BITSTREAM PRIMARIO** y **SIGUIENTE.** 

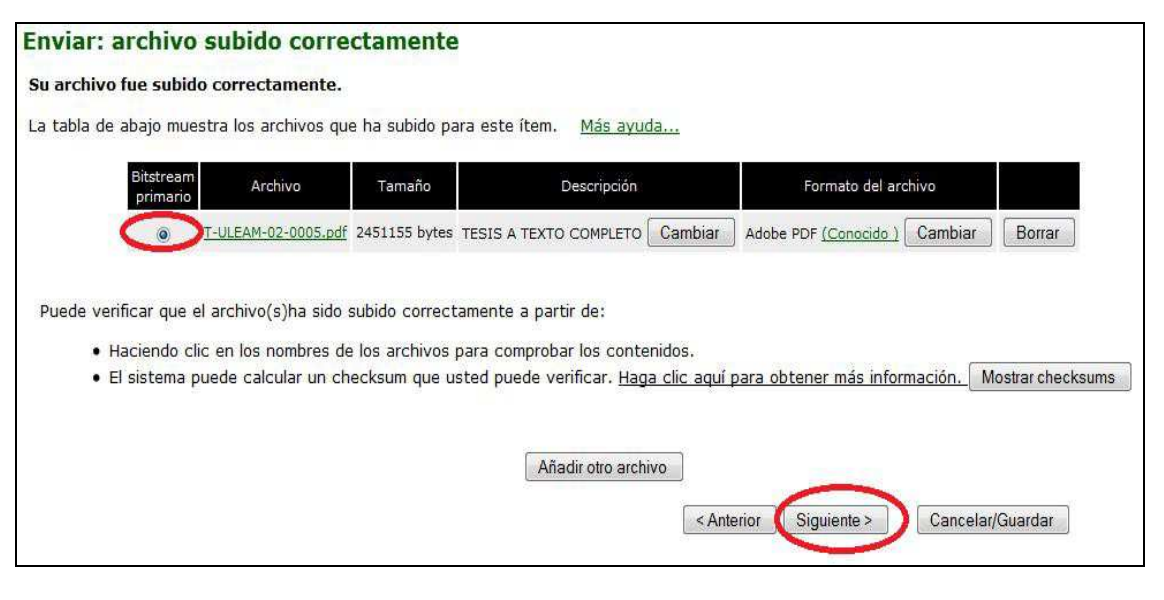

Ilustración 30: Confirmación de subida del archivo Fuente: www.repositorio.uleam.edu.ec Elaborado por: Autor de la tesis

## **NOTA:**

No debemos olvidar marcar al Bistream Primario, el no hacerlo ocasionará problemas en el momento de crear la licencia.

### **Verificar el envío**

En este campo podemos verificar los datos, de haber algún error podemos seleccionar **"COREGIR UNO DE ESTOS"** y corregirlos, **ANTERIOR** para regresar a la página anterior, caso contrario **"SIGUIENTE"**  para continuar con el envío.

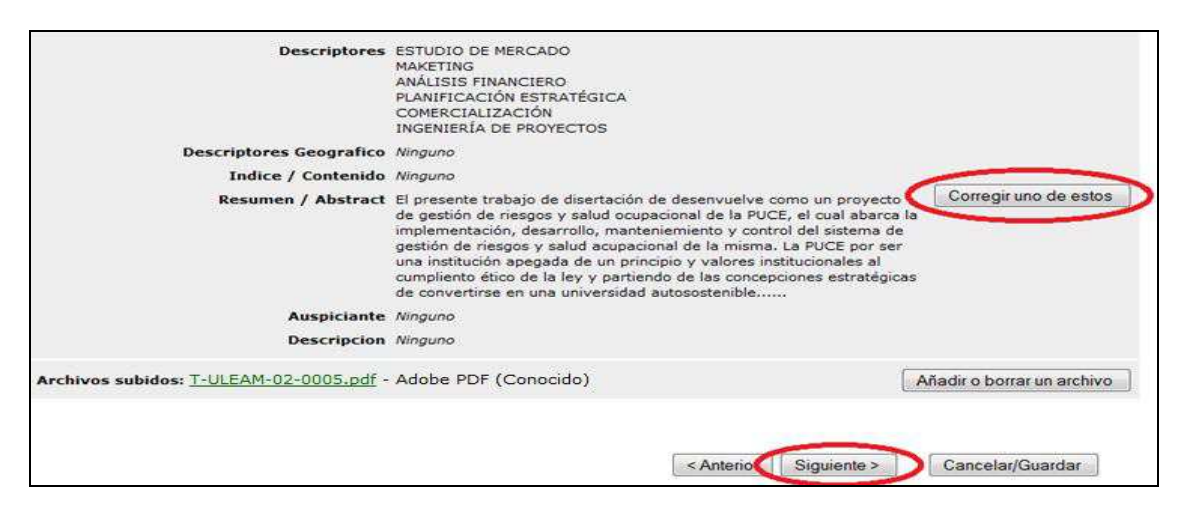

Ilustración 31: Verificación de datos Fuente: www.repositorio.uleam.edu.ec Elaborador por: Autor de la tesis

## **Aceptar la licencia**

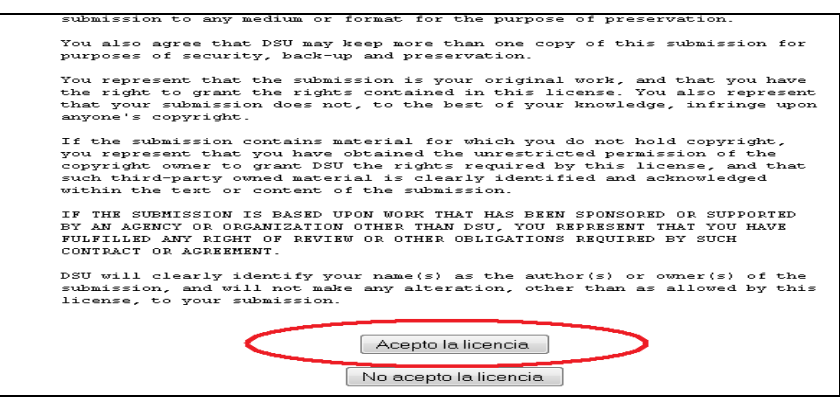

Ilustración 32: Aceptación de la licencia Fuente: www.repositorio.uleam.edu.ec Elaborador por: Autor de la tesis

### **Finalizar envío**

Este es el último paso, en el cual podemos escoger tres opciones:

**IR A MI CUENTA**, que nos llevara a nuestro sitio de administración,

para realizar una nueva tarea.

**FACULTADES,** que nos dirigirá a todas las Facultades creadas por el Administrador.

**SUBMIT ANOTHER ITEM TO THE SAME COLLECTION,** nos lleva a

subir directamente otro documento en la misma colección.

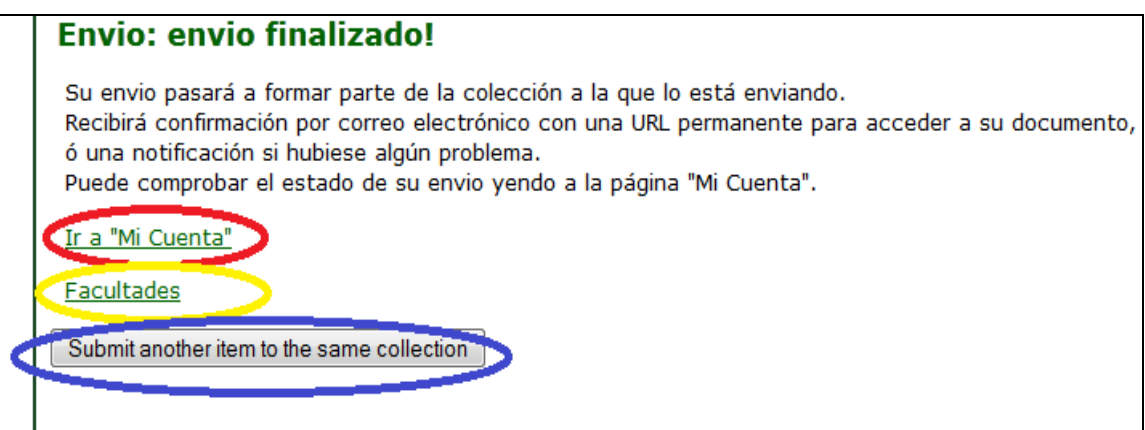

Ilustración 33: Fin del proceso Fuente: www.repositorio.uleam.edu.ec Elaborado por: Autor de la tesis

## **NOTA:**

Es muy importante seguir todos los paso como se explica en este documento para no tener problemas en la publicación del material bibliográfico, además deben tener presente que existe el nivel se SUPERVISIÓN que es la instancia final para aprobar y enviar al repositorio el documento procesado.

En este documento no se considera el compactar la tesis cuando viene en algunos archivos en WORD, pues ya se explicó en la capacitación.

## **GENERACIÓN DE ESTADÍSTICAS DEL REPOSITORIO**

El administrador del sistema del repositorio en su cuenta tiene la facultad de generar estadísticas, en este caso de los ítems más consultados mostramos la siguiente interfaz:

repositorio.uleam.edu.ec/statistics

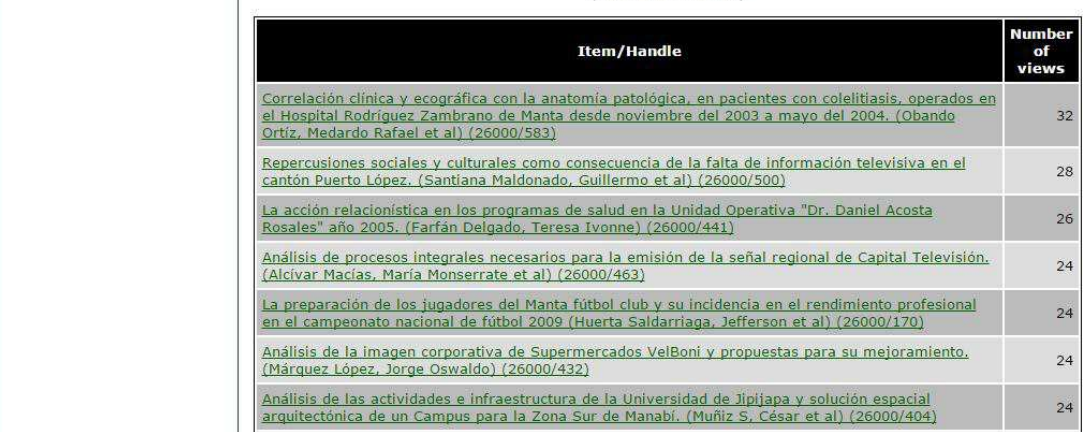

**Items Viewed** Top (more than 20 times)

Ilustración 34: Reporte de vistas de tesis Fuente: www.repositorio.uleam.edu.ec Elaborado por: Autor de la tesis

En esta siguiente interfaz el total de items subidos al repositorio:

# **Archive Information**

Top

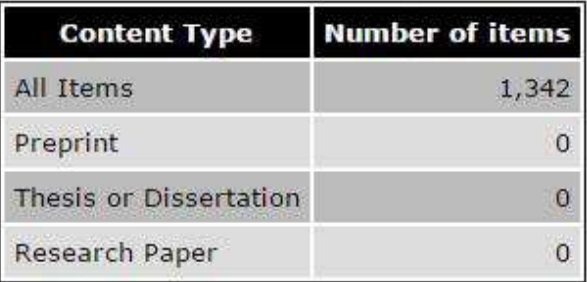

Ilustración 35: Total de items Fuente: www.repositorio.uleam.edu.ec Elaborado por: Autor de la tesis

En esta siguiente interfaz el total de números de descriptores consultados al repositorio:

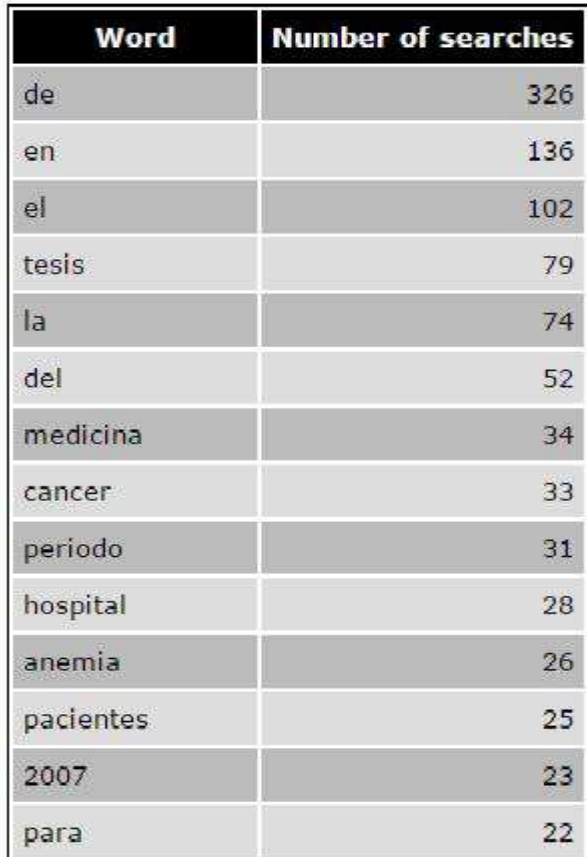

Ilustración 36: Informe por búsquedas de palabras Fuente: www.repositorio.uleam.edu.ec Elaborado por: Autor de la tesis

### **DIRECTORIO DE REPOSITORIOS INSTITUCIONALES**

A nivel internacional hay muchos organismos e instituciones que analizan los repositorios académicos por países entre Repositorios y recolectores de información en acceso abierto; aquí el detalle de algunos directorios:

BASE Recolector de documentos alojados en repositorios. http://www.base-search.net/

Busca Repositorios Directorio de repositorios institucionales españoles. http://www.accesoabierto.net/repositorios/

CORE (COnnecting REpositories) Recolector de documentos alojados en repositorios científicos. http://core.ac.uk/

DRIVER Search Portal Recolector de repositorios europeos. http://www.driver-repository.eu/

Gredos Repositorio Documental de la Universidad de Salamanca. http://gredos.usal.es/jspui/

Hispana Directorio y recolector de colecciones digitales españolas de archivos, bibliotecas y museos. hispana.mcu.es/

NDLTD Networked Digital Library of Theses and Dissertations Red internacional de repositorios de tesis doctorales. http://www.ndltd.org/

OAI Registry at UIUC Directorio de repositorios mantenido por The University of Illinois. http://gita.grainger.uiuc.edu/registry/

79

OAIster Recolector de documentos alojados en repositorios. http://www.oclc.org/oaister.en.html

Open Archives - Registered Data Providers Directorio de proveedores de datos en repositorios.

OpenDOAR Directorio de repositorios de todo el mundo.

Recolecta: recolector de ciencia abierta Recolector de documentos en los repositorios institucionales españoles.

Redalyc - La hemeroteca científica en línea Directorio de revistas científicas con recolección de artículos en acceso abierto.

Registry of Open Access Repositories (ROAR) Directorio internacional de repositorios.

Repositorio Español de Ciencia y Tecnología Repositorio Español de Ciencia y Tecnología de la FECYT.

Repository maps Directorio de repositorios a los que se accede desde un mapa.

ROAD Directory of Open Acces scholarly Resources Directorio ISSN de revistas en acceso abierto.

Scientific Commons Recolector de documentos alojados en repositorios.

ROAR (Registry of Open Access Repository). Da acceso a más de 1.000 repositorios de diferentes países. Contiene además estadísticas de crecimiento de los repositorios institucionales. http://roar.eprints.org/

80

OpenDOAR. Directorio de repositorios institucionales, ofrece búsquedas por repositorios, por contenidos y estadísticas. Está basado en Google Costum Search Engine y permite analizar perfiles de repositorios por diferentes variables. http://www.opendoar.org/

### **A NIVEL NACIONAL: COBUEC**

El Consorcio de Bibliotecas Universitarias del Ecuador con el dominio web bibliotecasdelecuador.com administra los trabajos de investigación que se desarrollan en las distintas instituciones académicas del Ecuador. A todo este macro repositorio se accede a través de un buscador de manera abierta y es una herramienta de gran utilidad para toda la comunidad universitaria, en especial para estudiantes de grado y posgrado, docentes e investigadores. (bibliotecasdelecuador.com, 2015)

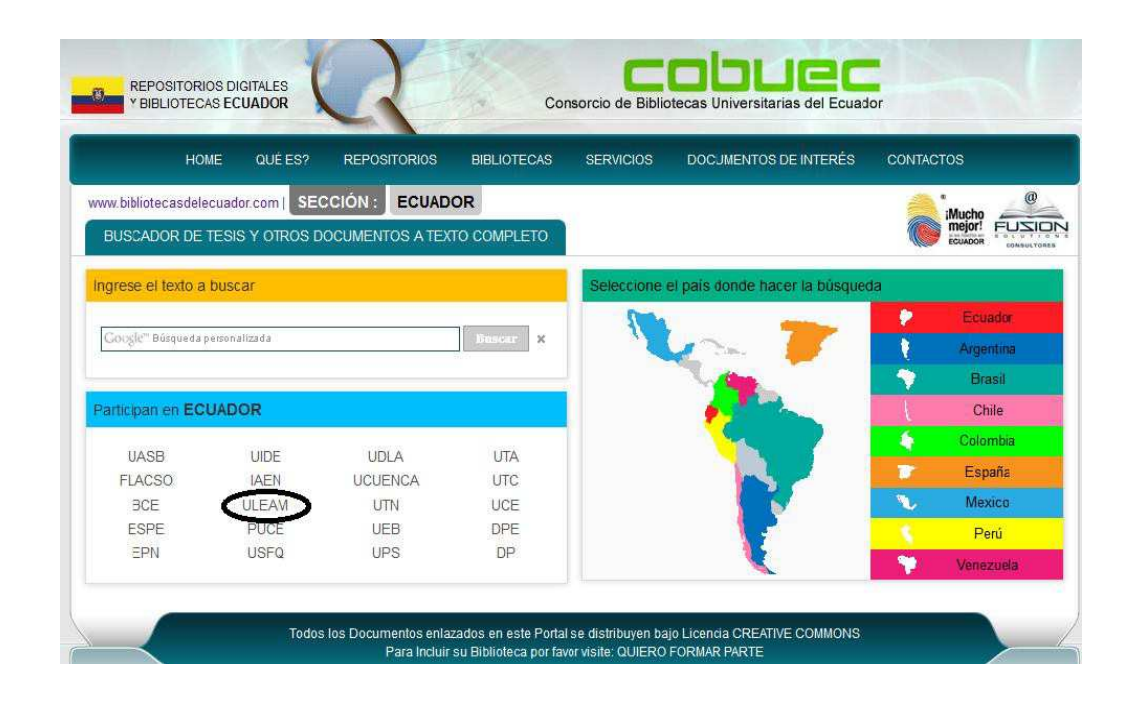

Ilustración 37: Interfaz de metabuscador COBUEC Fuente: www.bibliotecasdelecuador.com Elaborado por: Autor de la tesis

El metabuscador *COBUEC* ofrece más de 60.000 registros académicos a texto completo sobre trabajos de investigación, tesis de grado, posgrado y material de clase que las diferentes universidades ecuatorianas han depositado en cada repositorio institucional y puesto a disposición del público.

### **A NIVEL INTERNACIONAL**

La implementación de repositorios institucionales en la actualidad ha experimentado un crecimiento acelerado de estos portales web académicos. Como datos generales de la situación de los repositorios de todos los países incluido Ecuador hemos de analizar los directorios internacionales Registry of Open Access Repositories *"ROAR"* y Directory of Open Access Repositories "*DOAR"*, Portales que permiten consultar por países, por materia, por idioma, por tipo de contenido, por tipo de software.

Los primeros repositorios en el ROAR son a inicios del año 1990 y desde ese momento su número no ha dejado de crecer hasta los 4009 repositorios en la actualidad.

Así mismo a la fecha actual hay 2.922 repositorios en el DOAR.

### **DOAR**

El Directorio de Repositorios de Acceso Abierto es un organismo autorizado para integrar los repositorios de acceso abierto académicos de todos los países. Además de proporcionar una lista de repositorios académicos, también le permite buscar repositorios o contenido del repositorio.

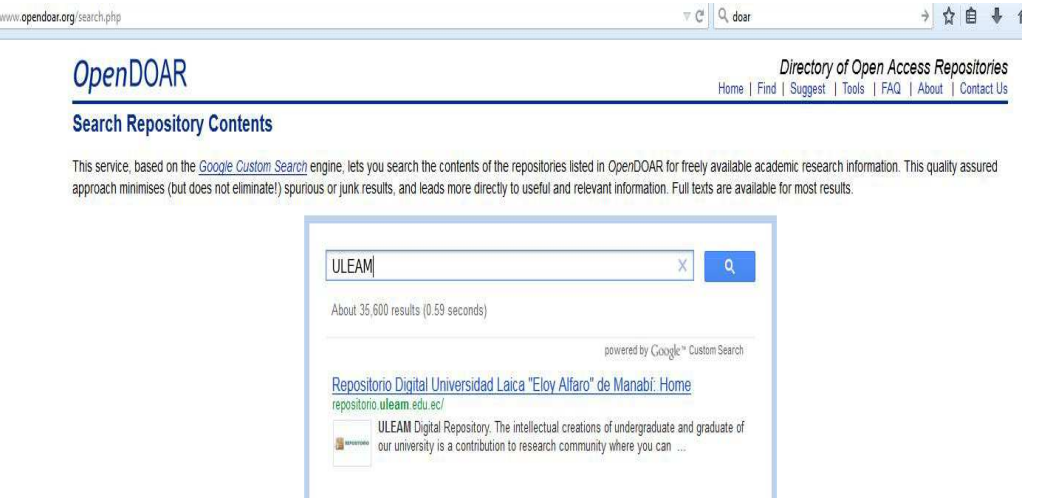

Ilustración 38: Registro ULEAM en el DOAR Fuente: http://www.opendoar.org/search.php Elaborado por: Autor de la tesis

El directorio actual enumera los repositorios y permite desglose y selección por una variedad de criterios que también puede ser visto como cuadros estadísticos. La base de datos subyacente ha sido diseñada desde el principio para incluir información en profundidad sobre cada repositorio que puede ser utilizado para la búsqueda, análisis, o servicios que sustentan como la minería de texto. El servicio abierto DOAR está siendo desarrollado de forma incremental, el desarrollo del servicio actual a medida que se introducen nuevas características.

#### Repositorio Digital Universidad Laica "Eloy Alfaro" de Manabi

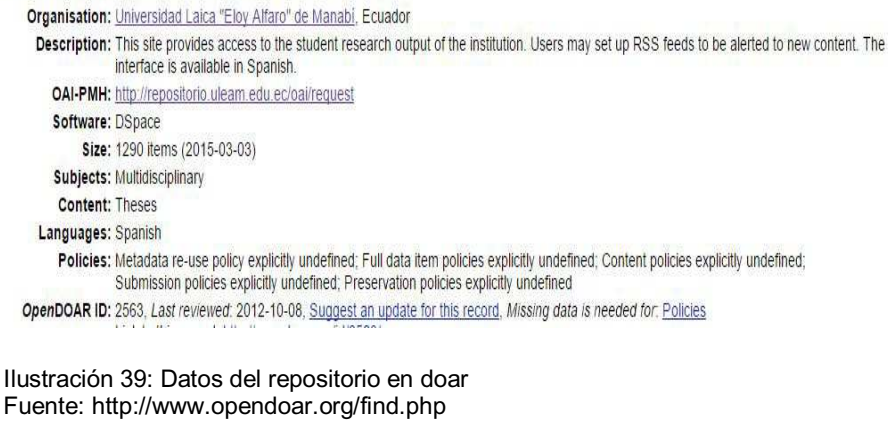

Elaborado por: Autor de la tesis

### **ROAR**

El Registro de Repositorios de Acceso Abierto tiene como propósito objetivo promover el desarrollo del acceso abierto de información oportuna sobre el crecimiento y el estado de los depósitos en todo el mundo de los trabajos académicos. El acceso a estas investigaciones y el análisis al impacto de los objetos digitales en ellas depositadas hacen de este directorio de repositorios a uno de los más referentes; por ello el repositorio institucional de tesis de la ULEAM es visible en este portal y mostramos la siguiente imagen con los datos del repositorio en estudio y su respectivo id:

Record

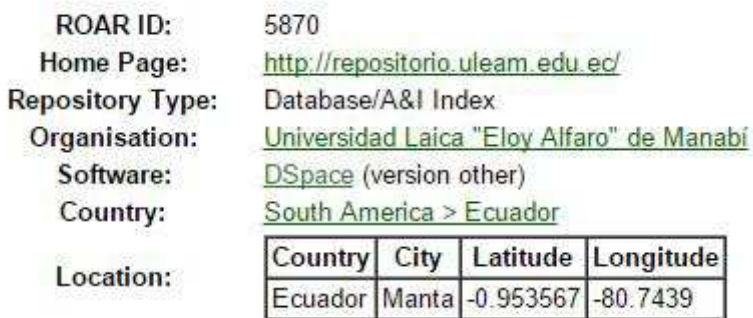

Ilustración 40: Registro en roar Fuente: http://roar.eprints.org/5870/ Elaborado por: Autor de la tesis

En la siguiente imagen denota la visibilidad el repositorio de la ULEAM en el ROAR constando con el registro 5 en la búsqueda realizada por país y con el software DSPACE; datos extraídos desde el portal web:

http://roar.eprints.org/cgi/roar\_search/advanced?location\_country=ec&softwa

re=dspace&type=&order=-recordcount%2F-date

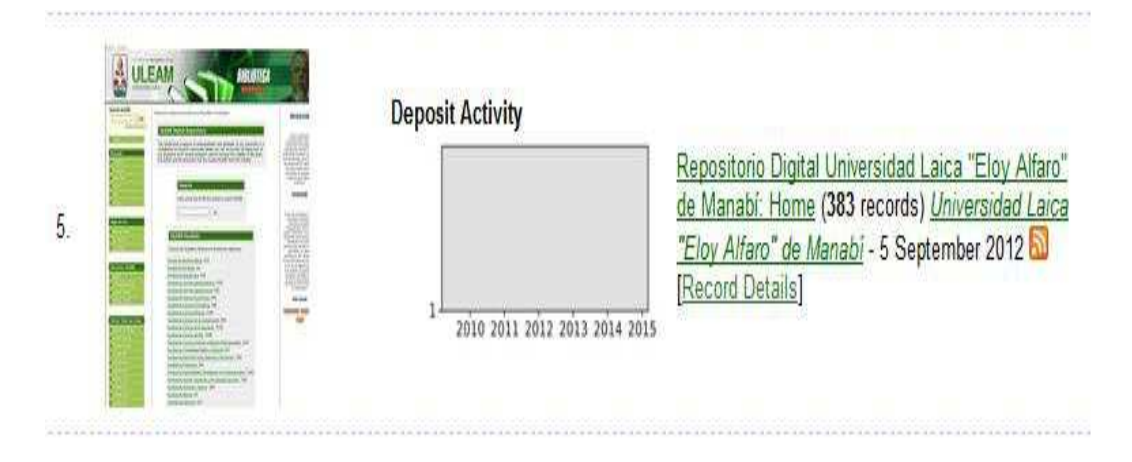

Ilustración 41: Actividad del repositorio ULEAM Fuente: http://roar.eprints.org/cgi/roar\_search/advanced?location\_country=ec&software=&type=&order=recordcount%2F-date Elaborado por: Autor de la tesis

## **VISIBILIDAD DEL REPOSITORIO DE LA ULEAM**

La visibilidad de la producción científica de la ULEAM de las tesis de grado y posgrado a nivel mundial la podemos realizar en el siguiente link http://repositories.webometrics.info/ y consiste en evidenciar el acceso y la visibilidad de los objetos digitalizados en cuanto a los productos académicos de la Universidad Laica "Eloy Alfaro" de Manabí.

Antes del año 2012 todas las tesis de la ULEAM eran invisibilizados y con la Ley de Educación Superior art. 144 *TESIS DIGITALIZADAS* se puso en marcha este proyecto de Repositorio Institucional de tesis de grado y posgrado de la ULEAM y en tres años hay 1315 tesis digitalizadas a consideración de la sociedad. Todas estas acciones han llevado a posicionarse este dominio como es repositorio.uleam.edu.ec y las tesis de la ULEAM integra el Consorcio de Bibliotecas Universitaria del Ecuador y cuyo dominio web es bibliotecasdelecuador.com

La ULEAM hace disponible las tesis a texto completo a través del software Dspace con su respectiva licencia creative commons. A más de todos estos procedimientos una forma de acceder a estos recursos es a través de Google Académico.

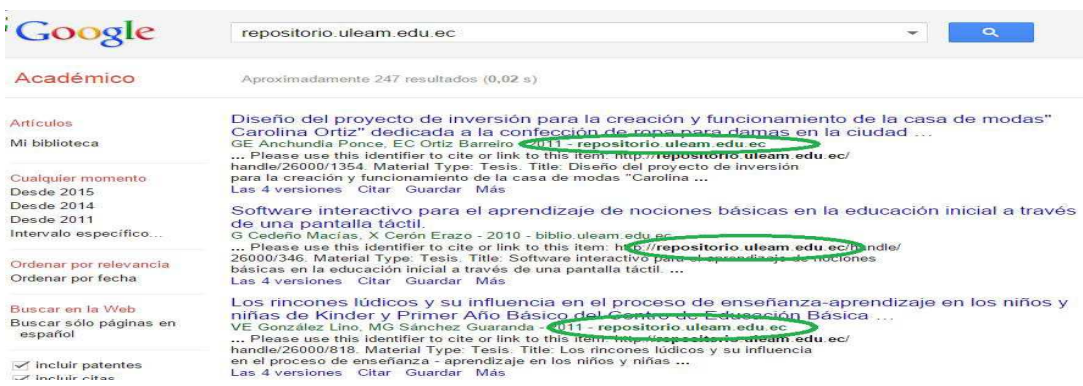

Ilustración 42: visibilidad de tesis en google académico Fuente: Google académico Elaborado por: Autor de la tesis

Como se puede apreciar todos los procesos citados anteriormente han colaborado para que este dominio de tesis digitalizadas esté en el ranking a nivel nacional, latinoamericano y mundial

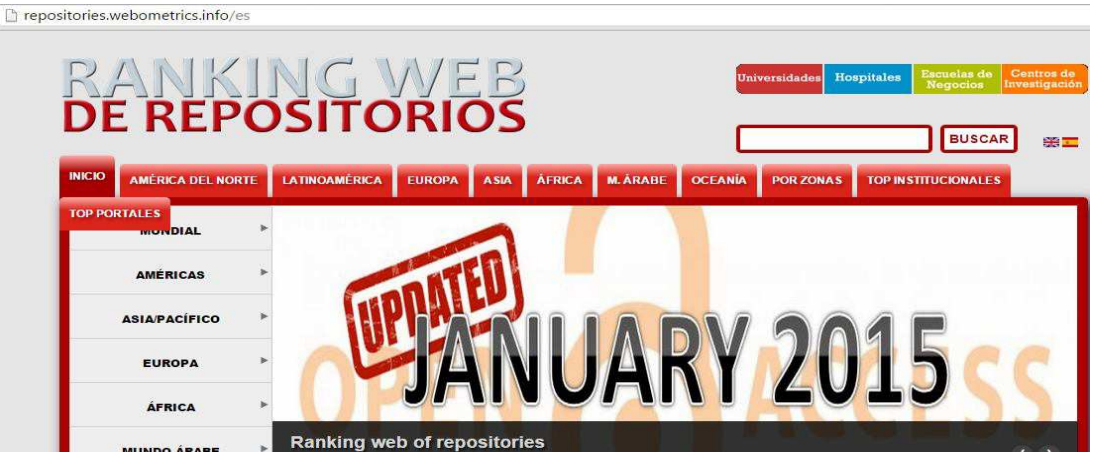

Ilustración 43: Webometrics Fuente: http://repositories.webometrics.info/ Elaborado por: Autor de la tesis

#### Latin America

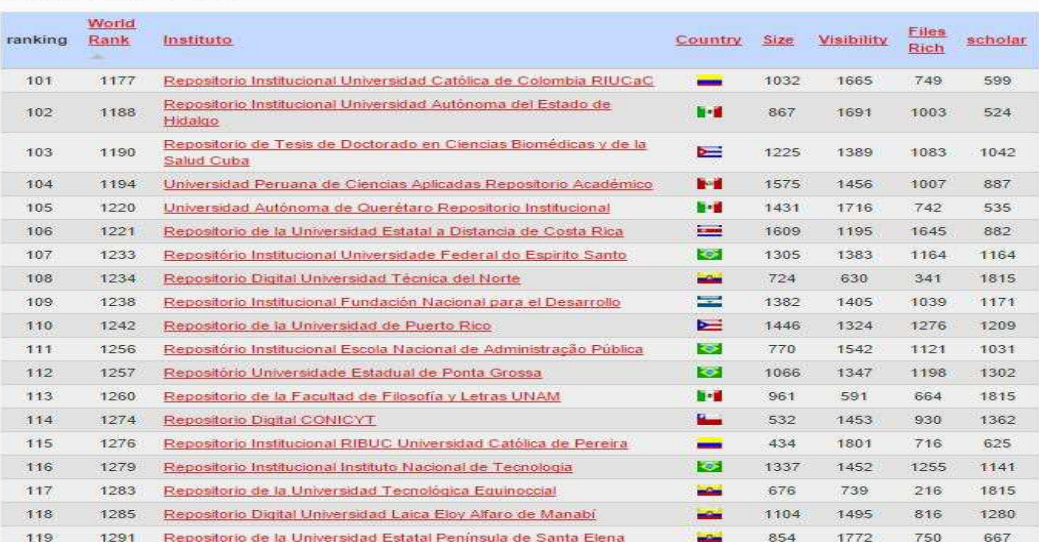

Ilustración 44: Ranking latinoamericano Fuente: http://repositories.webometrics.info/en/Latin\_America Elaborado por: Autor de la tesis

## **RANKING DE REPOSITORIOS**

Como antecedentes tenemos el resultado del ranking de repositorios del Ecuador del primer semestre del año 2014; en donde la ULEAM ocupa el puesto 20 a nivel nacional y el puesto 1330 a nivel mundial; en la siguiente imagen podemos analizar los parámetros de por qué tal lugar.

## Ecuador

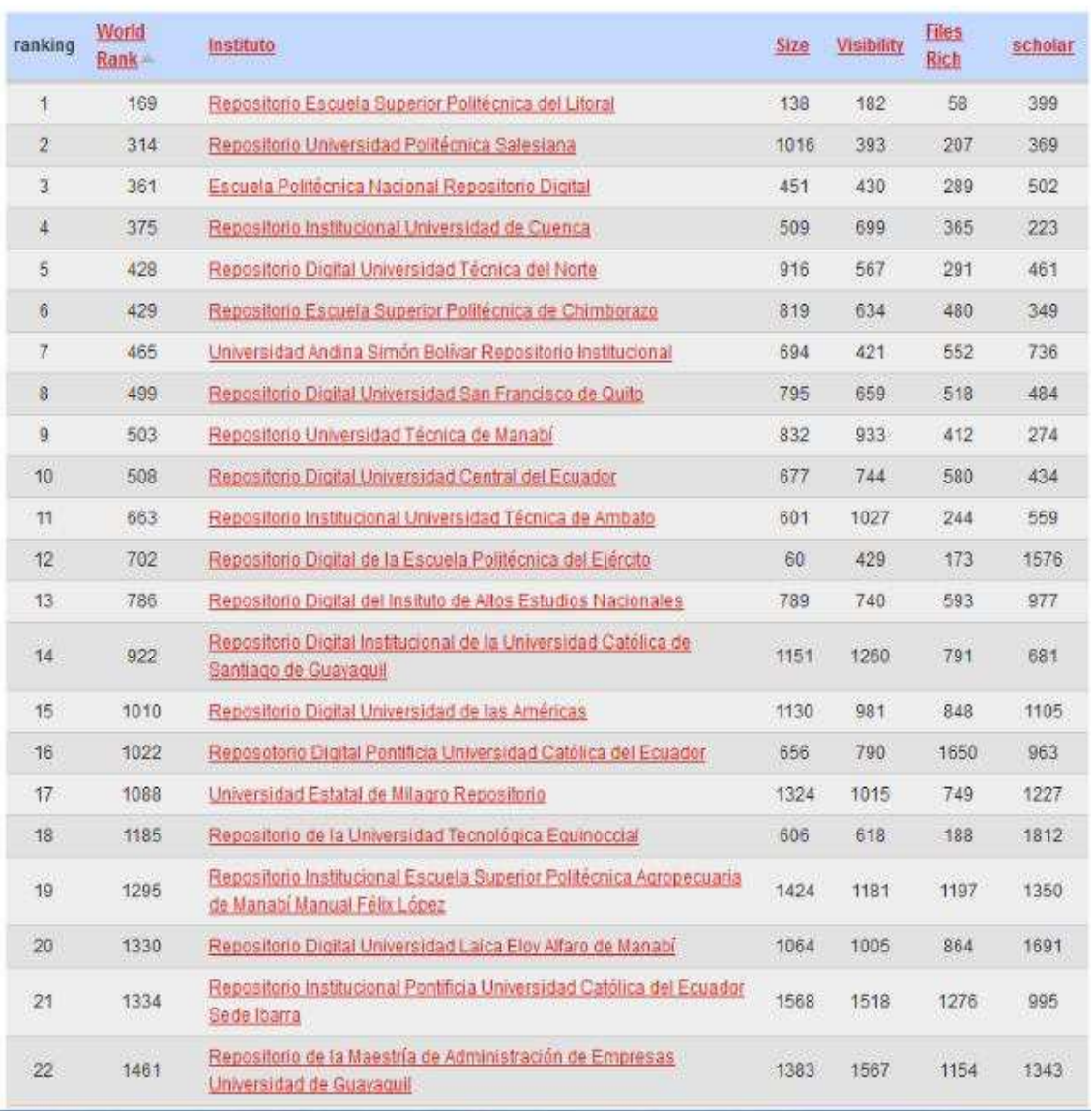

Ilustración 45: Ranking de repositorios Ecuador 2014 Fuente: http://repositories.webometrics.info/en/Latin\_America/Ecuador Elaborado por: Autor de la tesis

Ya para en el año 2015 el repositorio institucional de tesis de grado y posgrado de la Universidad Laica "Eloy Alfaro" de Manabí con fecha 01/03/2015 y con el ranking actualizado del segundo semestre del 2014 ocupa el puesto 18 de 24 repositorios institucionales. Así mismo ocupa el puesto 118 de 174 a nivel latinoamericano y en el puesto 1285 de 2154 a nivel mundial.

## Ecuador

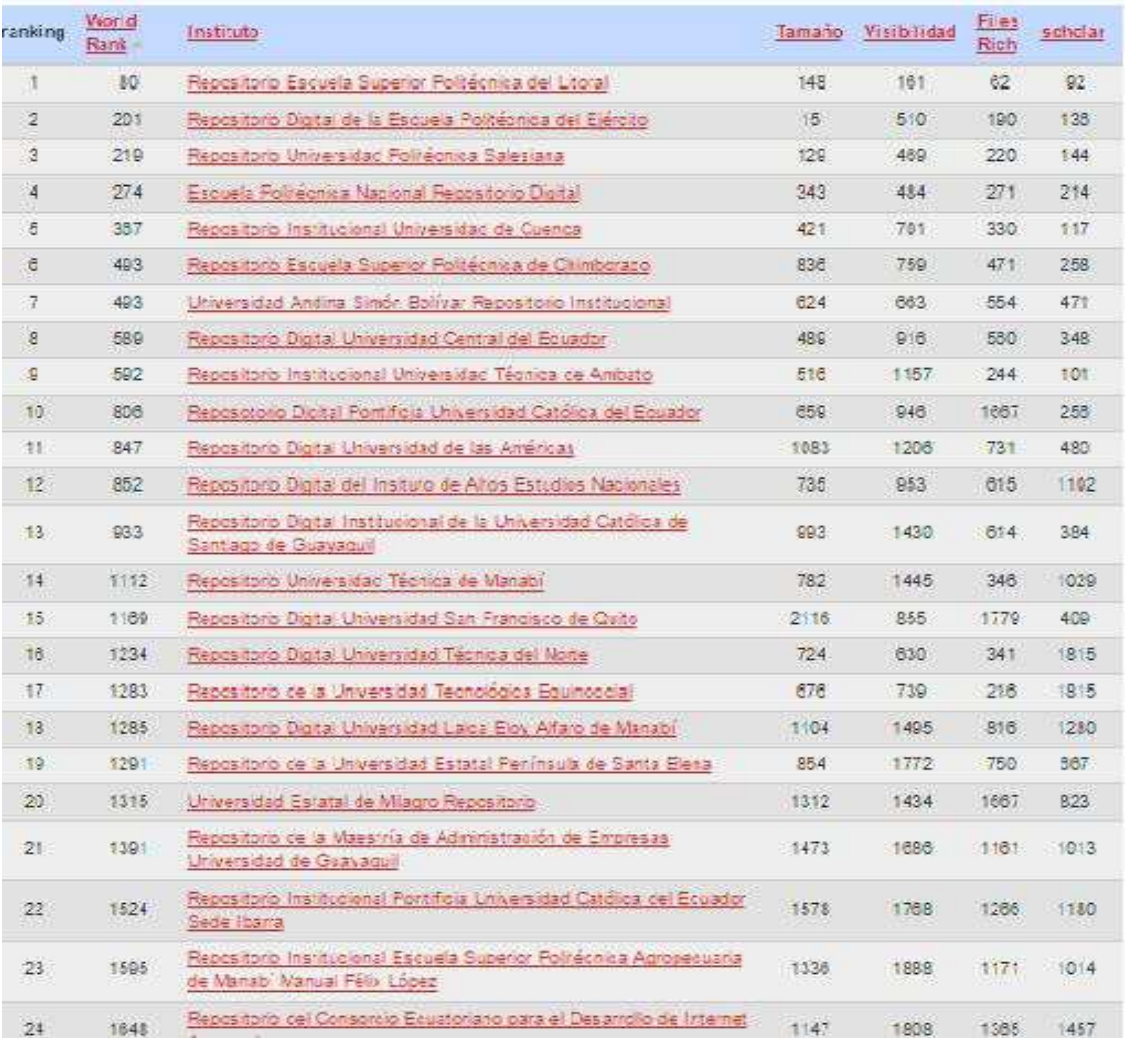

Ilustración 46a: Ranking de repositorios Ecuador 2015 Fuente: http://repositories.webometrics.info/en/Latin\_America/Ecuador Elaborado por: Autor de la tesis

Podemos ver que entre los dos semestres del año 2014; existe ascenso en el segundo semestre, tanto en el ranking nacional y mundial como podemos denotar en el siguiente resumen:

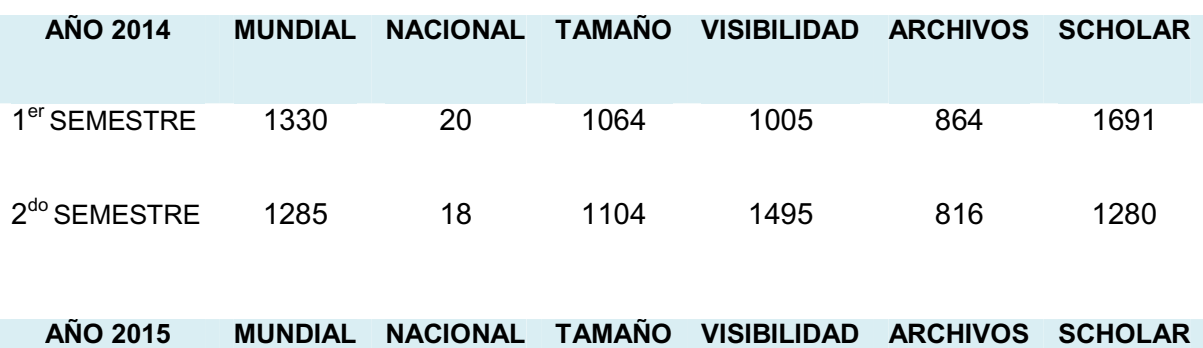

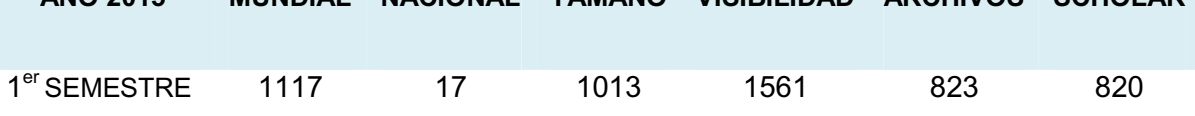

Tabla 4: Ranking de repositorios año 2014 y 2015 Fuente: Biblioteca General Elaborado por: Autor de la tesis

Este es el ranking web de Repositorios del Ecuador (Julio. 2015) creado por el Laboratorio de Cibermetría (CSIC) que pertenece al centro nacional de investigación de España y que emite dos actualizaciones en el año en Enero y Julio con las novedades de los repositorios institucionales a nivel mundial.

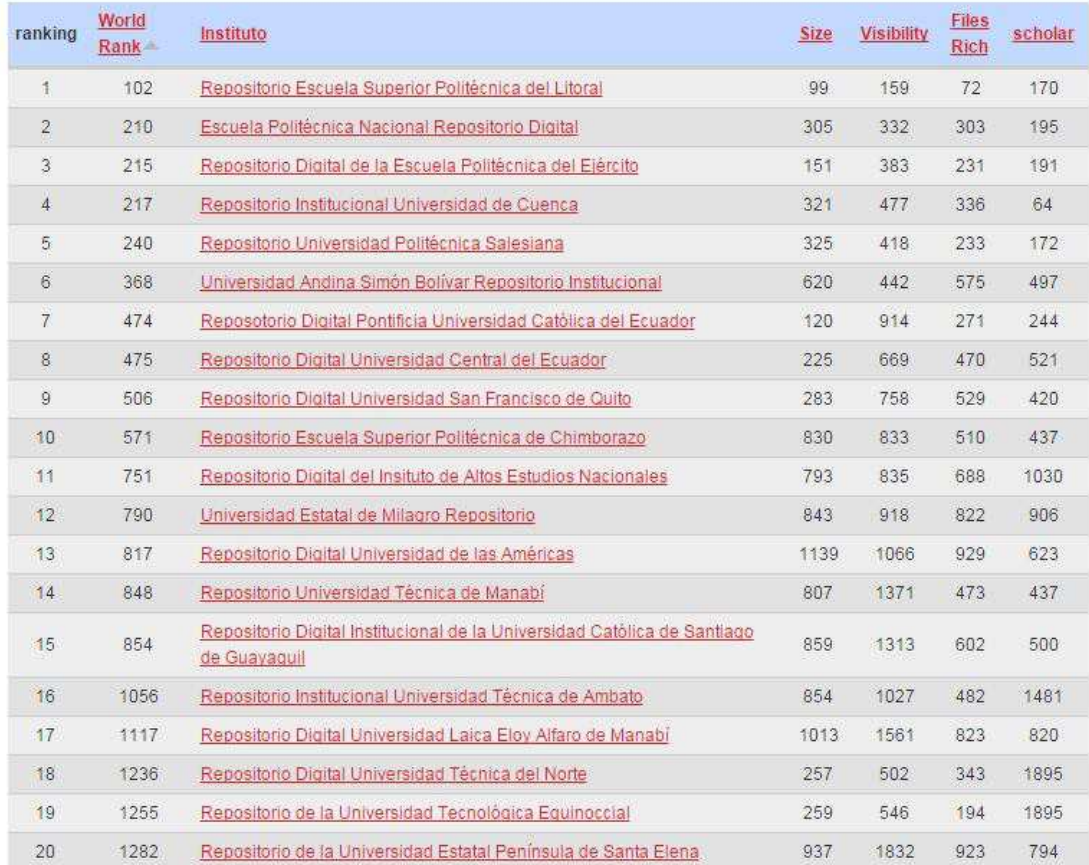

## Ecuador

Ilustración 47b: Ranking de repositorios Ecuador Julio 2015 Fuente: http://repositories.webometrics.info/en/Latin\_America/Ecuador Elaborado por: Autor de la tesis

Con los resultados obtenidos a la fecha julio 2015 se analiza el crecimiento del repositorio de la Universidad Laica "Eloy Alfaro" de Manabí en los últimos tres semestres a nivel nacional, latinoamericano y mundial.

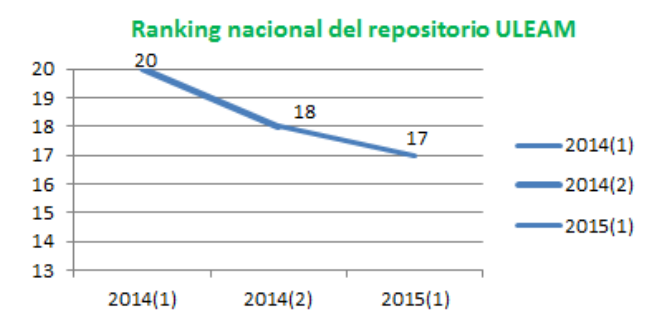

Ilustración 48c: Ranking de repositorios Ecuador 2015 Fuente: Autor de la tesis Elaborado por: Autor de la tesis

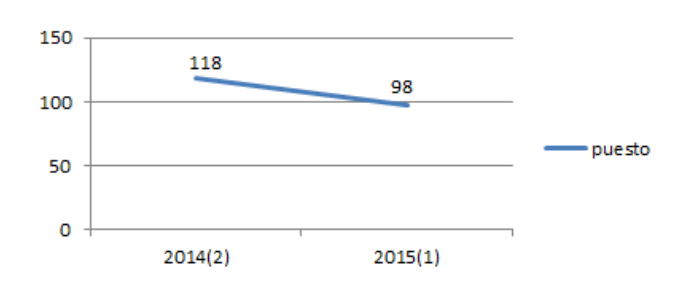

Ranking Latinoamérica del respositorio ULEAM

Ilustración 49d: Ranking de repositorios Latinoamérica 2015 Fuente: Autor de la tesis Elaborado por: Autor de la tesis

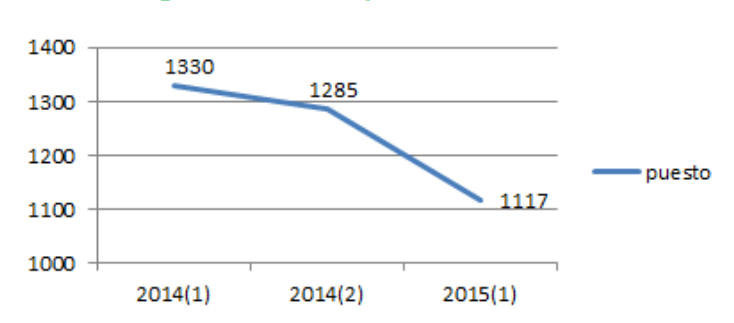

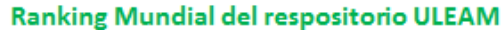

Ilustración 50e: Ranking de repositorios mundial ULEAM 2015 Fuente: Autor de la tesis Elaborado por: Autor de la tesis

## **FACTORES METODOLÓGICOS**

El Consejo Superior de Investigaciones Científicas, CSIC, se encuentra entre las primeras organizaciones de investigación básica de Europa. El Ranking Web de repositorios institucionales como es http://repositories.webometrics.info/es consiste en un listado de repositorios, que hospedan trabajos de investigación, clasificados de acuerdo a indicadores que combinan datos de presencia y de impacto web. Para integrar este ranking debe cumplirse los siguientes parámetros:

Tener un dominio web propio: *repositorio.xxx.zz* como ejemplo institucional de la ULEAM repositorio.uleam.edu.ec y que los contenidos sean fundamentalmente trabajos científicos recientes.

Los parámetros medibles cuantitativamente por el CSIC son indicadores de los motores de búsqueda más importantes.

**Tamaño**: Número de páginas recuperadas desde Google (10%).

**Visibilidad**: El número total de enlaces externos recibidos backlinks, multiplicado por el número de dominios web origen de dichos enlaces referred domains, información proporcionada por MajesticSEO y ahrefs (50%).

**Ficheros ricos**: Se contabilizan los archivos en formato Adobe Acrobat pdf extraídos desde Google (10%).

94

**Scholar:** Usando la base de datos de Google Scholar se calcula sobre el número de artículos publicados entre el 2007 en adelante (CSIC, 2015)(30%).

En los presentes gráficos de visitas por ubicación del repositorio institucional demostramos en dos periodos diferentes tal cual lo indica sus fechas de Google Analytics y del dominio web del repositorio y sus alcances geográficos ayudando a toda la sociedad con los productos académicos de la Universidad Laica "Eloy Alfaro" de Manabí.

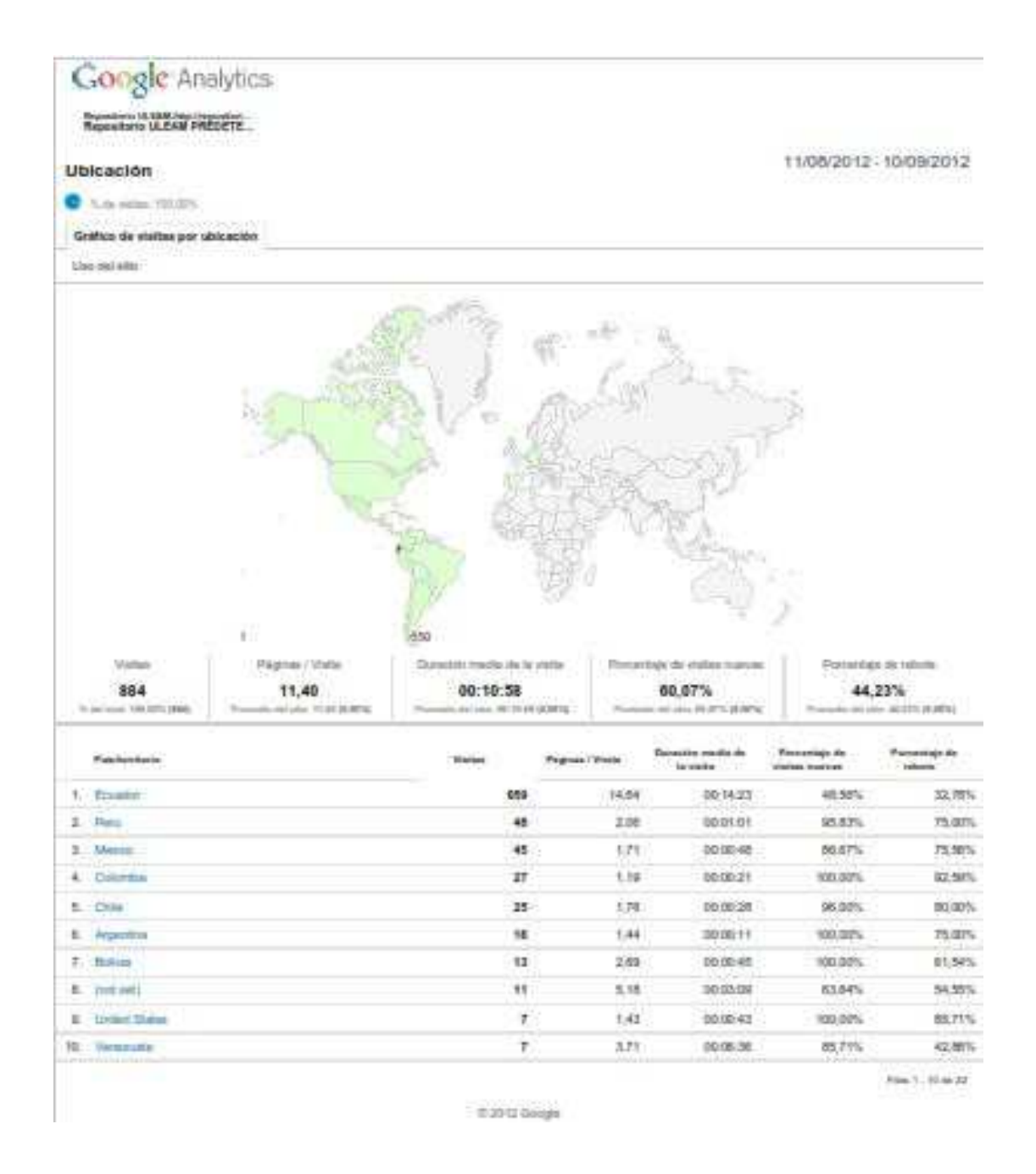

Ilustración 51: Análisis del repositorio en Analytics Fuente: Biblioteca General Elaborado por: Autor de la tesis

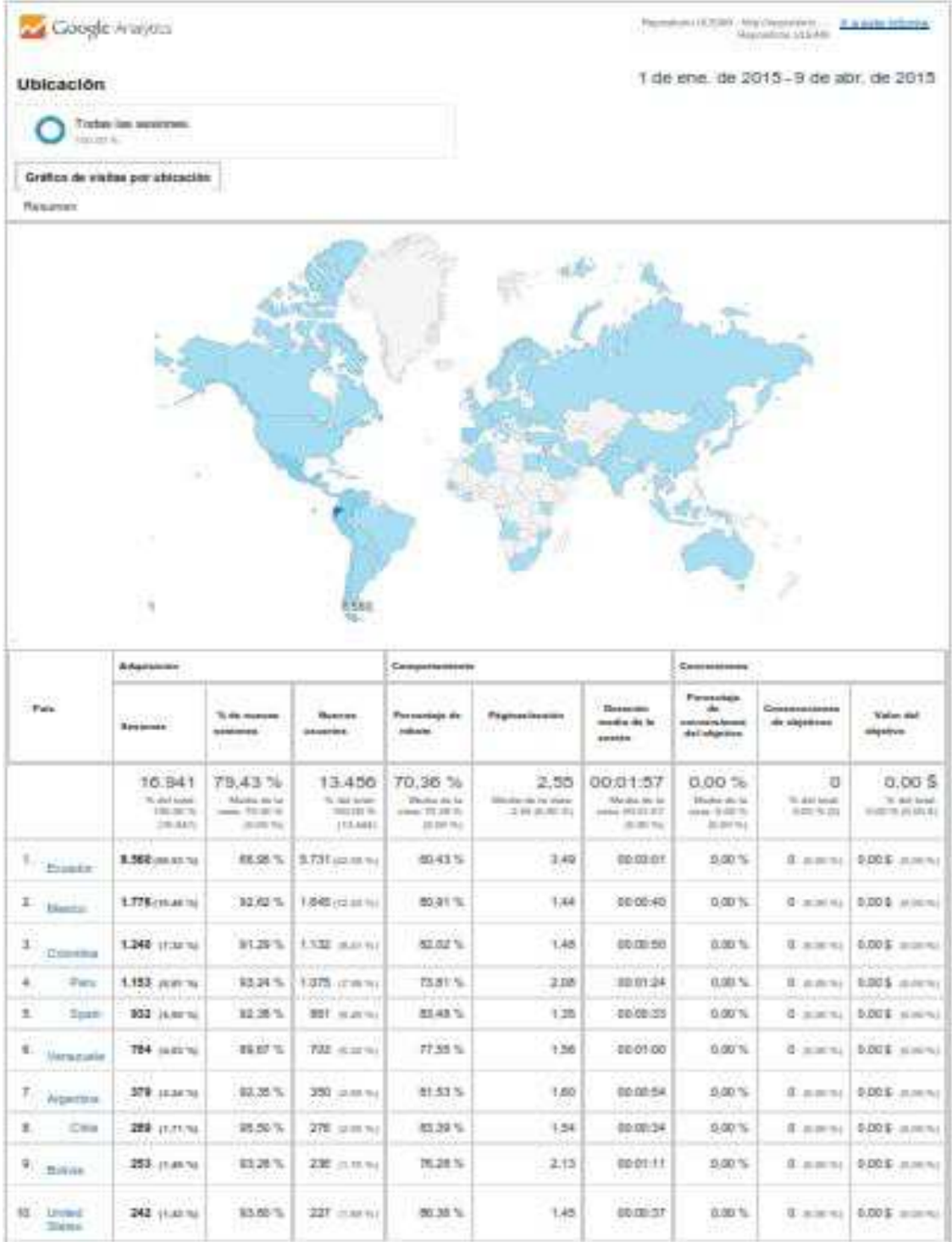

Ilustración 52: Análisis del repositorio en Analytics Fuente: Biblioteca General Elaborado por: Autor de la tesis

## **CAPÍTULO 3: METODOLOGIA**

## **METODOLOGÍA DE LA INVESTIGACIÓN**

Para el desarrollo y éxito de la presente investigación hemos de utilizar las siguientes metodologías las mismas que guiarán a la obtención de información fiable y de los resultados para la toma de decisiones:

### **Investigación descriptiva**

La presente investigación es de tipo descriptiva ya que hace referencia de los procesos que involucran en el servicio de las tesis digitalizadas en el repositorio institucional; de los hechos en tiempo presente para determinar si cumple con los estándares aplicados para estos objetos digitales, mediante la técnica de la observación de la realidad de estos procesos; denotando resultados para la respectiva toma de decisiones con las incidencias a nivel local, nacional e internacional.

#### **Universo**

El universo del objeto de estudio es de 1560 tesis digitalizadas en el repositorio institucional, almacenados en varias comunidades (Unidades Académicas o Facultades) con sus respectivas colecciones en el dominio web de la Universidad Laica "Eloy Alfaro" de Manabí como es repositorio.uleam.edu.ec.

98

## **Productos en estudio**

Las tesis digitales almacenadas en el portal web exclusivo para este servicio como es www.repositorio.uleam.edu.ec; serán motivo de análisis y sus incidencias hacia la comunidad en general; para ello se mostrará gráfico de las actividades realizadas en este portal a nivel local, nacional e internacional.

## **TÉCNICAS DE INVESTIGACIÓN**

### **Observación Directa**

En la presente investigación aplicamos la observación directa a los procesos llevados hasta que el objeto digital sea visible en la web del repositorio; Además de la recopilación de datos estadísticos e históricos para analizar la infometría y webmetria del repositorio con sus variables cualitativas y cuantitativas.

### **Investigación bibliográfica**

En la presente investigación del repositorio institucional de la ULEAM en sus antecedentes, perspectivas y tendencias de los repositorios académicos hemos de requerir información bibliográfica y web bibliográfica en la biblioteca general de la ULEAM y de sus enlaces a las bibliotecas virtuales en su portal web como Elibro, Digitalia entre otras al respecto de los repositorios institucionales desde un alcance local, nacional e internacional.

## **RECURSOS**

### **Recursos Humanos**

Para la realización de esta investigación se requerirá de la asistencia de los siguientes servidores públicos de la Biblioteca General:

- Director del DIBSE.
- **•** Asistente Informático.
- Operador del Repositorio.
- $\bullet$  Tesista.

### **Recursos institucionales**

Para llevar adelante la investigación se requerirá de los siguientes recursos del departamento y del objeto a analizar:

- Hardware utilizado
- Software utilizado
- Servicio de Internet
- Servicio bibliográfico
- Servicio Web bibliográfico

### **Recursos materiales**

Para que la investigación llegue a buen término el tesista requiere de los siguientes recursos:

- $\bullet$  Laptop
- Impresora
- Cámara fotográfica
- Papel A4
- Esferos
- Servicio de Reprografía

## **CAPITULO 4: PROPUESTA**

En la actualidad en la gestión de cualquier tipo de repositorio digital coexisten de manera simultánea procedimientos como son: gestión del repositorio, seguridad informática y preservación digital. Las metodologías a aplicar en un repositorio digital son seguras y de confianza siempre y cuando los resultados que se obtengan mediante auditorías internas y certificaciones externas realizadas por entidades independientes.

Así mismo hemos de utilizar aplicaciones orientadas a estos propósitos como son los test y una aplicación llamada DRAMBORA; estos evalúan si una institución se encuentra en condiciones de poder conservar sus objetos digitales en el tiempo con resultado de variables a tener en cuenta como medidas correctoras o preventivas con respecto a la situación actual. Se trata de obtener datos para planificar los correspondientes procesos vinculados a la preservación digital.

A continuación presentamos la propuesta para que la preservación digital de tesis del repositorio de la ULEAM en las que se ha venido trabajando en los últimos dos años en la Biblioteca General. Todas ellas consisten en procesos a partir de la publicación de la Ley de Educación Superior en especial al art. 144. Se tratan de metodologías para que sean los propios administradores del repositorio los que las apliquen a modo de

103

autoevaluación, para comprobar entre otros aspectos la capacidad técnica o la sostenibilidad en el tiempo.

## **HERRAMIENTA DE EVALUACIÓN DEL REPOSITORIO**

La calidad de los productos y/o servicios del repositorio institucional de la ULEAM es motivo de análisis y evaluación en la actualidad acordes a parámetros establecidos por organismos académicos. La autoevaluación es fundamental a estos procedimientos y con ello la toma de decisiones para sus administradores para mejorar los servicios con gestión de procedimientos de auditoria en todo el sistema del repositorio. El resultado o los resultados de una autoevaluación son una serie de variables a considerar como acciones correctivas o preventivas con respecto a la situación del objeto en análisis como es el repositorio institucional de tesis de grado y posgrado de la ULEAM.

Los parámetros a analizar a breves rasgos son indicadores de objetos digitalizados (tesis), de procesos de distribución por comunidades, indicadores de impactos local, nacional e internacional, a pesar de que ya existen diferentes herramientas que valoran la gestión de calidad de los repositorios institucionales, como por ejemplo las estadísticas ofrecidas por los propios sistemas, el Ranking Web de Repositorios del Mundo.

Los resultados de la autoevaluación son una serie de variables a tener en cuenta como medidas de alertas, correctivas o preventivas con respecto a la situación actual del repositorio de tesis digitalizadas de la ULEAM.

104

### **DRAMBORA**

La Central Digital Curaduría (DCC) y Digital Preservation Europe (DPE) gestionan el repositorio de método de auditoría digital basada en la evaluación de riesgos (DRAMBORA). Este conjunto de herramientas tiene por objeto facilitar la auditoría interna proporcionando a los administradores de repositorios con un medio para evaluar sus capacidades, identificar sus debilidades, y reconocer sus fortalezas. La elaboración de la guía sigue un período concentrado de auditorías piloto de repositorio emprendidas por el DCC, realizadas en diversas instituciones, incluyendo a las bibliotecas universitarias y centros de investigaciones a nivel mundial.

Los riesgos en todos los niveles son inevitables; pero hay procedimientos o rutinas que se detectan, previenen y se corrigen, y a nivel de los repositorios académicos todas las instituciones tienen que emprender acciones para gestionar el riesgo de modo que se pueda justificar hasta un nivel que sea tolerable y como resultado final determinando sus debilidades y fortalezas.

## **ETAPAS DE CONTROL**

### **Identificar el contexto organizacional**

La Universidad Laica "Eloy Alfaro" de Manabí creada el 13 de Noviembre de 1985 en la ciudad de Manta – Manabí - Ecuador y su departamento de Biblioteca General llevan a efecto de cumplir con la normativa del art. 144 de la LOES en cuanto a las tesis digitales a presentar la propuesta de la creación del repositorio el 27 de junio del 2012, una vez implementado y con el transcurrir del tiempo se procede a una autoevaluación del repositorio mediante una aplicación Drambora y el primer paso es ingresar los datos que se muestran en la ilustración 49.

## DRAMBORA Digital Repository Audit Method Based on Risk Assessment

This toolkit is intended to facilitate internal audit by providing repository administrators with a means to assess their capabilities, identify their weaknesses, and recognise their strengths.

Firstly, please provide information about yourself and your repository:

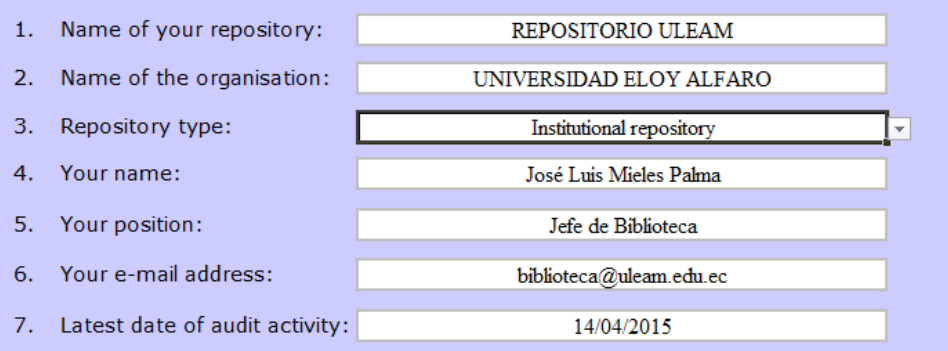

Now you are prepared to begin the self-audit. It is recommended that you follow the tasks of the audit sequentially, but you may also follow the process through all tasks for a specific activity, asset or function of the repository.

You can return to an earlier task in order to add or amend your responses at any time.

Ilustración 53: Registro del repositorio Fuente: Biblioteca General Elaborado por: Autor de la tesis

## **Documento de política y marco regulatorio**

La Ley Orgánica de Educación Superior publicada en el registro oficial Nº 298 con fecha 12 de octubre del 2010 y el artículo 144 establece que las tesis de las instituciones de Educación Superior formen parte del Sistema Nacional de Información de la educación Superior del Ecuador.

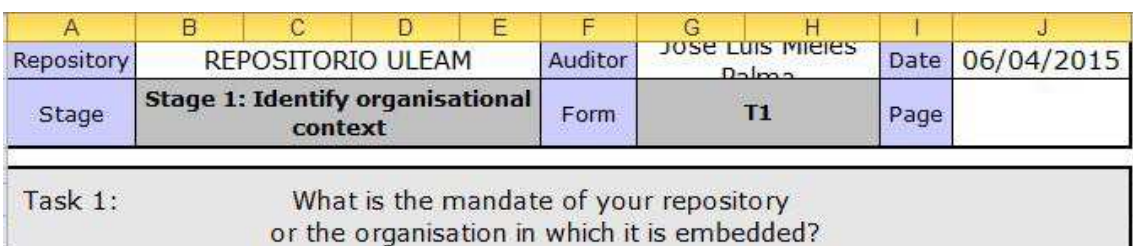

art. 144 Tesis Digitalizadas.- "Todas las instituciones de educación superior estarán obligadas a entregar las tesis que se elaboren para la obtención de titulos académicos de grado y posgrado en formato digital para ser integradas al Sistema Nacional de Información de la Educación Superior del Ecuador para su difusión pública respetando los derechos de autor"

Ilustración 54: Registro del mandato del repositorio Fuente: Biblioteca General Elaborado por: Autor de la tesis

Justifica el proceso de la autoevaluación al repositorio ya que existe un mandato superior establecido en las leyes que rigen a estos procedimientos en la educación superior del país tal cual lo demuestra la ilustración 50.

### **Identificar las actividades, activos y sus propietarios**

La actividad principal del repositorio es visibilizar la producción intelectual de la Universidad Laica "Eloy Alfaro" de Manabí a través de las tesis de grado y posgrado de la institución en un portal web a través de comunidades bien definidas con sus respectivas colecciones.

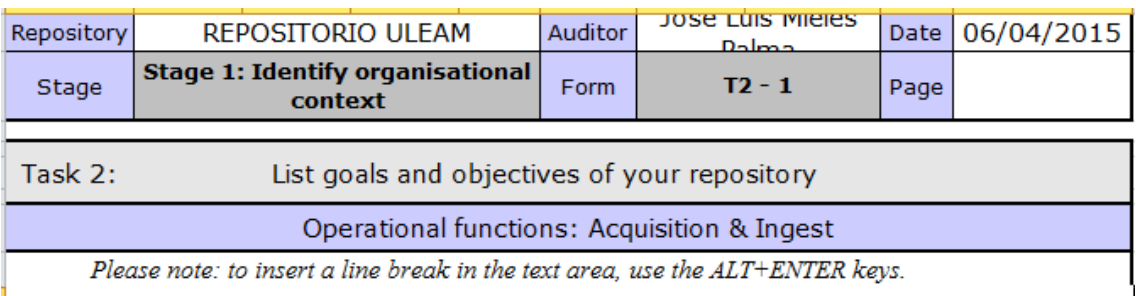

La producción intelectual de grado y posgrado de nuestra universidad es un aporte a la comunidad investigativa en donde se podrá acceder a las tesis a texto completo de nuestros egresados de las diversas unidades académicas aumentando así la visibilidad de la obra, del autor y de la universidad y con ello la sociedad se beneficie de los aportes científicos.

 Los activos del repositorio y de la institución son los objetos digitales allí depositados a través del url repositorio.uleam.edu.ec y sus propietarios son la Universidad Laica "Eloy Alfaro" de Manabí, coordinado en el Departamento de Información Bibliográficas y Servicios Educativos (**DIBSE**) bajo la gestión de la Biblioteca General.

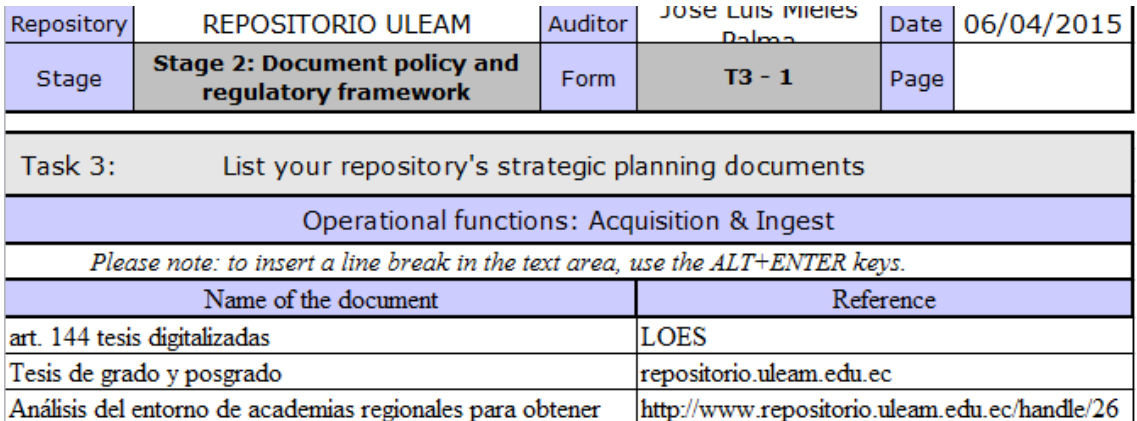
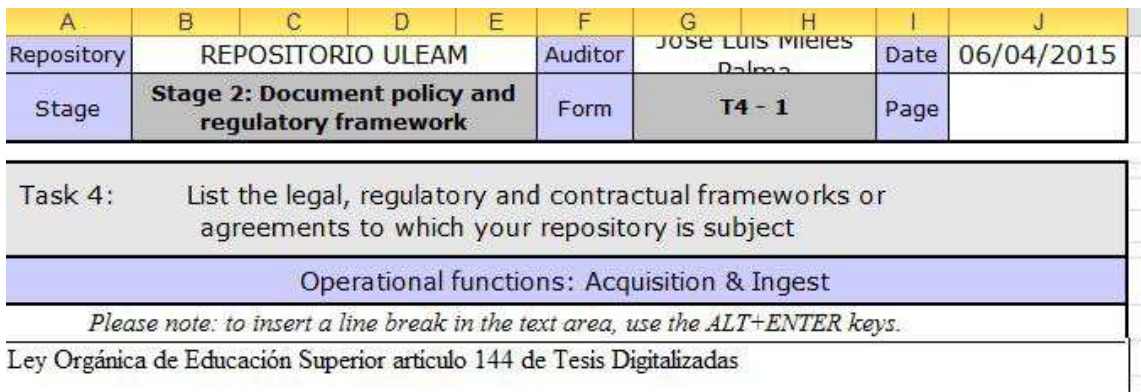

Ilustración 55: Registro de la estrategia Fuente: Biblioteca General Elaborado por: Autor de la tesis

#### **Identificación de los riesgos**

Una fase muy importante de la autoevaluación de los repositorios es identificar los riesgos de toda índole; para ello es imperante hacer un análisis de riesgos. En auditoria informática hay procesos de acciones como es el preventivo, el detectivo y el correctivo; teniendo presente que no se podrán evitar todos los riesgos al 100%; pero el análisis de las posibles amenazas permite dar el primer proceso mencionado como es el de *prever* y con ello se ha ganado bastante la operatividad del servicio ofertado en estos portales académicos.

Los riesgos son muchos entre lo más frecuentes:

- o Errores o fallos de los productos y/o tecnología.
- o Fallos de rendimiento técnico.
- o No se corrigen los fallos y no se toman decisiones en el equipo.

*Daños del Hardware*: para ello hay que determinar el tipo de daño, la probabilidad de que ocurra, sus repercusiones.

Como antecedente tenemos que el servidor de tesis IBM System X3650 M3 de la ULEAM se registraron tres daños por fallas eléctricas y las consecuencias fueron la caída del servicio, dejar de almacenar los objetos digitales, invisibilidad de las tesis digitalizadas.

*Una acción fundamental fue la de crear un espacio climatizado y una fuente de energía permanente que proteja de los cortes eléctricos al servidor las 24 horas del día.* 

**Daños en la integridad de los datos:** Son daños con altas probabilidades de ocurrir. Tienen repercusiones muy graves ya que los datos pueden resultar irrecuperables.

*Una acción fundamental es la de crear acciones en el que se realice respaldos externos periódicamente por el responsable técnico del repositorio.* 

Un riesgo externo y de alta probabilidad de que ocurra son los **desastres naturales** y que puedan dañar los equipos y la integridad de los datos.

*Una acción fundamental es la de crear acciones en el que se realice respaldos externos, resguardo en lugares seguros; información en la nube*

#### **Evaluar los riesgos**

Una vez identificado los riesgos es necesario evaluar sus alcances, sus repercusiones; para ello es necesario tomar las mejores acciones para encontrar las soluciones y la puesta en marcha de los servicios y/o productos ofertados.

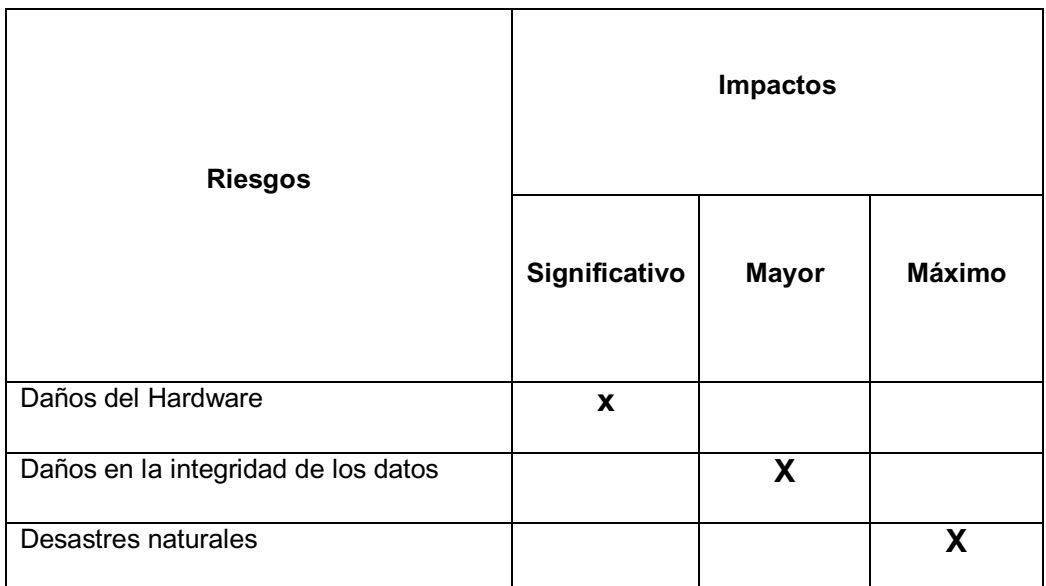

Tabla 4: Evaluación de riesgos Fuente: Biblioteca General Elaborado por: Autor de la tesis

Con respecto al riesgo de daños al hardware del repositorio institucional de tesis de la ULEAM, con fecha 2 de Junio del 2014 se procede a notificar al director del Departamento de Información Bibliográfica y Servicios Educativos de un riesgo suscitado con el servidor IBM System X3650 M3; tiempo en que los servicios ofertados estuvieron en stop perjudicando los ingresos de los objetos digitales y su respectiva visibilización.

Con respecto a los riesgos de la integridad de los datos y de los desastres naturales a la fecha no se han suscitados; pero las probabilidades están allí y sus impactos son mayores a los suscitados con el hardware

#### **Gestionar los riesgos**

A los daños suscitados en el hardware asignado al repositorio de tesis se gestionaron ante la autoridad inmediata y los resultado son favorablemente; ya que en la adquisición del servidor se presentaron las respectivas garantías. Así mismo se le adecuó un espacio físico con la respectiva climatización ya que el servidor operaba los 365 días del año en un ambiente cálido los fines de semanas y ahora está ubicado en un área exclusiva para este fin con área climatizada y con un banco de energía eléctrica que garantiza la operatividad del mismo.

En el aspecto de fuente de energía eléctrica; ya que hay muchas fallas en el servicio eléctrico (apagones) en la ciudad de Manta se adquirió un banco de batería APC Smart-UPS de 3 kva para respaldar la operatividad del servidor ya que este tiene una ip pública asignada como es la 201.219.17.51 y con ello se tiene autonomía en la operatividad del repositorio de la ULEAM.

#### **BENEFICIOS DE DRAMBORA**

Una vez que se finalice la autoevaluación con las tareas del proceso de DRAMBORA; este dará lugar a una serie de valiosos resultados de la organización:

Una de ella es una acción documentada de sus objetivos fundamentales, y de actividades y de los activos del repositorio.

Al definir sus contextos operacionales la institución estará bien organizada, bien posicionados para determinar sus propios parámetros de autoevaluación, así como verificar que sus recursos se invertirán de manera óptima y posicionados para asegurar la visibilidad de la investigación.

Las organizaciones han desarrollado un conocimiento documentado de los riesgos que se enfrentan. Una vez realizadas las políticas preventivas, ofrecen una visión cuantificable de los objetos digitales, lo que facilita el desarrollo continuo de todos los aspectos de la actividad de la organización.

Además de ser un proceso tremendamente valioso en sí mismo, se espera que la autoevaluación con DRAMBORA para representar un precursor de la mejora continua de estos servicios ampliamente disponibles. Las seis etapas de autoauditoría corresponden estrechamente a los trabajos preparatorios que se espera que las organizaciones para llevar a cabo cuando se expone a una auditoría completa con evidencia documentada de su misión, propósitos y los objetivos, de actividades y activos.

115

# **CRITERIOS DE RECOLECTA PARA LA EVALUACIÓN DE REPOSITORIOS INSTITUCIONALES DE INVESTIGACIÓN**

**Visibilidad** 

**Existe un enlace desde la página inicial de la institución al repositorio?** 

Resultado: Si

**El repositorio ha sido registrado en al menos tres de los siguientes directorios: ROAR, OpenDOAR, BuscaRepositorios, Hispana y OAI Data Providers.** 

Resultado: Si, ROAR, OpenDoar

**El repositorio está siendo recolectado por al menos tres de los siguientes recolectores: Google Scholar, DRIVER, Recolecta, OAIster y Scirus.** 

Resultado: Si, Google Scholar

**El repositorio ha sido registrado siempre con la misma forma del nombre. Se valora que el repositorio tenga un nombre propio que lo identifique unívocamente.** 

Resultado: Si

**Existencia de una URL amigable Se entiende por URL amigable aquella que está compuesta únicamente por la dirección del servidor web. Se valora que en esta dirección aparezca el nombre del repositorio.** 

Resultado: Si, www.repositorio.uleam.edu.ec

**Se valora si existe una oferta de sesión es de formación e información sobre la introducción de los documentos en el repositorio, fomento del** 

# **acceso abierto, así como materiales de soporte disponibles para los autores, etc.**

Resultado: Si, manual de funciones para el depósitos de los objetos digitales a textos completos al 100%.

# **Políticas**

**Existe un documento público, fácilmente accesible desde la página principal del repositorio en el que se establecen cuáles son los objetivos, alcance y funciones del mismo.** 

Resultado: Si, http://www.repositorio.uleam.edu.ec/

**Existe un documento público, fácilmente accesible desde la página principal del repositorio, en el que se establece de forma clara qué personas dentro de la institución pueden aportar contenidos, qué tipos de contenidos son aceptados.** 

Resultado: No

**Existe un documento público, fácilmente accesible desde la página principal del repositorio, en el que la institución expresa su compromiso en hacer disponibles los contenidos de forma permanente y tomar las medidas de preservación (tales como migraciones) necesarias para garantizar el acceso a los mismos. Siempre que sea posible crear y conservar formatos de archivo con la finalidad de asegurar su preservación.** 

Resultado: No

**Política pública sobre reutilización de metadatos Los metadatos almacenados en el repositorio pueden ser recolectados por agregadores o proveedores de servicios. Existe un documento público, fácilmente accesible desde la página principal del repositorio, donde se especifica cómo y en qué medida o con que limitaciones dichos recolectores pueden utilizar los metadatos recolectados.** 

Resultado: No

**Se valora la existencia de diferentes medios de contacto (páginas web, correo electrónico, teléfono, etc.) para realizar asesoramiento telefónico y/o personal a los autores.** 

Resultado: Si, http://departamentos.uleam.edu.ec/biblioteca-general/contactenos/

# **Aspectos legales**

En esta sección se analizan las cuestiones relacionadas con la propiedad intelectual de los contenidos distribuidos en el repositorio.

Para ello los requisitos y recomendaciones contemplan los siguientes elementos:

• Visibilidad del servicio global

• Políticas, que especifiquen derechos y obligaciones de quien ofrece el servicio, así como de los autores/editores de los documentos.

- Asesoramiento a autores
- Cuestiones legales
- Acceso: indización por materias, exportación de metadatos e interfaces.
- Visibilidad: estadísticas de acceso
- Disponibilidad a largo plazo de los documentos.

• Basado en estándares existentes para recolectar recursos almacenados en repositorios abiertos: protocolo OAI-PMH.

 • Metadatos: marca y define los elementos Dublin Core obligatorios y recomendados.

• Implementación de OAI-PM

# **CONCLUSIONES**

- Existen debilidades en el repositorio institucional de la Universidad Laica "Eloy Alfaro" de Manabí, y es la falta de políticas para el desarrollo de repositorios institucionales, de aspectos legales.
- x El Repositorio Institucional de la Universidad Laica "Eloy Alfaro" de Manabí, tiene alta visibilidad a nivel local, nacional e internacionales tal como lo demuestra el reporte de Google Analytics.
- x El repositorio de la ULEAM está consolidado a nivel nacional en el puesto 17 con contenidos digitales derivados de la producción de la institución y con visibilidad web, permitiendo identificar los ítems por comunidades y subcomunidades.
- El repositorio institucional cumple con los estándares establecidos para integrar con otros repositorios académicos como es el protocolo OAI-PMH favoreciendo la interoperabilidad de estos entornos.
- El repositorio de la ULEAM, integra el DOAR, el ROAR y forma parte del ranking de repositorios a nivel mundial ocupando el puesto 1117.

# **RECOMENDACIONES**

- x A las unidades académicas: Socializar a la comunidad universitaria (investigadores, docentes y estudiantes) de la plataforma web existente para disponer sus productos académicos a texto completo a través del repositorio institucional de tesis digitalizadas.
- x Establecer en coordinación con las unidades académicas la selección y/o evaluación de las tesis digitalizadas para el alta en el portal web para la visibilidad del producto, del autor, del director, de la comunidad y por ende de la institución.
- Realizar un rediseño a la interfaz de las comunidades (facultades) con antecedentes, misión, visión y autoridad responsable.
- x Utilizar las redes sociales como medio de difusión de la producción científica de la ULEAM hacia su comunidad; indicando de las digitalización de las tesis de grado y posgrado de acceso abierto disponibles 24/7 en la web y con ello propender a la visibilidad de las publicaciones académicas.

# **BIBLIOGRAFÍAS**

- x Abadal, E., (2012) *Acceso abierto a la ciencia*. Barcelona: Ediciones Universitat Oberta de Catalunya.
- x Abadal, E., (2012). *El Profesional de la Información*. Barcelona: Ediciones Universitat Oberta de Catalunya.
- Barrueco, J., García, C., *Repositorios institucionales universitarios: evolución y perspectivas*. Valencia: Ediciones Universidad de Valencia.
- Blanco, L., (2008). *Auditoría y sistemas informáticos*. Editorial Félix Varela.
- Corbasí J., (2011). *Sistemas de información en la empresa*. Barcelona: Ediciones Universitat Oberta de Catalunya.
- **Creative Commons 3.0 Ecuador. Recuperado de** http://creativecommons.org/licenses/by/3.0/ec/
- Guajardo, A., (2010). *Z39.50 y OAI-PMH: Protocolos de Transferencia y Recuperación de Información*. Santiago: Pontificia Universidad Católica de Chile
- Keefer A., Gallart N., (2012*). La preservación de recursos digitales: El reto para las bibliotecas del siglo XXI*. Barcelona: Ediciones Universitat Oberta de Catalunya.
- López de Munain, C., Rosanigob, Z., *Objetos de Aprendizaje y Simulación en el proceso de enseñanza-aprendizaje*. Begrano: Facultad de Ingeniería - Universidad Nacional de la Patagonia San Juan Bosco
- Martínez, J., (2007) *La interoperabilidad de la informaci*ón. Barcelona: Editor Universitat Oberta de Catalunya
- Ollé, C., Abadal, E., (2013*). La edición universitaria en el contexto de la ciencia abierta.* Barcelona: Ediciones Universitat Oberta de Catalunya.
- Pazmiño, I., (2008). *Tiempo de investigar, investigación científica 1: cómo hacer una tesis de grado*. Ediciones EDITEKA.
- Pérez-Hernández, D., (2013). *Modelo de gestión de objetos digitales para la gestión de soluciones tecnológicas*. . *Informe Académico*. Web. 3 Feb. 2015.
- Rodríguez, J., (2007). *Gestión de proyectos informáticos: métodos, herramientas y casos*. Barcelona. Digitalia.
- Sanllorenti, A., Pelaya, L., (2011). *Instrumentos para la gestión del derecho de autor en repositorios de acceso abierto*. Antioquía: Ediciones Red Universidad de Antioquia.
- Torricella, R., Hernández, A., Huerta, V., (2009). *Propuesta de procedimiento para la digitalización de los trabajos de diploma: caso de estudio*. Editorial Universitaria.

# **ANEXOS**

# **Anexo 1: Entrevista**

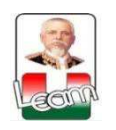

# **UNIVERSIDAD LAICA "ELOY ALFARO" DE MANABÍ**

# **DEPARTAMENTO DE INFORMACIÓN BIBLIOGRAFICAS Y SERVICIOS EDUCATIVOS**

# **BIBLIOTECA GENERAL DR. MIGUEL MORÁN LUCIO**

# **ENTREVISTA**

Nombres: Ing. Xxxxxx Xxxxxxx Institución: Xxxxxxxxxx Cia Ltda

- 1.- ¿Cuál es la realidad actual de los repositorios institucionales académicos en el país?
- 2.- ¿Cuántos repositorios institucionales ha implementado en el país?
- 3.- ¿Quedan aspectos pendientes a resolver en las instituciones académicas en cuanto al art. 144 de la LOES en relación a las tesis digitales?
- 4.- ¿Cuál es la visión sobre los repositorios académicos a nivel nacional e internacional?
- 5.- ¿Qué valoración le da usted en la actualidad al acceso abierto en estos portales?
- 6.- ¿Cuál ha sido la ayuda que prestan de manera práctica estos repositorios a los usuarios y el incremento de los mismos (usuarios)?
- 7.- ¿Existe un cambio visible o representativo de los usuarios en cuanto al uso de estos repositorios?
- 8.- ¿Qué nos espera a futuro en la implementación de estos repositorios en las universidades del país?

# **Anexo 2: Entrevista**

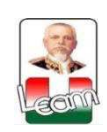

# **UNIVERSIDAD LAICA "ELOY ALFARO" DE MANABÍ**

# **DEPARTAMENTO DE INFORMACIÓN BIBLIOGRAFICAS Y SERVICIOS EDUCATIVOS**

### **BIBLIOTECA GENERAL DR. MIGUEL MORÁN LUCIO**

Sr.(a) Bibliotecario(a) la presente entrevista tiene como objetivo determinar la aplicación del art. 144 de la LOES en su institución que se refiera a las **Tesis Digitalizadas.- "***Todas las instituciones de educación superior estarán obligadas a entregar las tesis que se elaboren para la obtención de títulos académicos de grado y posgrado en formato digital para ser integradas al Sistema Nacional de Información de la Educación Superior del Ecuador para su difusión pública respetando los derechos de autor"*

### **ENTREVISTA**

# **INSTITUCIÓN: RESPONSABLE:**

- 1.- ¿Su institución tiene el repositorio institucional de tesis?
- 2.- ¿Cuál es el link para acceder al repositorio institucional de tesis?
- 3.- ¿Cuántos objetos digitales tienen almacenados?
- 4.- ¿Usted es responsable de la gestión del repositorio institucional?
- 5.- ¿Cómo está organizado el almacenamiento de los objetos digitales?
- 6.- ¿Utiliza una autoevaluación al repositorio institucional?

7.- ¿Integra el metabuscador del Consorcio de Bibliotecas Universitarias del Ecuador?

8.- ¿Integra el Ranking de repositorios en WEBOMETRICS?

**Anexo 3: Encuesta** 

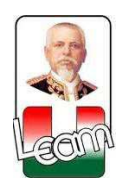

**UNIVERSIDAD LAICA "ELOY ALFARO" DE MANABÍ** 

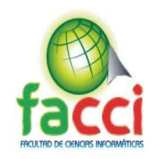

# **FACULTAD DE CIENCIAS INFORMÁTICAS**

# **ENCUESTA APLICADA A USUARIOS DE LA BIBLIOTECA GENERAL DR. MIGUEL MORÁN LUCIO DE LA UNIVERSIDAD LAICA "ELOY ALFARO" DE MANABI**

### **1. OBEJETIVO**

Identificar la situación y la operatividad del Repositorio Institucional de tesis de la universidad en cumplimiento al art. 144 de la LOES.

### **2. INSTRUCCIONES**

Señor usuario conociendo su espíritu de colaboración, le solicitamos se digne contestar las siguientes preguntas:

1) ¿Conoce los sistemas informáticos que brinda la Biblioteca General – ULEAM?

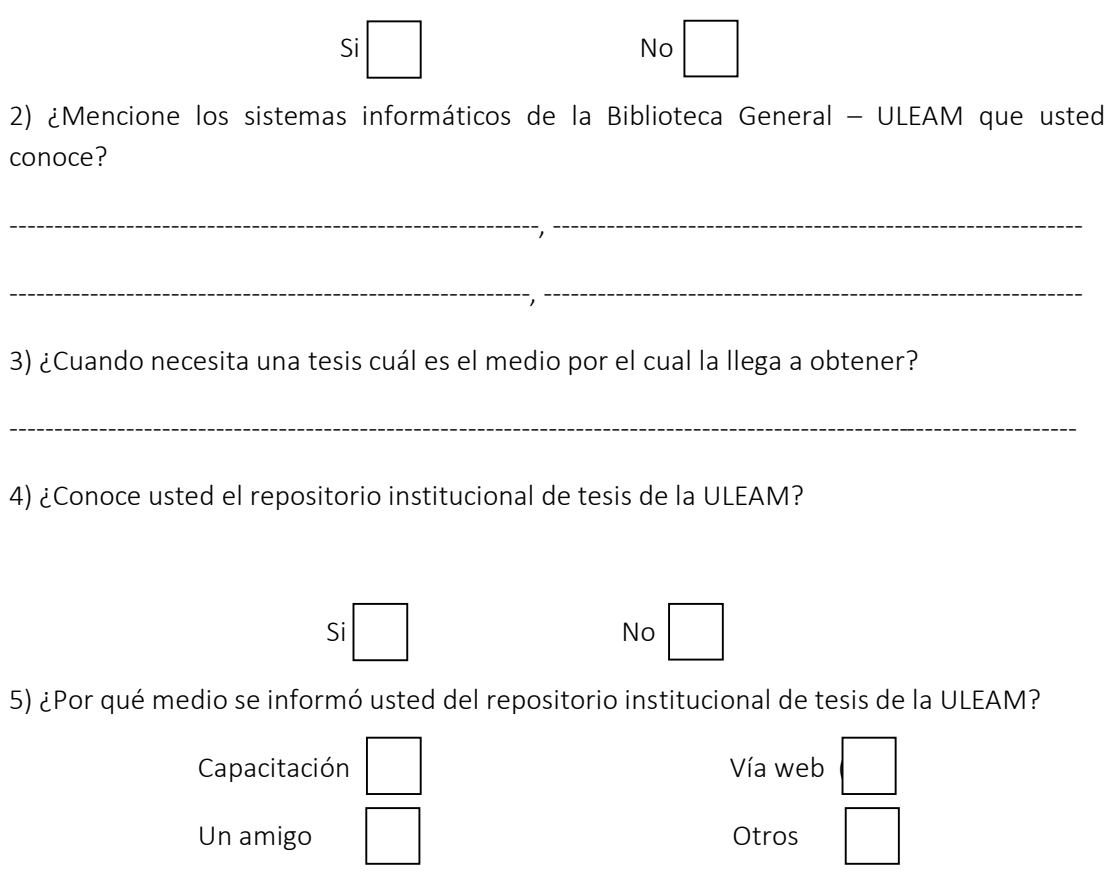

6) ¿Conoce usted el dominio o dirección web del repositorio institucional de tesis de la ULEAM?

--------------------------------------------------------------------------------------------------------------------------

7) ¿Sabes usted como descargar una tesis del repositorio institucional de la ULEAM?

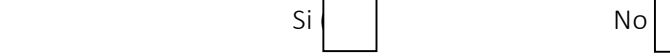

8) ¿Alguna vez ha descargado una tesis del repositorio institucional de tesis de la ULEAM?

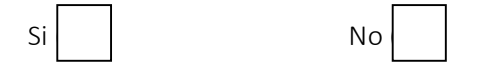

9) Sabe usted que existe un metabuscador a nivel nacional para ver y descargar la producción intelectual de tesis de grado y posgrado de las universidades del país?

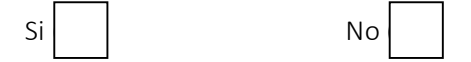

10) Sabe usted que el repositorio institucional de tesis de la ULEAM integra el ranking de repositorios a nivel nacional, latinoamericano y mundial?

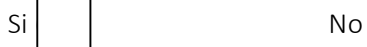

# **Anexo 4: Análisis de encuesta**

# **ANALISIS DE RESULTADOS A LA ENCUESTA A LOS USUARIOS DE LA BIBLIOTECA GENERAL - ULEAM**

Pregunta 1) ¿Conoce los sistemas informáticos que brinda la Biblioteca General – ULEAM?

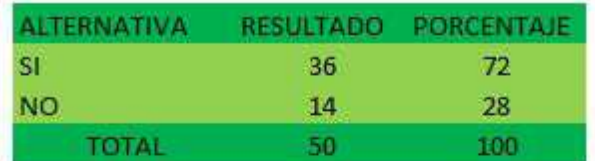

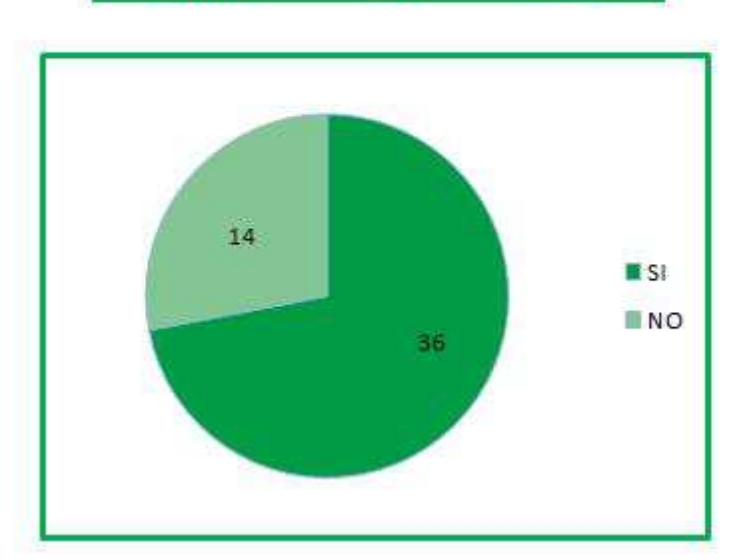

#### Conoce los sistemas informáticos que brinda la Biblioteca General - ULEAM?

Ilustración 56: Encuesta pregunta 1 Elaborado por: Autor de la tesis Fuente: Encuesta aplicada

De la muestra analizada se determina que 36 usuarios que denota el 72% de los encuestados si conoce de los sistemas informáticos que ofrece la Biblioteca General, mientras que 14 usuarios que es el 28% desconocían de estos sistemas.

Pregunta 2) ¿Mencione los sistemas informáticos de la Biblioteca General – ULEAM que usted conoce?

### Mencione los sistemas informáticos de la Biblioteca General - ULEAM que usted conoce?

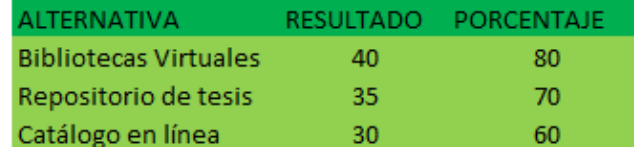

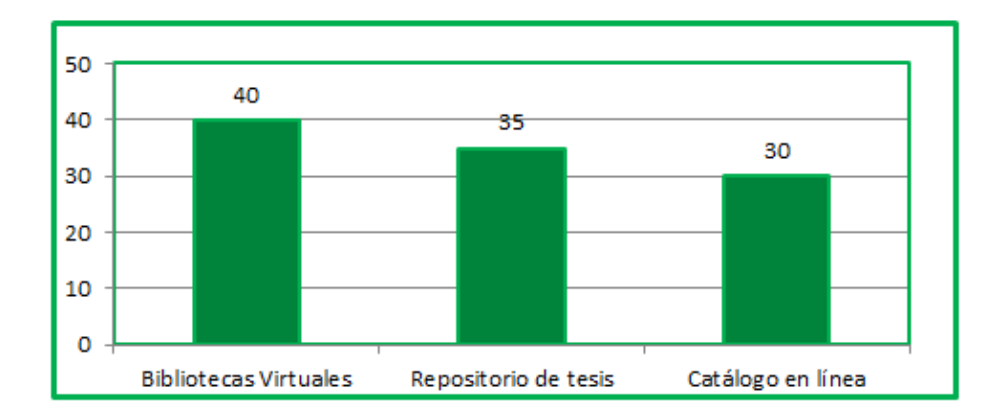

Ilustración 57: Encuesta pregunta 2 Elaborado por: Autor de la tesis Fuente: Encuesta aplicada

Del total de los encuestados a los sistemas informáticos que conoce de la Biblioteca General los resultados son:

- $\checkmark$  40 usuarios que implica el 80% conoce las bibliotecas virtuales.
- $\checkmark$  35 usuarios que implica el 70% conoce del repositorio de tesis.
- $\checkmark$  30 usuarios que implica el 60% conoce del catálogo en línea.

Pregunta 3) ¿Cuándo necesita una tesis cuál es el medio por el cual la llega a obtener?

### Cuando necesita una tesis cuál es el medio por el cual la llega a obtener?

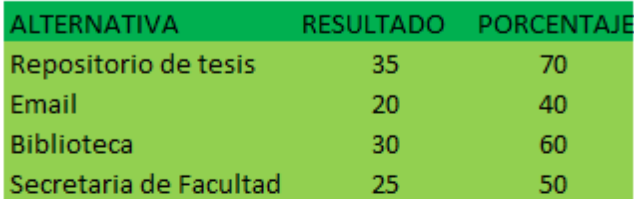

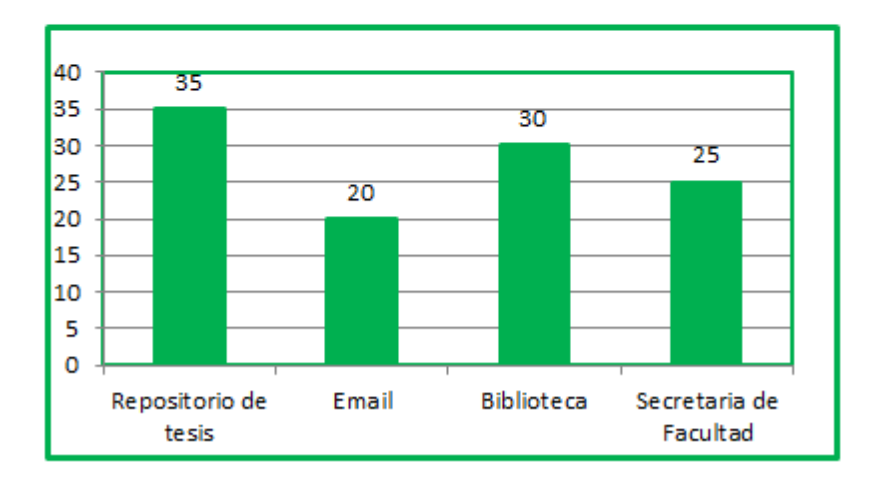

Ilustración 58: Encuesta pregunta 3 Elaborado por: Autor de la tesis Fuente: Encuesta aplicada

Del total de los encuestados y qué medios utilizan para obtener una tesis los resultados son:

- $\checkmark$  35 usuarios que implica el 70% mediante el repositorio de tesis.
- $\checkmark$  20 usuarios que implica el 40% por medio del email.
- $\checkmark$  30 usuarios que implica el 60% por medio de visita a la biblioteca.
- $\checkmark$  25 usuarios que implica el 50% por medio de la secretaria de la facultad.

Pregunta 4) ¿Conoce usted el repositorio institucional de tesis de la ULEAM?

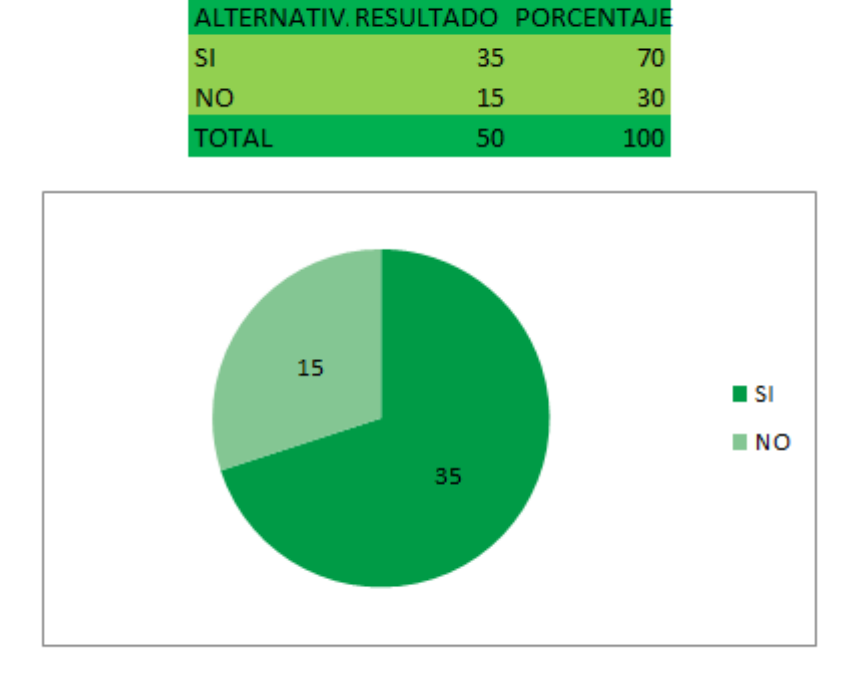

Conoce usted el repositorio institucional de tesis de la ULEAM?

Ilustración 59: Encuesta pregunta 4 Elaborado por: Autor de la tesis Fuente: Encuesta aplicada

De la muestra analizada se determina que 35 usuarios que denota el 70% de los encuestados si conoce del servicio del repositorio institucional de tesis que ofrece la ULEAM, mientras que 15 usuarios que es el 30% desconocían de este portal web.

Pregunta 5) ¿Por qué medio se informó usted del repositorio institucional de tesis de la ULEAM?

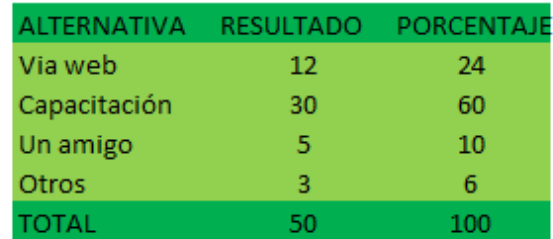

#### Por qué medio se informó usted del repositorio institucional de tesis de la ULEAM?

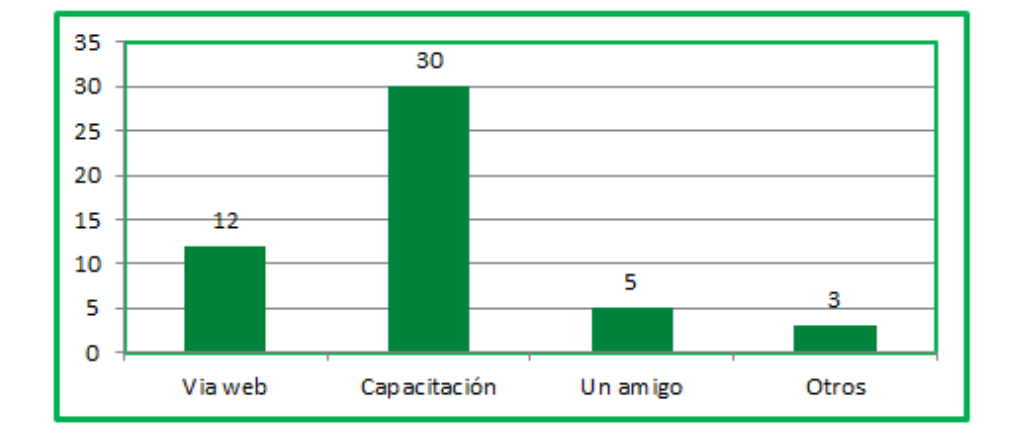

Ilustración 60: Encuesta pregunta 5 Elaborado por: Autor de la tesis Fuente: Encuesta aplicada

Los encuestados indican que se informaron del repositorio institucional de tesis de la siguiente manera:

- $\checkmark$  30 usuarios que implica el 60% se informaron por capacitación de los talleres de bibliotecas virtuales.
- $\checkmark$  12 usuarios que implica el 24% por la web de la institución.
- $\checkmark$  5 usuarios que es el 10% por medio de amigos.
- $\checkmark$  3 usuarios que es el 6% por otros medios.

Pregunta 6) ¿Conoce usted el dominio o dirección web del repositorio institucional de tesis de la ULEAM?

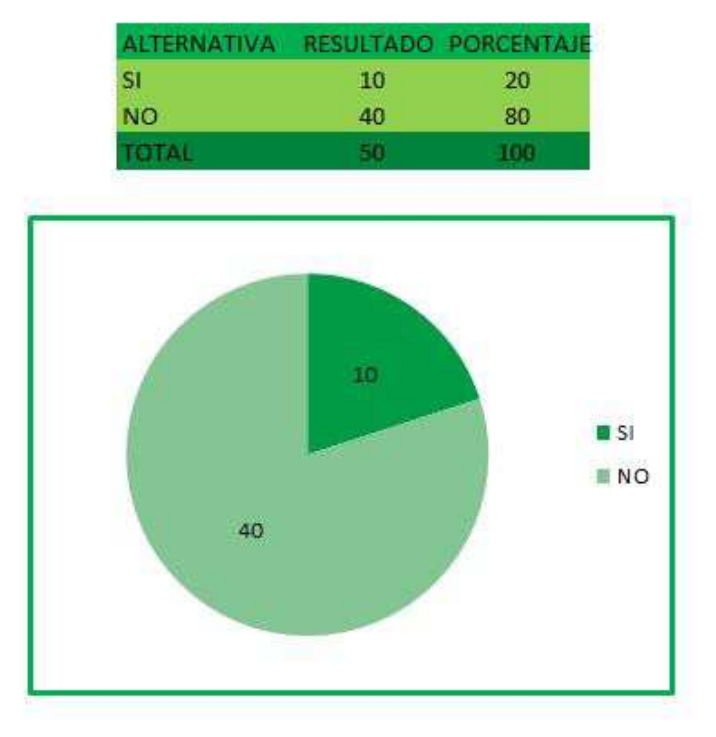

#### Conoce usted el dominio o dirección web del repositorio institucional de tesis de la ULEAM?

Ilustración 61: Encuesta pregunta 6 Elaborado por: Autor de la tesis Fuente: Encuesta aplicada

De los encuestados: 40 usuarios que implica que es el 80% no conocen el dominio web del repositorio de tesis (repositorio.uleam.edu.ec).

Y 10 usuarios restante que implica el 20% de los encuestados si lo conocen.

Pregunta 7) ¿Sabes usted como descargar una tesis del repositorio institucional de la ULEAM?

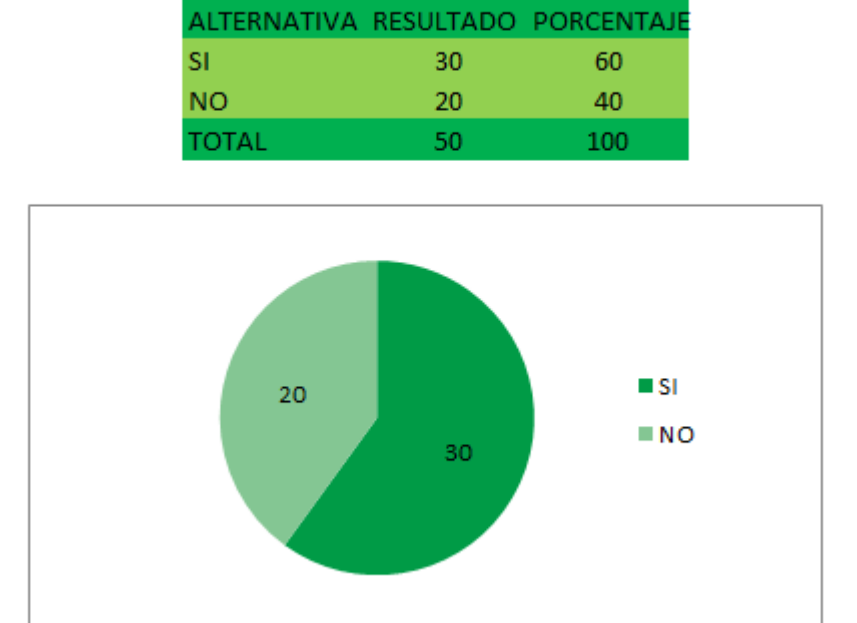

#### Sabes usted como descargar una tesis del repositorio institucional de la ULEAM?

Ilustración 62: Encuesta pregunta 7 Elaborado por: Autor de la tesis Fuente: Encuesta aplicada

De los usuarios de la Biblioteca General encuestados se determina que:

30 usuarios que implica que son el 60% de los encuestados si saben el procedimiento de la descarga de la tesis en el repositorio.

Mientras que 20 usuarios que es el 40% no saben el procedimiento de la descarga.

Pregunta 8) ¿Alguna vez ha descargado una tesis del repositorio institucional de tesis de la ULEAM?

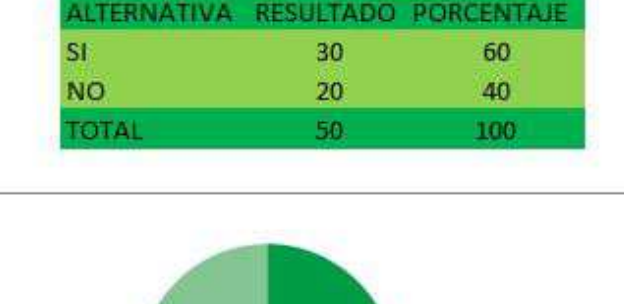

30

20

**ESI** 

 $N$ 

#### Alguna vez ha descargado una tesis del repositorio institucional de tesis de la ULEAM?

Ilustración 63: Encuesta pregunta 8 Elaborado por: Autor de la tesis Fuente: Encuesta aplicada

De los usuarios de la Biblioteca General encuestados se determina que:

30 usuarios que implica que son el 60% de los encuestados si han hecho el

proceso de descargar de tesis en el repositorio.

Mientras que 20 usuarios que es el 40% no lo han hecho aún el proceso de descargar la tesis.

Pregunta 9) Sabe usted que existe un metabuscador a nivel nacional para ver y descargar la producción intelectual de tesis de grado y posgrado de las universidades del país?

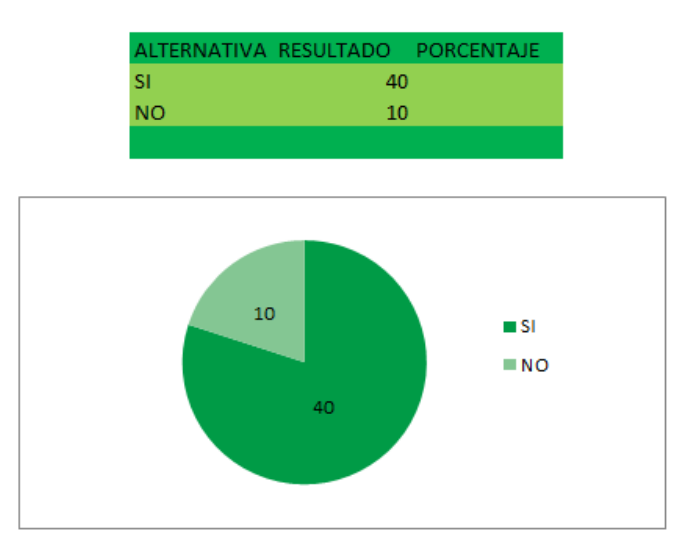

Sabe usted que existe un metabuscador a nivel nacional para ver y descargar la producción intelectual de tesis de grado y posgrado de las universidades del país?

Ilustración 64: Encuesta pregunta 9 Elaborado por: Autor de la tesis Fuente: Encuesta aplicada

De las respuestas de los encuestados se determina lo siguiente:

40 usuarios que es el 80% de los encuestados si sabe que existe un metabuscador de tesis a nivel nacional como es bibliotecasdelecuador.com

Mientras que el 20% que son 10 usuarios no conocían de este metabuscador.

Pregunta 10) Sabe usted que el repositorio institucional de tesis de la ULEAM integra el ranking de repositorios a nivel nacional, latinoamericano y mundial?

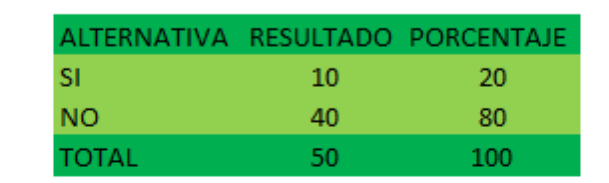

### Sabe usted que el repositorio institucional de tesis de la ULEAM integra el ranking de repositorios a nivel nacional, latinoamericano y mundial?

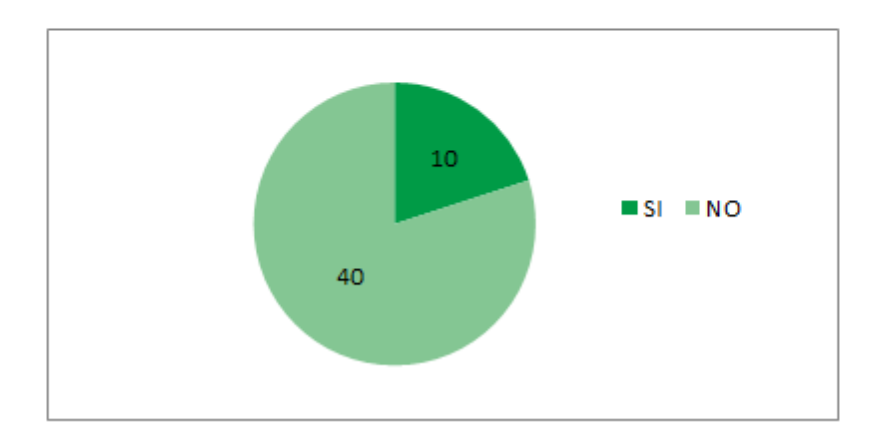

Ilustración 65: Encuesta pregunta 10 Elaborado por: Autor de la tesis Fuente: Encuesta aplicada

De las respuestas de los encuestados se determina lo siguiente:

40 usuarios que es el 80% de los encuestados si sabe que existe un ranking a nivel mundial para estos propósitos de tesis como es repositories.webometrics.info

Mientras que el 20% que son 10 usuarios no conocían de este ranking a nivel mundial de los repositorios.

### **Anexo 5: Plan de capacitación**

**Plan de Capacitación al Repositorio Institucional de tesis de la Universidad Laica "Eloy Alfaro" de Manabí** 

### **Introducción**

La Universidad Laica "Eloy Alfaro" de Manabí cuenta con el Repositorio Institucional de Tesis de grado y posgrado de las diferentes unidades académicas desde el 16 de agosto del 2012 y que se encuentra hospedado en el siguiente link http://repositorio.uleam.edu.ec/ y con ello se puede acceder a las tesis a texto completo de las diversas carreras de la ULEAM.

### **Objetivos**

- x Socializar el Repositorio Institucional de tesis de la ULEAM a los usuarios de la Biblioteca General.
- x Capacitar a los usuarios de la Biblioteca General al proceso de búsqueda, visualizar y descargar tesis a texto completo en el repositorio.
- x Difundir la disponibilidad web del Consorcio de Bibliotecas Universitarias en cuanto a tesis digitales.

x Visibilizar la producción intelectual de los egresados de la ULEAM y sus impactos a nivel mundial a través de ranking.

### **Duración**

El taller práctico de búsqueda, acceso y descarga de tesis al repositorio institucional de tesis de la ULEAM a los usuarios de la Biblioteca General es de 1 hora personalizada.

### **Estructura del plan de capacitación**

### 9 **Para el instructor.**

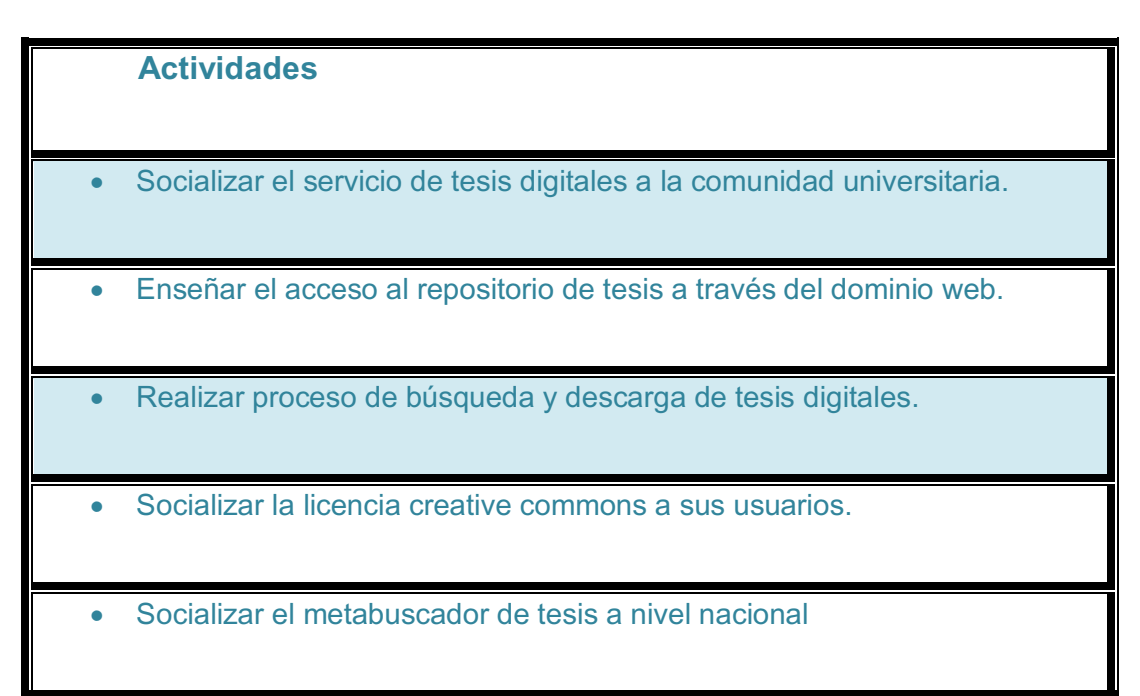

Tabla 5: Actividades instructor Fuente: Plan de capacitación Elaborado: Autor de la tesis

# **Para los usuarios**

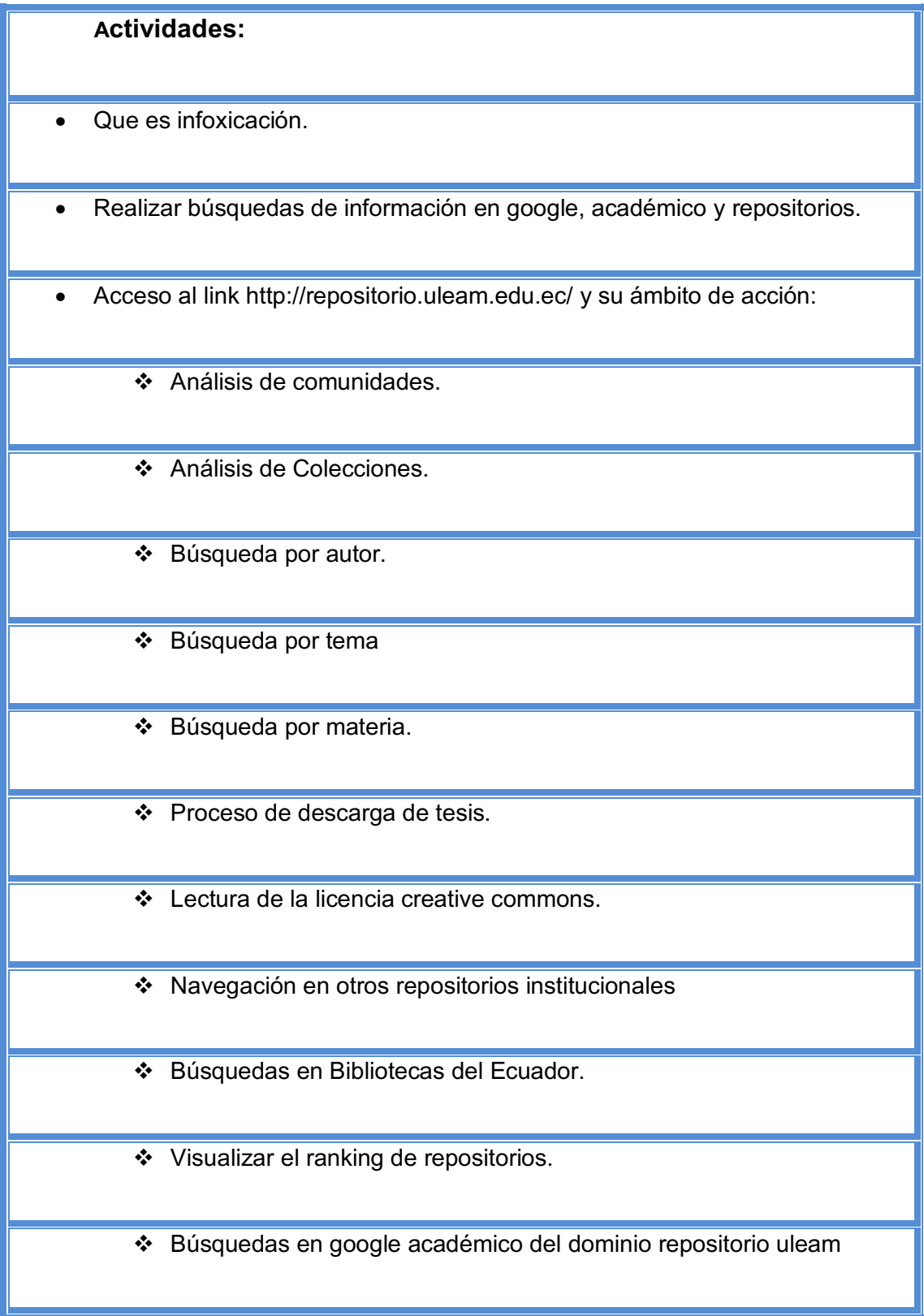

Tabla 6: Actividades usuarios Fuente: Plan de capacitación Elaborado por: Autor de la tesis

### **Evaluación**

Con el propósito de evaluar los conocimientos adquiridos por los usuarios de la biblioteca se procedió a realizar un test de aprendizaje del taller de Repositorio de tesis de la ULEAM a 20 alumnos.

#### **EVALUACION DE REPOSITORIO DE TESIS DE LA ULEAM**

- 1.- Qué es infoxicación?
- 2.- Busque tesis en google, google académico, Cobuec.
- 3.- Ingrese al repositorio institucional de tesis de la ULEAM en el portal web
- 4.- De el total de tesis de una comunidad (Facultad)
- 5.- En google académico busque el total de resultados con el siguiente descriptor REPOSITORIO ULEAM
- 6.- Descargue una tesis del repositorio de la ULEAM
- 7.- Descargue una tesis en el portal de cobuec que sea de Argentina.
- 8.- De lectura de la licencia creative commons.
- 9.- Acceda al ranking de repositorios a nivel mundial
- 10.- Acceda al ranking de universidades a nivel mundial.

# **Nivel de aprendizaje por parte de los usuarios**

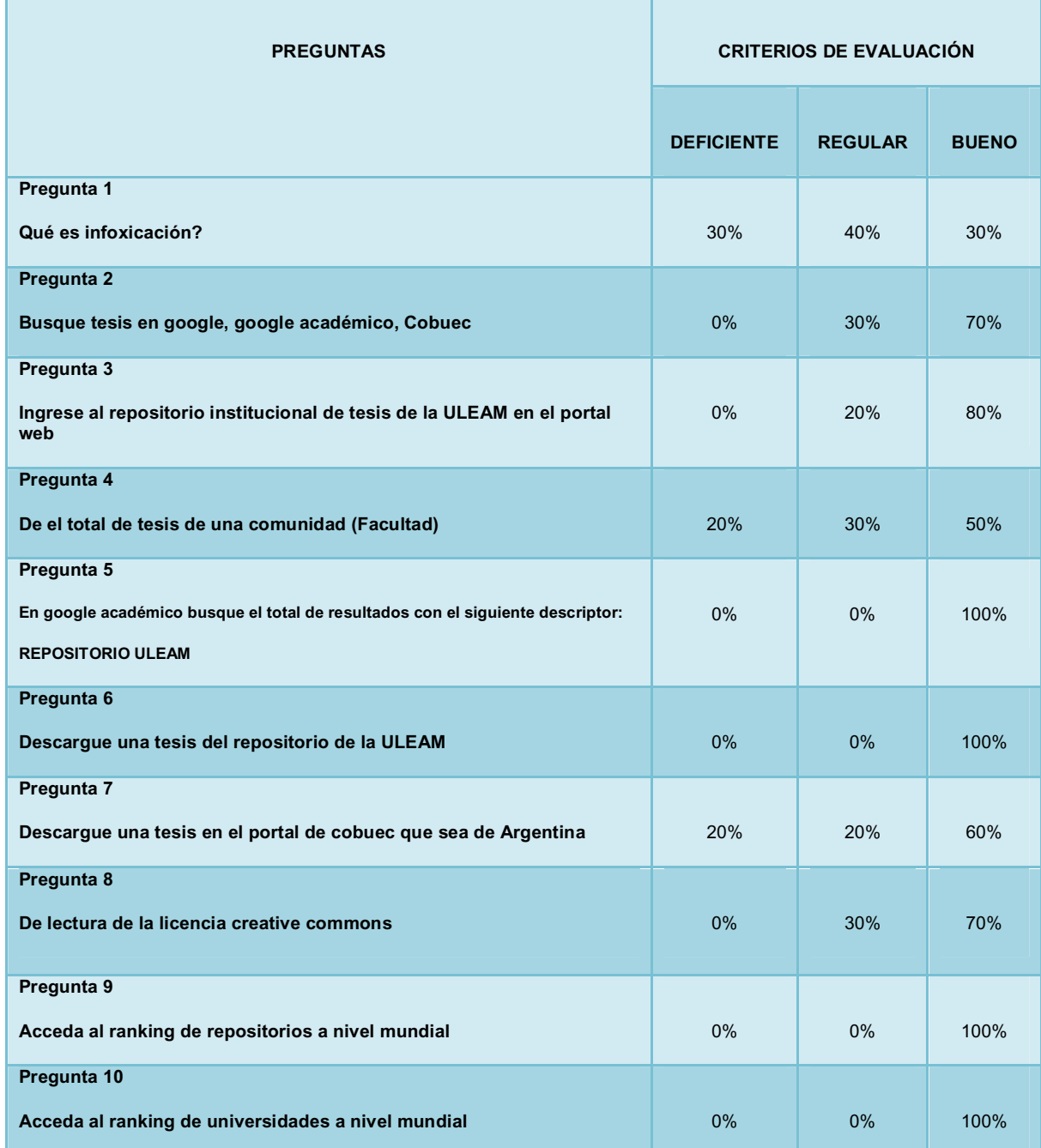

Tabla 7: resultados de evaluación Fuente: Evaluación aplicada Elaborado: autor de la tesis

# **Anexo 6: Análisis de evaluación**

# **ANALISIS DE RESULTADOS A LA EVALUACION LOS USUARIOS DE LA BIBLIOTECA GENERAL - ULEAM**

**Qué es infoxicación?** 

#### Qué es infoxicación?

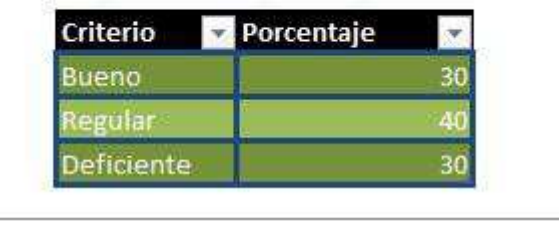

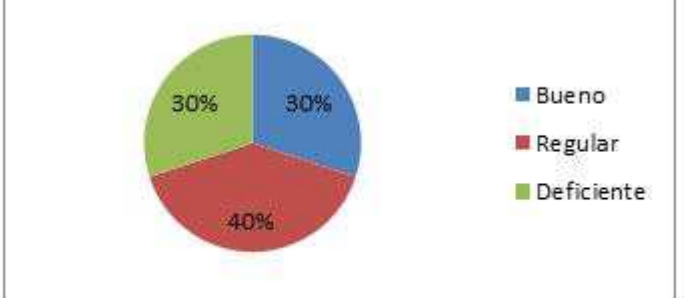

Ilustración 66 Evaluación pregunta 1 Elaborado por: Autor de la tesis Fuente: Evaluación aplicada

De los 20 estudiantes evaluados:

6 estudiantes que implica el 30% del total no supieron explicar qué es infoxicación.

Así mismo 8 estudiantes que implica el 40% de los evaluados definieron el concepto de infoxicación de manera regular; mientras que 6 estudiantes lo hicieron de muy buena forma implicando el 30% de la población evaluada.
**Busque tesis en google, google académico, Cobuec.** 

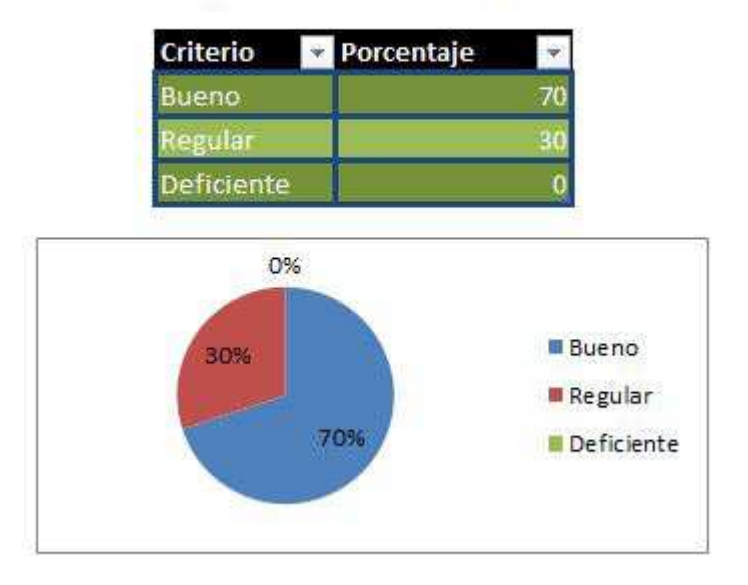

Busque tesis en google, google académico, cobuec

Ilustración 67 Evaluación pregunta 2 Elaborado por: Autor de la tesis Fuente: Evaluación aplicada

De los 20 estudiantes evaluados:

En la búsqueda de tesis en los portales mencionados 6 estudiantes que implica el 30% de los evaluados hicieron las búsquedas con ayuda del expositor; mientras que 14 estudiantes lo hicieron con autonomía y ello implica el 70% de la población evaluada.

**Ingrese al repositorio institucional de tesis de la ULEAM en el portal web.** 

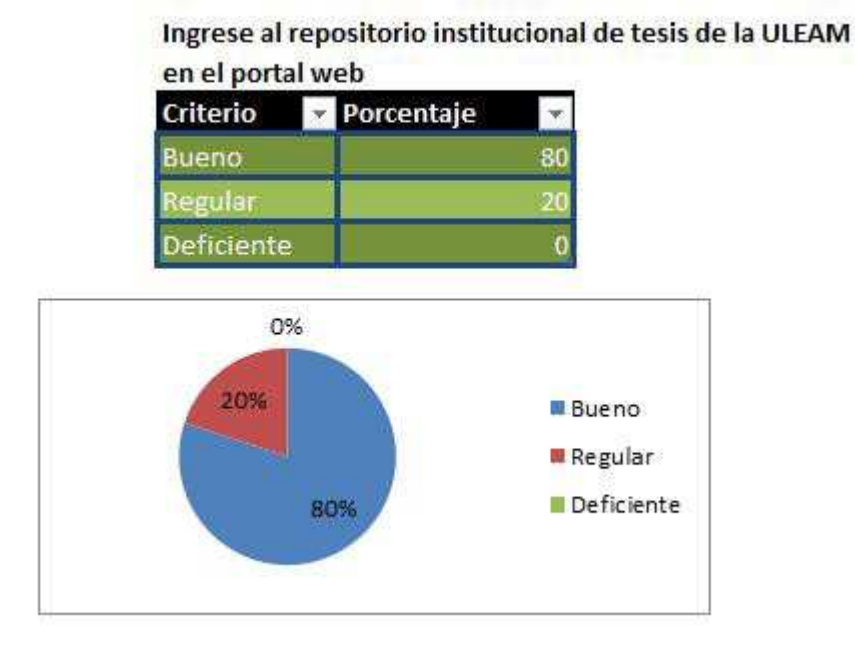

Ilustración 68 Evaluación pregunta 3 Elaborado por: Autor de la tesis Fuente: Evaluación aplicada

De los 20 estudiantes evaluados:

En la identificación del dominio del repositorio de tesis de la ULEAM de la página web del dominio de la institución:

4 estudiantes que implica el 20% de los evaluados hicieron la identificación al repositorio de tesis con ayuda del expositor; mientras que 16 estudiantes lo hicieron con autonomía y ello implica el 80% de la población evaluada.

**De el total de tesis de una comunidad (Facultad)** 

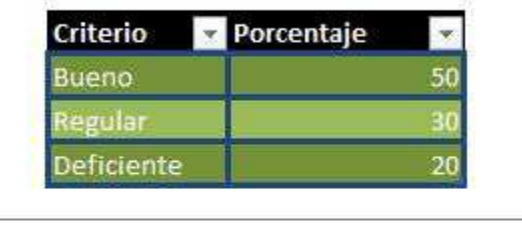

## De el total de tesis de una comunidad (Facultad)

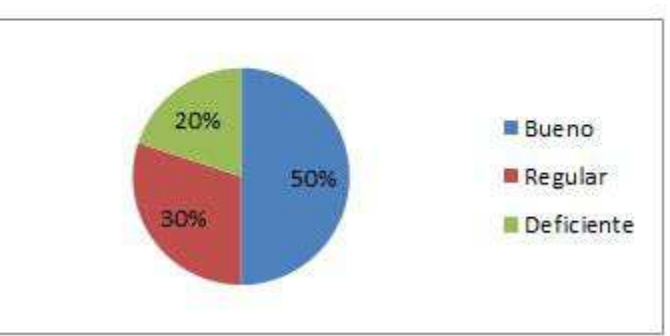

Ilustración 69 Evaluación pregunta 4 Elaborado por: Autor de la tesis Fuente: Evaluación aplicada

De los 20 estudiantes evaluados:

En la identificación del total de tesis en una facultad de la ULEAM del repositorio de tesis en la evaluación dio los siguientes resultados:

4 estudiantes que implica el 20% de los evaluados no hicieron la identificación al total de tesis de la facultad requerida; mientras que 6 estudiantes lo hicieron con ayuda del instructor y eso implica el 30% de los evaluados y el 50% restante lo hicieron en excelente forma a lo requerido.

## **En google académico busque el total de resultados con el siguiente descriptor REPOSITORIO ULEAM**

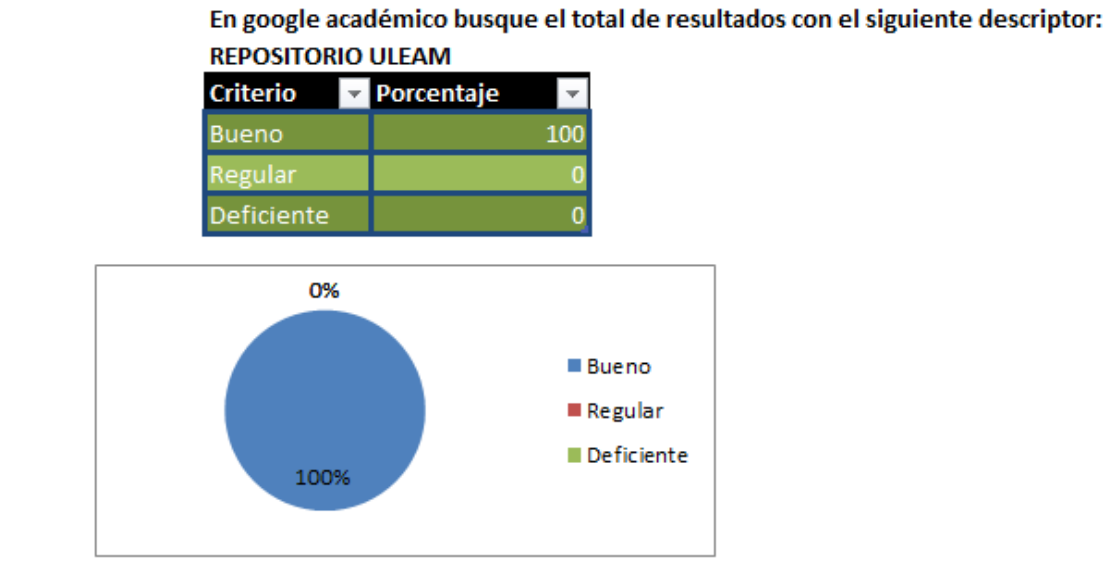

Ilustración 70 Evaluación pregunta 5 Elaborado por: Autor de la tesis Fuente: Evaluación aplicada

De los 20 estudiantes evaluados:

**Descargue una tesis del repositorio de la ULEAM** 

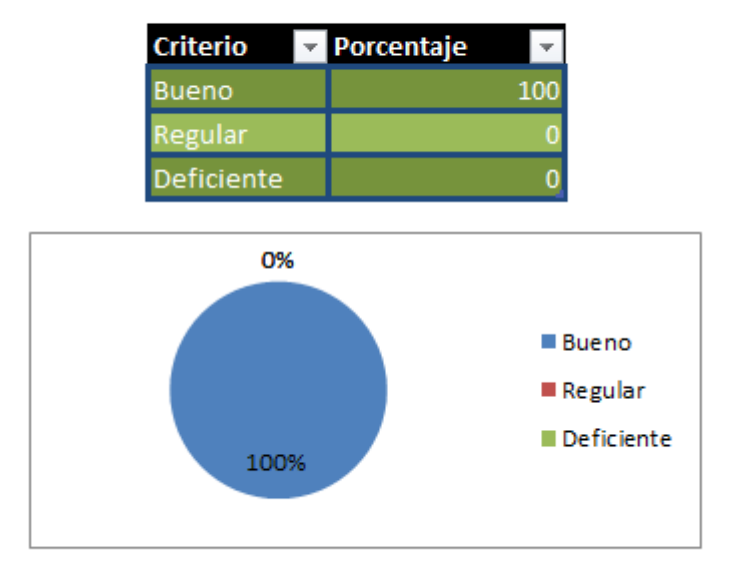

Descargue una tesis del repositorio de la ULEAM

Ilustración 71 Evaluación pregunta 6 Elaborado por: Autor de la tesis Fuente: Evaluación aplicada

De los 20 estudiantes evaluados:

**Descargue una tesis en el portal de cobuec que sea de Argentina.** 

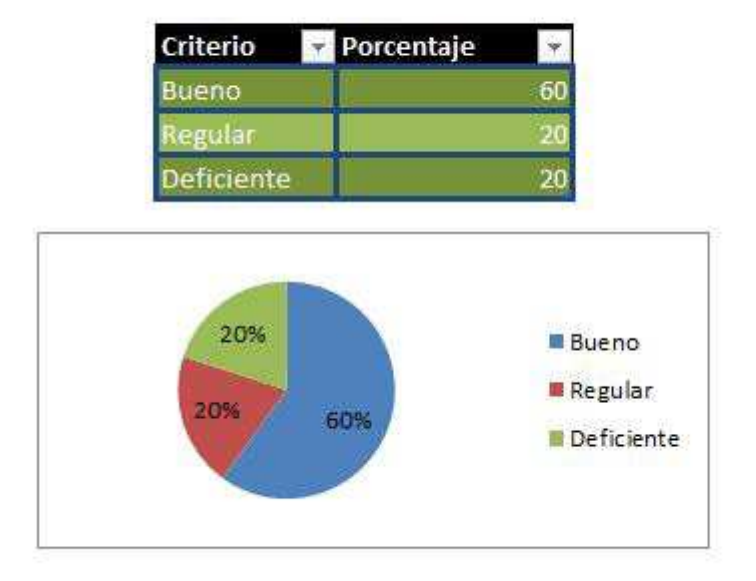

Descargue una tesis en el portal de cobuec que sea de Argentina

Ilustración 72 Evaluación pregunta 7 Elaborado por: Autor de la tesis Fuente: Evaluación aplicada

De los 20 estudiantes evaluados:

En el proceso de descargar una tesis del país de Argentina dio los siguientes resultados:

4 estudiantes no lo lograron hacer y eso implica el 20% de los evaluados: así mismo 4 estudiantes (20%) lo hicieron con ayuda del instructor, y el 60% restante lo hicieron de buena forma el proceso de descarga.

**De lectura de la licencia creative commons.** 

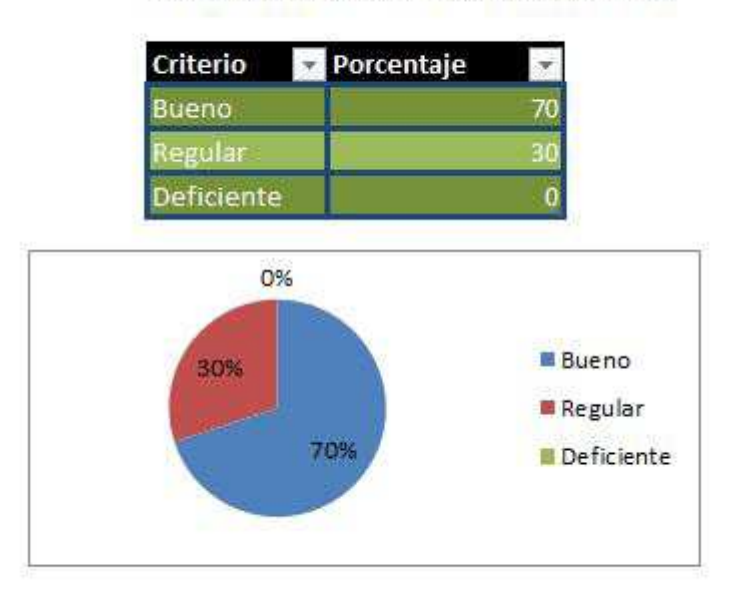

De lectura de la licencia creative commons

Ilustración 73 Evaluación pregunta 8 Elaborado por: Autor de la tesis Fuente: Evaluación aplicada

De los 20 estudiantes evaluados:

De la socialización de la licencia **creative commons**; el 70% (14 estudiantes) hicieron una lectura de los procedimientos de copiar, compartir una tesis; mientras que el 30% (6 estudiantes) restantes lo hicieron con ayuda del instructor.

## **Acceda al ranking de repositorios a nivel mundial**

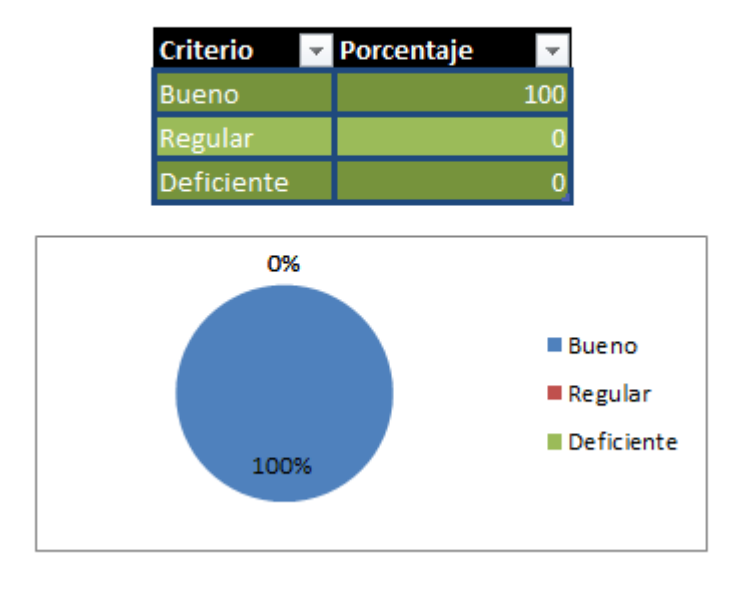

## Acceda al ranking de repositorios a nivel mundial

Ilustración 74 Evaluación pregunta 9 Elaborado por: Autor de la tesis Fuente: Evaluación aplicada

De los 20 estudiantes evaluados:

**Acceda al ranking de universidades a nivel mundial.**

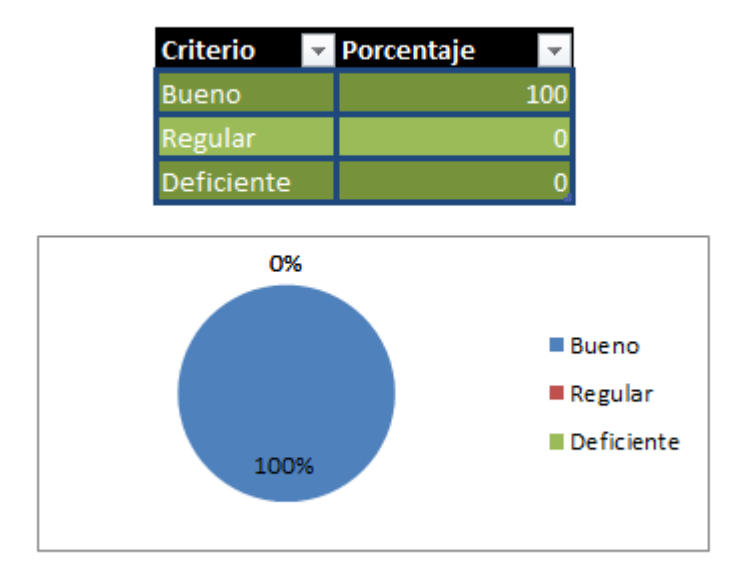

Acceda al ranking de universidades a nivel mundial

Ilustración 75 Evaluación pregunta 10 Elaborado por: Autor de la tesis Fuente: Evaluación aplicada

De los 20 estudiantes evaluados: